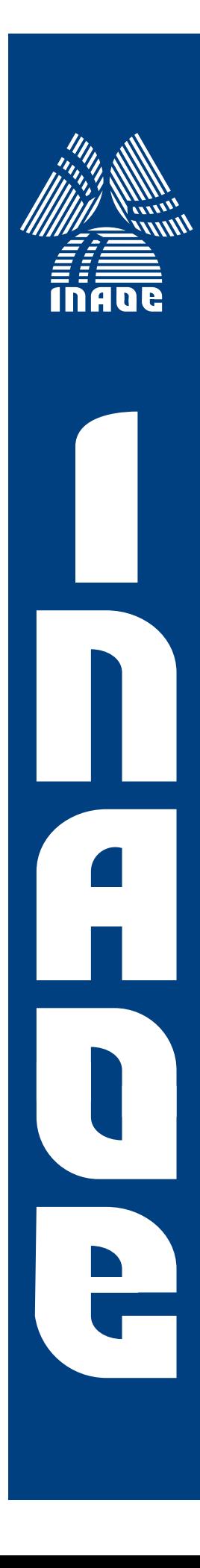

## **Fuentes quasi-puntuales en la restauracion del desenfoque de ´ imagenes en microscopia ´**

por

#### **Rosalinda Ortiz Sosa**

Tesis sometida como requisito parcial para obtener el grado de

#### **DOCTORADO EN CIENCIAS EN OPTICA ´**

en el

**Instituto Nacional de Astrofísica, Óptica y Electrónica** Noviembre 2016 Tonantzintla, Puebla

Bajo la supervisión de:

**Dr. Luis Raúl Berriel Valdos** Investigador Titular INAOE, Mexico ´

 $\odot$ INAOE 2016 El autor otorga al INAOE el permiso para reproducir y distribuir copias impresas y en formato digital de este documento de tesis en su totalidad o en partes.

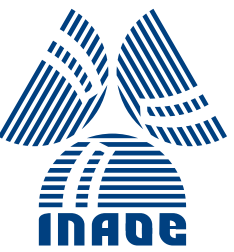

### **Resumen**

En este trabajo se presentan resultados obtenidos en el proceso de restauración de imágenes desenfocadas, utilizando un método óptico-digital basado en el concepto de fuente quasi-puntual (*qps*). La parte esencial del método consiste en la caracterización del sistema óptico, en este caso un microscopio, usando la imagen de una *qps*, para diferentes cantidades de desenfoque. Se presenta una evaluación numérica de la calidad de las restauraciones conseguidas empleando dos diferentes criterios, el de la desviacion´ del valor cuadrático medio y el de la entropía cruzada.

Para ampliar la investigación referente a este método de restauración de imágenes, se obtienen resultados utilizando ambos tipo de iluminación, (coherente e incoherente) para generar la imagen de las *qps*. Después de adquirir resultados empleando tanto las *qps* generadas con luz coherente como con luz incoherente, se realiza un análisis numérico de la calidad de cada imagen restaurada, para determinar las ventajas que tiene cada tipo de iluminación.

Una vez que se han conseguido restauraciones utilizando el objetivo de microscopio de  $4X(0.10)$ , se obtienen también resultados usando un objetivo de  $10X(0.3)$  y uno de  $20X(0.5)$ . Estos resultados se comparan con los obtenidos al emplear dos procesos de restauración reportados por otros autores.

#### **Abstract**

In this work is presented the obtained results in the defocused images restoration process, this is done by using an optical-digital method based on the quasi-point source (*qps*). The essentials of the method lay on the characterization of the optical system, which in this case is a microscope, by means of the use of a *qps*. The quality of the resulting restoration is evaluated with the classical root mean square deviation method (RMSD) and also with the cross entropy criterion.

In order to extend the scope of this method, both illumination types were used (coherent and incoherent) for obtaining the images of the *qps*. The image of the extended objects were obtained with incoherent light and their restorations were done using a *qps* generated with coherent and incoherent light. Finally, a numerical evaluation using the RMSD about the quality of the restoration was made for both cases.

Once those restorations using the microscope objective  $4X(0.10)$  were achieved, also, restorations were obtained using both a microscope objective  $10X(0.3)$  and a  $20X(0.5)$ . This result were compared with those results obtained using that restoration processes proposed by other authors.

### <span id="page-6-0"></span>**Agradecimientos**

Quiero expresar mi gratitud a las personas cuya contribución fue fundamental en la realización de este trabajo. En primer lugar agradezco a mi asesor el Dr. Luis Raúl Berriel Valdos, por su apoyo y guía durante todo este tiempo. Gracias además por sus consejos profesionales y personales, son algo que aprecio profundamente.

Muchas gracia a mis sinodales, Dr. José Félix Aguilar Valdez, Dr. Alejandro Cornejo Rodríguez, Dr. Julián David Sánchez de la Llave, Dr. Gabriel Martínez Niconoff y Dr. Omar Palillero Sandoval por el tiempo que dedicaron a la revision de esta tesis, y por ´ todos sus recomendaciones. Su apoyo y aportacion en este trabajo son muy valiosos. ´

Doy las gracias a mis padres, por el apoyo. A mi hermana por la motivacion. A mi ´ familia por la confianza. A mis amigos, por las sonrisas. A mi esposo, por el amor. Gracias a todos por acompañarme estos años, su presencia y enseñanza es invaluable.

También, debo gratitud al Instituto Nacional de Astrofísica, Óptica y Electrónica por haberme aceptado en el programa de Doctorado en Optica, y haberme brindado todo el ´ respaldo y elementos que hicieron posible mi crecimiento personal y profesional.

Finalmente agradezco al CONACYT, que atreves de la beca No 322197 me brindo la ´ oportunidad de realizar mis estudios de doctorado de los cuales deriva esta tesis.

### <span id="page-8-0"></span>Lista de Símbolos y Acrónimos

A continuación se muestran los acrónimos y la notación utilizada en el texto.

- ∗ Complejo conjugado
- $\alpha$  Semiángulo que abarca la pupila desde el eje óptico en el espacio objeto
- $\bar{G}_d(u, v)$  Espectro de la imagen promedio
- $\bar{g}_d(x, y)$  Imagen promedio
- $\overline{N}$  Imagen promedio del espectro del ruido
- $\bar{Q}_d(x, y)$  Espectro de la *qps* en términos del desenfoque
- $\bar{q}_d(x, y)$  *qps* en términos del desenfoque
- $\Delta z$  Longitud de camino óptico entre el plano focal y el plano fuera de foco
- $\delta z$  Profundidad de campo
- $\delta z'$  Profundidad de foco
- $\delta$  Función delta de Dirac
- $\epsilon$  Parámetro ajustable, en el filtro de Wiener.
- $\eta$  Número total de muestras
- $G(u, v)$  Espectro de la imagen restaurada
- $\hat{q}(u, v)$  Imagen restaurada
- $\hat{g}_{i,j}$  Es el valor de intensidad del pixel en la posición  $i, j$  de la imagen de prueba
- λ Longitud de onda
- $F$  Transformada de Fourier
- Å Angstrom, equivalente a  $1 \times 10^{-10}$  m
- $\omega_{2,0}$  Coeficiente de error de enfocamiento.
- ⊗ Operador de convolucion´

 $\Phi(x, y)$  Filtro espacial

- ρ Coordenada radial
- $\star$  Operador de correlación
- a Lado de la ventana cuadrada utilizada para filtrado espacial
- $d$  Diámetro del disco de Airy
- $G(u, v)$  Distribución de intensidad de un objeto extendido en el dominio de frecuencias
- $g(x, y)$  Distribución de intensidad de un objeto extendido
- $g_d$  Imagen desenfocada
- $g_{i,j}$  Valor de intensidad del pixel en la posición  $i, j$  de la imagen referencia
- $h'(x, y)$  Amplitud compleja en la imagen de una fuente puntual
- $H'(x_p, y_p)$  Función de pupila
- $H(u, v)$  Función de transferencia óptica
- $h(x, y)$  Imagen de una fuente puntual
- $H_a(u, v)$  Función de transferencia en amplitud
- $h_a(x, y)$  Función de punto extendido en amplitud del OS
- $H_d(u, v)$  Espectro de la *ipsf* en términos del desenfoque
- $h_d(x, y)$  *ipsf* en términos del desenfoque
- $I_m$  Intensidad máxima
- $K$  Número total de imágenes promediadas
- $k$  Número de propagación
- L Frecuencia del nivel de gris en la imagen
- $M$  Magnificación del OS
- $M \times N$  Número total de píxeles
- $M_L$  Amplificación longitudinal
- $M_T$  Amplificación transversal
- $n(x, y)$  Ruido
- $O(u, v)$  Función de transmitancia de un objeto extendido en el dominio de frecuencias
- $o(x, y)$  Función de transmitancia de un objeto extendido
- $O_a(u, v)$  Espectro de la transmitancia del objeto en amplitud
- $o_a(x, y)$  Transmitancia del objeto en amplitud
- $p(x)$  Frecuencia relativa en los niveles de gris
- $p(y)$  Frecuencia relativa de la imagen referencia
- $P_d(\rho)$  Función de pupila para un sistema con desenfoque
- $P_w(\rho)$  Función de pupila generalizada
- $q(x)$  Frecuencia relativa asociada a la imagen de la cual se quiere conocer su calidad
- $S(q, p)$  Entropía cruzada
- $S(x)$  Entropía

 $S_q(u_k, v_m)$  Densidad espectral de la imagen original del objeto.

 $S_n(u_k, v_m)$  Densidad espectral de ruido.

- $u, v$  Coordenadas fracuenciales
- $W(\rho)$  Función de aberración del frente de onda
- $x, y$  Coordenadas espaciales en el plano imagen
- $x_0, y_0$  Coordenadas espaciales en el plano objeto
- $x_p, y_p$  Coordenadas espaciales en el plano de la pupila
- *apsf* Función de punto extendido en amplitud, (amplitud point spread function)
- *ipsf* Función de punto extendido en intensidad, (Intensity Point Spread Function)
- $n$  <sup>Indice</sup> de refracción en el medio de propagación
- *qps* Fuente quasi-puntual, (quasi-point source).
- AN Abertura numérica
- ATF Función de transferencia en amplitud, (amplitude transfer function)
- CCD Dispositivo de carga acoplada, (Charge Coupled Device).
- OS Sistema Optico, (Optical System) ´
- OTF Función de transferencia óptica, (Tptical Transfer Function)
- RMSD Desviación del valor cuadrático medio (Root Mean Square Deviation)
- RMSE Error del valor cuadrático medio, (Root Mean Square Error)

# <span id="page-12-0"></span>**´ Indice general**

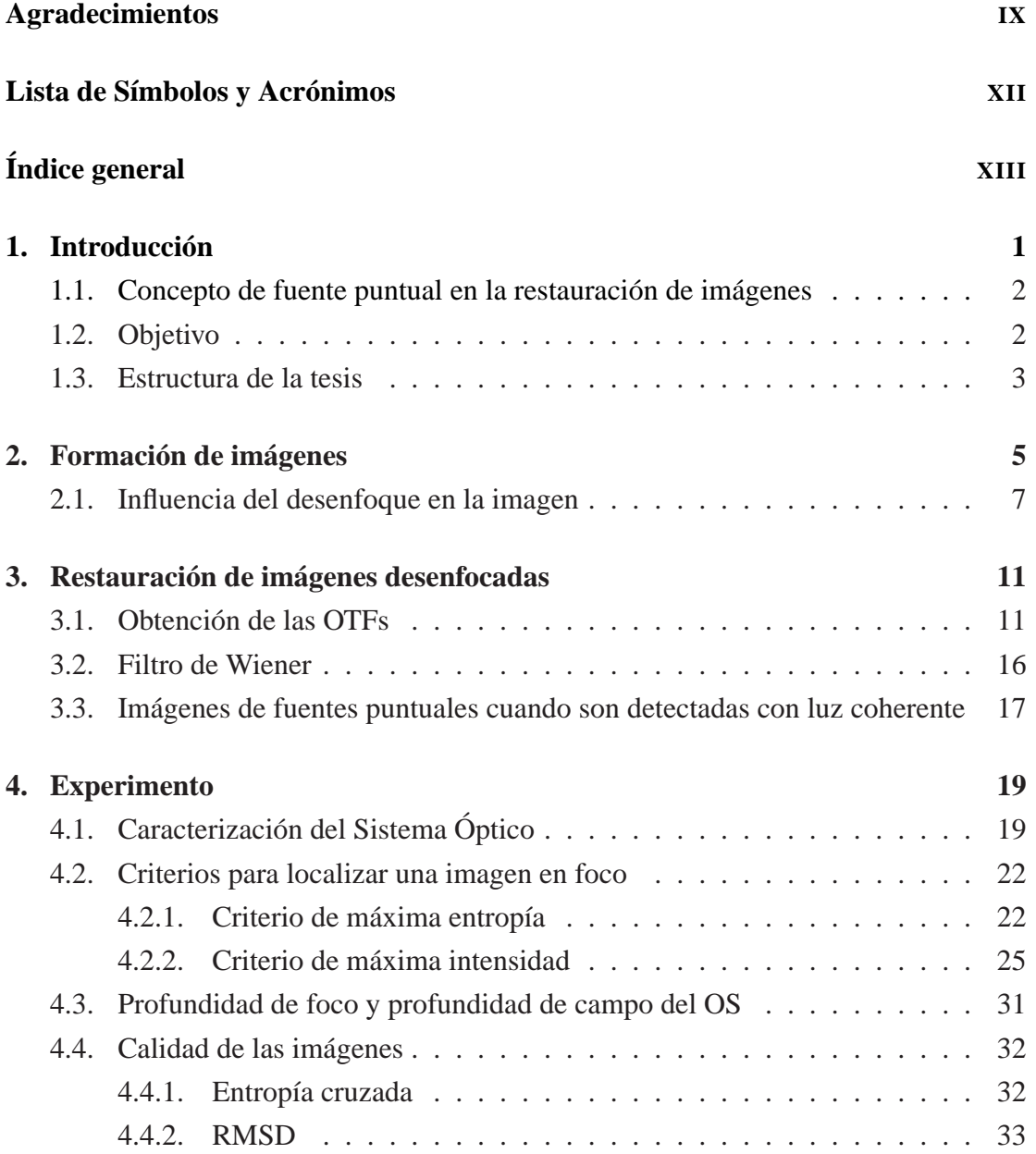

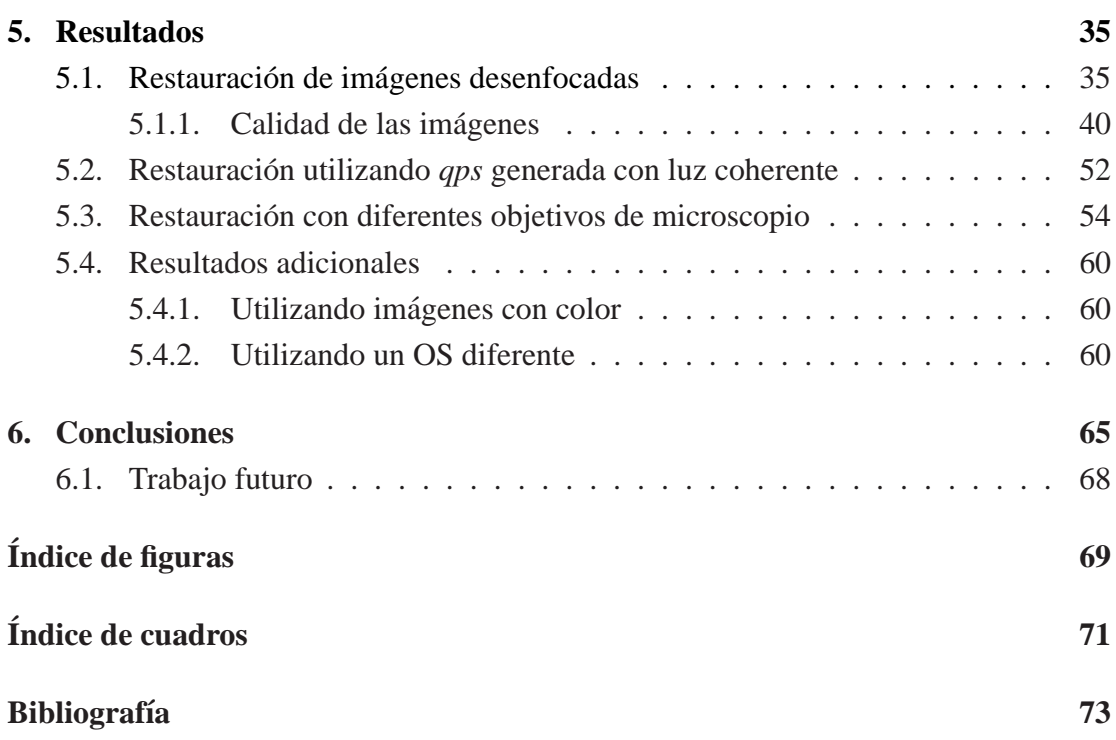

### <span id="page-14-0"></span>Capítulo 1

## **Introduccion ´**

La restauración de imágenes desenfocadas ha atraído la atención de diferentes autores desde hace algunos años, esto se debe a que el desenfoque es un error espacial al cual es susceptible todo sistema óptico  $(OS)$  formador de imágenes. Por lo cual la restauración de imágenes con este tipo de degradación es un área de interés práctico en numerosas ramas de la ciencia, ya que cualquier degradacion en la imagen reduce ´ considerablemente el valor científico de esta.

En esta línea, varios autores han descrito diferentes técnicas para la restauración del desenfoque, algunas de estas técnicas están orientadas hacia el modelo de la degrada-ción, y posteriormente aplicadas en un proceso inverso o de deconvolución [\[7](#page-86-1)], [\[21\]](#page-87-0), [\[39\]](#page-88-0).

En algunos otros casos, se usan algoritmos iterativos los cuales deben ser robustos [\[37\]](#page-88-1), [\[20\]](#page-87-1), [\[18\]](#page-87-2), [\[24\]](#page-87-3).

Anteriormente hemos presentado un método óptico-digital para la restauración de imágenes detectadas fuera de foco, el cual consiste en la caracterización de un sistema óptico, en este caso un microscopio. Para lo cual se propone utilizar una fuente quasipuntual (*ipsf*) [\[32](#page-88-2)]. Se obtuvieron resultados interesantes utilizando este procedimiento, sin embargo, es necesario hacer una investigacion mas profunda para poder validar este ´ método.

#### <span id="page-15-0"></span>**1.1. Concepto de fuente puntual en la restauracion de ´ imagenes ´**

El concepto de fuente puntual se usa ampliamente en la teoría de formación de imágenes, pruebas ópticas y restauración de imágenes. Esto se justifica fácilmente, puesto que con la fuente puntual se puede obtener la respuesta del OS a una funcion´ impulso, es decir, se obtiene la función de punto extendido en intensidad *(ipsf* Intensity Point Spread Function), la cual caracteriza al OS. De modo que si este tiene alguna aberración o error de foco, la *ipsf* también lo tendrá. De la *ipsf* se puede obtener la función de transferencia óptica (OTF, Optical Transfer Function), esta función tiene mucha importancia para el concepto de foco. Un ejemplo de esto se muestra en [\[29\]](#page-88-3), [\[3\]](#page-86-2), [\[30](#page-88-4)], [\[6\]](#page-86-3), [\[25](#page-87-4)], [\[17](#page-87-5)], en donde el criterio de enfocamiento se determina por medio de la OTF.

Sin embargo, en la practica no existen fuentes puntuales, por lo que resulta interesante presentar un método para la restauración de imágenes, en donde las características de la *ipsf* asociadas al desenfoque de la imagen, puedan obtenerse directamente del sistema, para esto se propone utilizar un micro orificio con dimensiones suficientemente pequeñas, para satisfacer los criterios de una quasi-point source  $(qps)$  [\[38\]](#page-88-5), [\[12](#page-87-6)], [\[16](#page-87-7)], [\[10\]](#page-86-4), [\[35](#page-88-6)].

#### <span id="page-15-1"></span>**1.2. Objetivo**

El objetivo de este trabajo es ampliar la investigación referente al método ópticodigital para la restauración de imágenes desenfocadas utilizando *qps*. Para esto es necesario tener más resultados con diferentes objetos, además, se desea encontrar un criterio numérico para determinar la calidad de la restauración de las imágenes que se han obtenido con este método.

Una propuesta que se desea explorar es el uso de diferentes tipo de iluminación, (coherente e incoherente) para generar las imagenes de la ´ *qps*. Una vez que las imagenes ´ son restauradas utilizando tanto las imágenes de la *qps* generadas con luz coherente como con luz incoherente, se desea hacer un análisis numérico de la calidad de cada imagen restaurada, para determinar las ventajas de cada tipo de iluminación.

Hasta este punto se han conseguido las restauraciones usando el objetivo de micros-

copio  $4X(0.10)$ , por lo que se quiere emplear otros objetivos de microscopio, para los cuales las dimensiones del micro orificio utilizado como objeto fuente, sigan satisfaciendo los criterios de una *qps*.

Otro punto importante que se desea explorar, es poder comparar el metodo presenta- ´ do en este trabajo, con otros metodos ya reportados por otros autores, para determinar ´ las ventajas que presenta el método óptico-digital sobre los otros.

#### <span id="page-16-0"></span>**1.3. Estructura de la tesis**

En esta sección se describe la estructura del trabajo expuesto en en la presente tesis.

En el capítulo [2,](#page-18-0) se presentan los conceptos básicos referentes a la teoría de formación de imágenes y se describe la influencia del desenfoque en las imágenes. Estos conceptos constituyen el marco conceptual del trabajo y soportan el planteamiento del problema que se desea resolver.

En el capítulo [3](#page-24-0) se hace el planteamiento teórico referente a la restauración de imágenes utilizando el concepto de fuente quasi-puntual (*qps*). En la teoría expuesta en este capítulo se describen los conceptos que sustentan el método de restauración que se presenta en este trabajo. En la sección [3.1](#page-24-1) se mencionan las técnicas empleadas para minimizar el ruido en las imagenes utilizadas. Uno de los pasos necesarios en la res- ´ tauración de imágenes con el método que se propone consiste en una deconvolución, la cual se realiza utilizando el filtro de Wiener, este se describe en la seccion [3.2](#page-29-0) de ´ este capítulo. Finalmente, en la sección [3.3](#page-30-0) se expone la teoría que se utiliza en un caso particular de la tesis, en la cual las imágenes de las *qps* se generan con luz coherente además de las ya generadas con luz incoherente.

En el capítulo [4](#page-32-0) además de presentar la metodología utilizada para poder emplear nuestro método, se describen los conceptos que se tomaron en cuenta a la hora de realizar la detección de imágenes, tal como la profundidad de foco y de campo, y el criterio de máxima entropía, que se empleó con el fin de determinar el mejor foco. Por último, se detallan dos criterios que se aplicaron con la finalidad de cuantificar la calidad de las restauraciones.

En el capítulo [5,](#page-48-0) se exponen los resultados obtenidos al emplear el método ópticodigital que se propone en este trabajo; se muestra la restauración de imágenes desenfocada de cuatro diferentes objetos, en donde se usa un objetivo de  $4X(0.10)$ , adicionalmete se hace el análisis numérico para determinar la calidad de cada una de las restau-raciones con dos criterios distintos. En la sección [5.2](#page-65-0) se presentan los resultados obtenidos al restaurar imágenes cuando las *qps* son generadas con iluminación coherente e incoherente. Posteriormente en la seccion [5.3,](#page-67-0) se presentan los resultados conseguidos ´ al utilizar tres diferentes objetivos de microscopio;  $4X(0.10)$ ,  $10X(0.3)$  y  $20X(0.5)$ , además las imagenes que resultan después de aplicar el método óptico-digital, se comparan con las restauraciones que se consiguen al usar dos diferentes metodos digitales ´ propuestos por otros autores. A este capítulo se agrega una sección referente a resultados parciales; en donde se aplica el método a imágenes con color, además se muestran resultados al utilizar otro sistema óptico (un telescopio).

Finalmente en el capítulo [6,](#page-78-0) se mencionan las conclusiones obtenidas de acuerdo a los resultados presentados en este trabajo. Adicionalmente, se incluye una seccion en ´ la que se mencionan trabajos futuros que pueden derivarse de la presente tesis.

Introduccion

### <span id="page-18-0"></span>**Capítulo 2**

## **Formación de imágenes**

El objetivo de este capítulo es introducir los conceptos básicos en el proceso de formación de imágenes y al mismo tiempo describir como es la influencia del desenfoque en este proceso. Para lo anterior se hace uso de la teoría de sistemas lineales, al obtener la respuesta del sistema óptico al impulso unitario.

A continuación se hace un planteamiento en donde se explica como se forma una imagen, y mas adelante se expone como el desenfoque influye en la imagen.

La amplitud compleja en la imagen de una fuente puntual, situada en el origen de coordenadas (0, 0) del plano objeto, esta dado por la transformada de Fourier [\[36](#page-88-7)] ´

$$
h'(x,y) = \int \int_{-\infty}^{\infty} H'(x_p, y_p) exp^{i2\pi (xx_p + yy_p)} dx_p dy_p, \qquad (2.1)
$$

entonces la intensidad en la imagen difractada de la fuente puntual, la cual corresponde a la función de punto extendido en intensidad (*ipsf*, intensity point spread function), esta dada por ´

$$
h(x, y) = |h'(x, y)|^2.
$$
 (2.2)

Se debe asumir que la pupila es isoplanatica, lo cual requiere que la imagen difrac- ´ tada de la fuente puntual situada en el punto  $(x_o, y_o)$  del plano objeto esté dada por  $h(x - x_0, y - y_0)$ . En la práctica, esto requiere que las aberraciones del OS sean proporcionales a una pequeña fracción de la longitud de onda para todos los puntos en la región de la imagen geométrica, la cual es grande comparada con la extensión de una

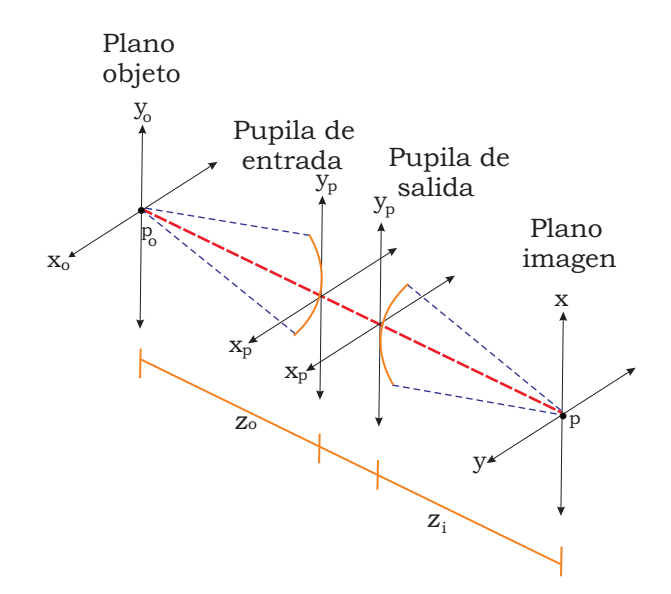

Figura 2.1: Diagrama de formación de imágenes.

imagen difractada de una fuente puntual.

En iluminación coherente la distribución de intensidad de un objeto extendido ( $o(x, y)$ ) en el plano imagen, se encuentra por medio de la integración de las distribuciones de intensidad en las imágenes difractadas asociadas con cada punto en el objeto. Por lo tanto, si  $o(x_o, y_o)$  es la intensidad en  $(x_o, y_o)$  en el plano objeto, la intensidad en el punto  $(x, y)$  en la imagen se obtiene de la forma

<span id="page-19-0"></span>
$$
g(x,y) = \int \int_{-\infty}^{\infty} o(x_o, y_o) h(x - x_o, y - y_o) dx_o dy_o \qquad (2.3)
$$

En la ecuación [2.3](#page-19-0) se observa como se obtiene la convolución al desplazar la función h y multiplicar su valor en cada punto  $x_o, y_o$ , por el valor de la función  $o(x_o, y_o)$  en dicho punto y realizar la suma para todos los puntos considerados. Los diferentes sumandos serán no nulos sólo si al desplazar la función  $h$  a un punto cualquiera, existe una zona común entre ambas funciones.

Al aplicar el teorema de convolución [\[23](#page-87-8)], la ecuación [2.3,](#page-19-0) se puede expresar de la siguiente forma [\[4](#page-86-5)] [\[5](#page-86-6)]

<span id="page-19-1"></span>
$$
g(x, y) = h(x, y) \otimes o(x, y), \tag{2.4}
$$

en donde el símbolo ⊗, indica el operador de convolución y  $(x, y)$  son las coordenadas

espaciales. En el dominio de Fourier la ecuacion´ [2.4,](#page-19-1) se puede expresar de la forma

<span id="page-20-1"></span>
$$
G(u, v) = H(u, v)O(u, v),
$$
\n(2.5)

en donde las letras mayúsculas de la ecuación [2.5](#page-20-1) corresponden con la transformadas de Fourier de las funciones denotadas por su correspondiente letra minuscula en la ´ ecuación [2.4.](#page-19-1)

#### <span id="page-20-0"></span>**2.1. Influencia del desenfoque en la imagen**

Cuando el sistema esta libre de aberraciones y se forma la imagen de una fuente ´ puntual, en la pupila de salida se tiene una onda esferica, convergiendo hacia el punto ´ de la imagen ideal. Sin embrago, cuando el OS está aberrado, su respuesta será un frente de onda que estará deformado por las aberraciones del sistema óptico  $[14] [1]$  $[14] [1]$ . La diferencia de fase entre el frente de onda ideal y el frente de onda aberrado se denota en la función de pupila generalizada [\[15\]](#page-87-10) como:

$$
P_d(\rho) = P(\rho) exp[ikW(\rho)] \qquad (2.6)
$$

en donde  $k = 2\pi/\lambda$ , y  $\rho$  es la coordenada radial definida como  $\rho =$  $\frac{\sqrt{x_p^2+y_p^2}}{R}$ . Para una geometría circular, la función de pupila tiene una abertura circular dada por

$$
P(\rho) = \begin{cases} 1 & \text{si } \rho \le R \\ 0 & \text{si } \rho > R \end{cases}
$$
 (2.7)

en donde R es el radio de la abertura.

En la figura [2.2](#page-21-0) se muestra la geometría que define la función de aberración. Debido a que la función de aberración  $W(\rho)$  es la diferencia de camino óptico entre el frente de onda real y la esfera de referencia,  $kW(\rho)$  mide los cambios de fase en el punto  $(\rho)$ de la esfera de referencia.

La función de aberración de onda se expande en serie [\[13\]](#page-87-11) como el polinomio:

$$
\omega(r,\phi) = \sum_{m} \sum_{n} \omega_{mn} r^{m} \cos^{n} \phi,
$$
\n(2.8)

<span id="page-21-0"></span>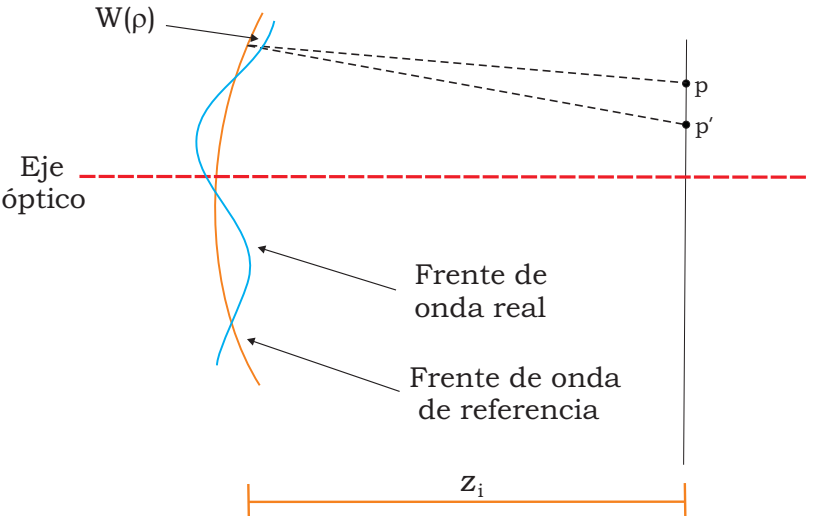

Figura 2.2: Geometría para definir la función de aberración.

en donde  $r$  y  $\phi$ , son las coordenadas polares para el punto  $p(x_p, y_p)$  en el plano de la pupila.

La función se puede expandir como:

$$
\omega(r,\phi) = \omega_{2,0}r^2 + \omega_{4,0}r^4 + \omega_{6,0}r^6 \tag{2.9}
$$

El coeficiente  $\omega_{2,0}$  determina el desenfoque, el cual se mide por la longitud de camino óptico de la intersección entre el frente de onda emergente y la esfera de referencia centrada en el punto axial  $p'$  del plano fuera de foco (ver figura [2.3\)](#page-22-0). En este caso, la diferencia entre la esfera de referencia y la esfera del frente de onda emergente, genera un desplazamiento longitudinal focal  $\Delta z = pp'$ , en donde p es es un punto posicionado en el plano focal predicho por la óptica geométrica. Para saber la relación entre  $\omega_{2,0}$  y  $\Delta z$  es necesario hacer un análisis óptico y trigonométrico del desenfoque.

En la figura [2.3,](#page-22-0) se aprecia que

<span id="page-21-1"></span>
$$
\omega_{2,0} = dd' = dp' - d'p',\tag{2.10}
$$

Si se forma un ángulo  $\alpha$  entre dp y el eje óptico, entonces

$$
dp' = \sqrt{\Delta z^2 + R^2 + 2\Delta z R \cos \alpha},
$$
\n(2.11)

<span id="page-22-0"></span>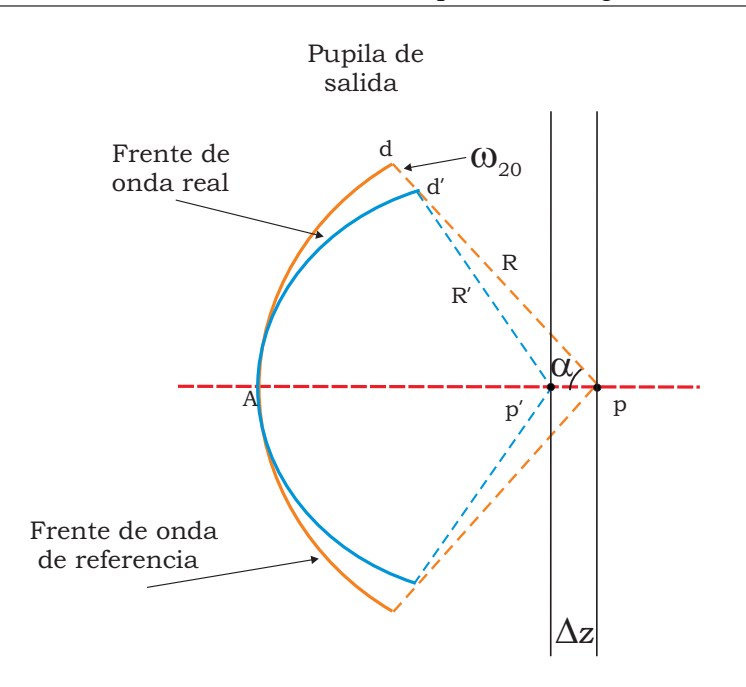

Figura 2.3: Geometría para medir el desenfoque.

debido a que se tiene un valor  $\Delta z$  mucho menor que  $dp(= R)$  se utiliza una aproximacion binomial, por lo que ´

$$
dp' \approx R + \frac{\Delta z^2 - 2\Delta z R \cos \alpha}{2R},
$$
\n(2.12)

ya que el termino  $\frac{\Delta z^2}{2R}$  $\frac{\Delta z^2}{2R}$  es muy pequeño, se puede despreciar y de esta forma se obtiene

<span id="page-22-1"></span>
$$
dp' \approx R - \Delta z \cos \alpha, \tag{2.13}
$$

el radio de la nueva onda emergente es  $d'p' = Ap \approx R - \Delta z$ , haciendo esta considera-ción y sustituyendo [2.13](#page-22-1) en la ecuacion [2.10](#page-21-1) se tiene

<span id="page-22-2"></span>
$$
\omega_{2,0} \approx \Delta z (1 - \cos \alpha),\tag{2.14}
$$

como  $(1 - \cos \alpha) = 2 \operatorname{sen}^2(\alpha/2)$ , la ecuación [2.14](#page-22-2) queda de la forma

$$
\omega_{2,0} \approx 2\Delta z \operatorname{sen}^2\left(\frac{\alpha}{2}\right),\tag{2.15}
$$

para angulos pequeños sen $(0.5\alpha) \approx 0.5$  sen $(\alpha)$ , entonces el coeficiente de defecto de foco esta dado por [\[15\]](#page-87-10)

$$
\omega_{2,0} \approx \frac{1}{2} n \Delta z \operatorname{sen}^2 \alpha,\tag{2.16}
$$

donde, sen  $\alpha$  es la AN del OS, n es el índice de refracción en el medio de propagación, cuando la propagación es en el aire  $n = 1$ ,  $\alpha$  es el semiángulo que abarca la pupila desde el eje óptico en el espacio objeto, lo cual se ilustra en la figura [2.3.](#page-22-0) Expresando  $\Delta z$  y  $\lambda$  en las mismas unidades.

Entonces para un sistema con desenfoque, la función de pupila está en función de la ecuación [2.17,](#page-23-0) y se escribe de la forma

<span id="page-23-0"></span>
$$
P_d(\rho) = P(\rho) exp\left[i2\pi \frac{\omega_{2,0}}{\lambda} \rho\right]
$$
\n(2.17)

Debido a que la *ipsf* es el módulo cuadrado de la transformada de Fourier de la función de pupila, entonces se puede expresar la *ipsf* en términos del desenfoque  $(h_d)$ , como se muestra en la ecuación [2.18](#page-23-1)

<span id="page-23-1"></span>
$$
h_d(x, y) = |\mathcal{F}^{-1}\{P_d(u, v)\}|^2,
$$
\n(2.18)

en consecuencia, la ecuación de formación de imágenes que se muestra en la expresión [2.4,](#page-19-1) en términos de la *ipsf* con desenfoque  $h_d(x, y)$  y la función de transmitancia del objeto  $o(x, y)$ , queda de la forma:

$$
g_d(x, y) = o(x, y) \otimes h_d(x, y), \qquad (2.19)
$$

esta ecuación describe el proceso de formación de una imagen desenfocada.

### <span id="page-24-0"></span>**Capítulo 3**

# **Restauración de imágenes desenfocadas**

En el capítulo anterior, se habló de los conceptos generales en el tema de la formación de imágenes, y se describió la influencia que tiene el desenfoque en este proceso. En este capítulo se plantea como se restaura una imagen una vez que esta se ha detectado con desenfoque, utilizando el concepto de fuente quasi-puntual(*qps*).

Dado que la *ipsf* caracteriza a un sistema óptico (OS, Optical System) formador de imágenes, esta función incluye las posibles aberraciones, sin embargo, debido a que la *ipsf* no puede obtenerse experimentalmente, la caracterización del OS solo se pueden estimar utilizando la imagen de una *qps*, la cual es un orificio suficientemente pequeño cuyo tamaño máximo para ser considerado como quasi-puntual puede determinarse a partir de los parámetros del OS (AN y amplificación), utilizando el criterio de positivi-dad de la función de Wiener de la imagen [\[38\]](#page-88-5), [\[12](#page-87-6)], [\[16](#page-87-7)], [\[10](#page-86-4)], [\[35](#page-88-6)].

#### <span id="page-24-1"></span>**3.1. Obtencion de las OTFs ´**

En el proceso de deteccion de una imagen desenfocada, se introduce ruido debido ´ a las fluctuaciones en la fuente de iluminacion del OS y ruido asociado al CCD (Dis- ´ positivo de carga acoplada, Charge Coupled Device), por esta razón la ecuación [3.1,](#page-25-0) se puede representar de la forma

<span id="page-25-0"></span>
$$
g_d(x,y) = o(x,y) \otimes h_d(x,y) + n(x,y), \qquad (3.1)
$$

en donde  $n(x, y)$  es el ruido que se introduce en la detección. Ya que el ruido es un proceso estocástico, este puede ser reducido al promediar una serie de imágenes, las cuales han sido detectadas con la misma cantidad de desenfoque. La imagen promedio se calcula en la forma estándar de un valor promedio [\[31\]](#page-88-8)

$$
\bar{g}_d(x,y) = \frac{1}{K} \sum_{k=1}^{K} g_{d_k}(x,y),
$$
\n(3.2)

en donde  $K$ , es el número total de imágenes promediadas. Cuando se hace un promedio de imágenes,  $h_d(x, y)$  y  $o(x, y)$  mantienen su mismo valor, mientras el ruido  $n(x, y)$ tiende a ser constante al incrementar el número  $K$  de imágenes.

El espectro de la imagen promedio, ecuación [3.1,](#page-25-0) se escribe de la forma

<span id="page-25-2"></span>
$$
\bar{G}_d(u, v) = O(u, v)H_d(u, v) + \bar{N}(u, v),
$$
\n(3.3)

en donde  $H_d$ , y O, son los espectros de  $h_d$  y o, respectivamente;  $\overline{N}$  es el espectro de la imagen promedio del ruido.

En el caso en el que el objeto sea una *qps*, la función  $o(x, y)$  es similar con una delta de Dirac  $(\delta)$ , entonces la imagen promedio de la *qps* denotada por  $\bar{q}_d$ , es expresada en la forma:

<span id="page-25-1"></span>
$$
\bar{q}_d(x, y) \approx h_d(x, y) + \bar{n}(x, y). \tag{3.4}
$$

Cuando se tiene la imagen de una fuente puntual, la cual corresponde al patrón de Airy, es posible apreciar un lóbulo central muy brillante con anillos secundarios claramente observables, sin embargo, en la practica debido a las condiciones experimentales, ´ los anillos secundarios se pierden en presencia del ruido, por lo que la imagen detectada es un lóbulo central asimétrico. Este ruido puede ser reducido si este lóbulo es filtrado con una ventana cuadrada  $\Phi(x, y)$  de lado a centrada en el origen de coordenadas, la cual se expresa de la siguiente forma

$$
\Phi(x, y) = \text{rect}\left(\frac{x}{a}\right)\text{rect}\left(\frac{y}{a}\right) \tag{3.5}
$$

en donde:

$$
a = 2dM,\t\t(3.6)
$$

aquí,  $d$  es el diámetro del disco de Airy del OS,  $d = \frac{1,22\lambda}{\text{AN}}$ , AN es la abertura numérica y  $M$  es la Magnificación del OS. Se ha seleccionado este valor para  $a$  ya que esto asegura que los valores significativos de la *qps* no se pierdan cuando se introducen valores muy grandes de desenfoque.

Entonces en el espacio de frecuencias, después de la transformación la ecuación [3.4](#page-25-1) se expresa de la forma:

<span id="page-26-0"></span>
$$
\bar{Q}_d(u, v) \approx H_d(u, v),\tag{3.7}
$$

en dónde  $\bar{Q}_d$  es el espectro de  $\bar{q}_d$ .

De acuerdo a lo anterior, se infiere que es posible utilizar una *qps* para obtener OTFs con distintos desenfoques. Éstas OTFs, calculadas a partir de imágenes de *qps* detecta-das las cuales se muestran en las figuras [3.1](#page-27-0) y [3.2.](#page-28-0) En ambas figura, las imágenes de las OTFs están normalizadas y se muestra en un área de  $512 \times 512$  píxeles. Como se puede ver en ambos sets de imágenes, las OTFs se van haciendo más estrechas conforme aumenta la cantidad de desenfoque.

<span id="page-27-0"></span>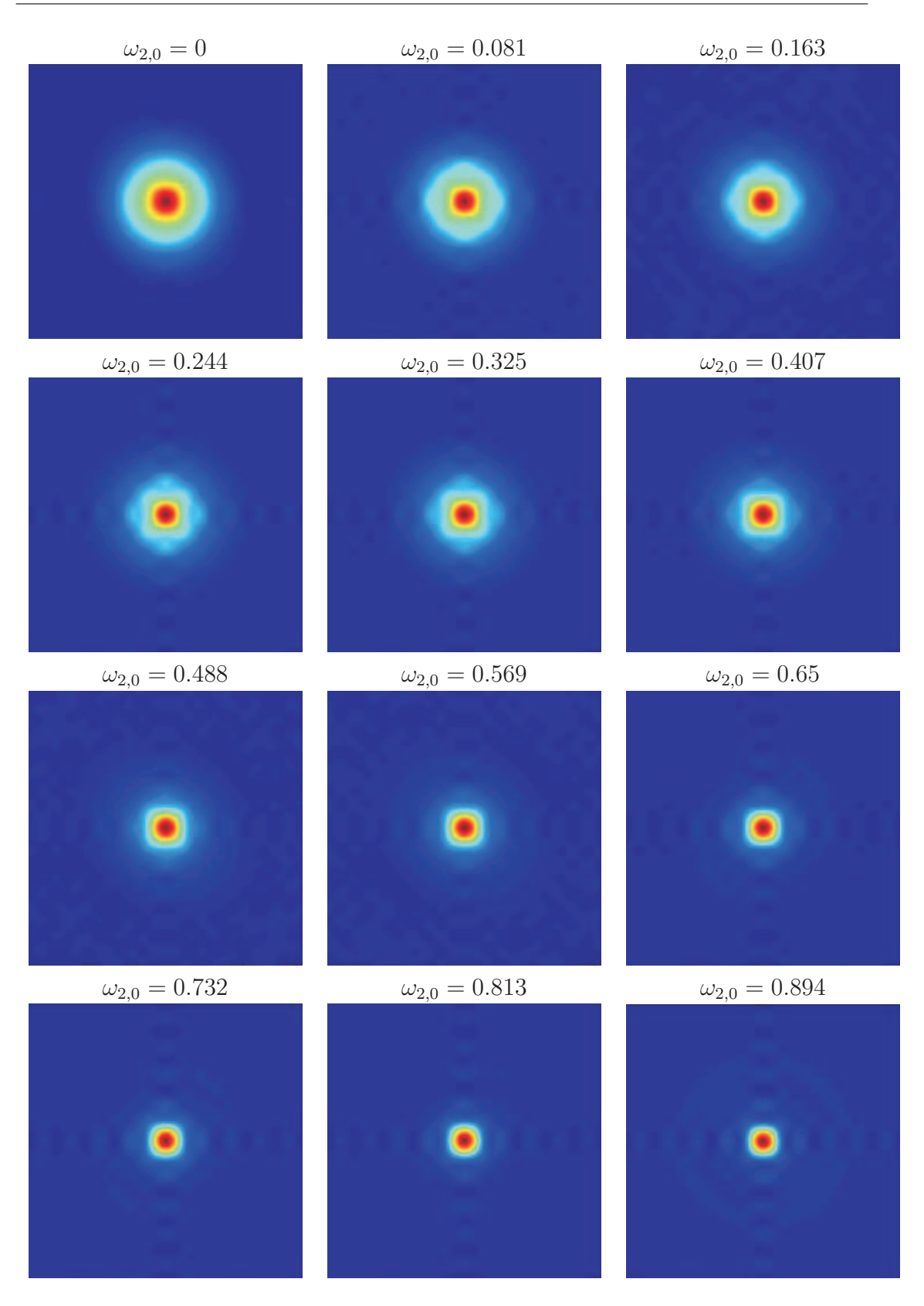

Capítulo 3. Restauración de imágenes desenfocadas

Figura 3.1: OTFs con distintos desenfoques, expresados en términos de  $\omega_{2,0}$ .

<span id="page-28-0"></span>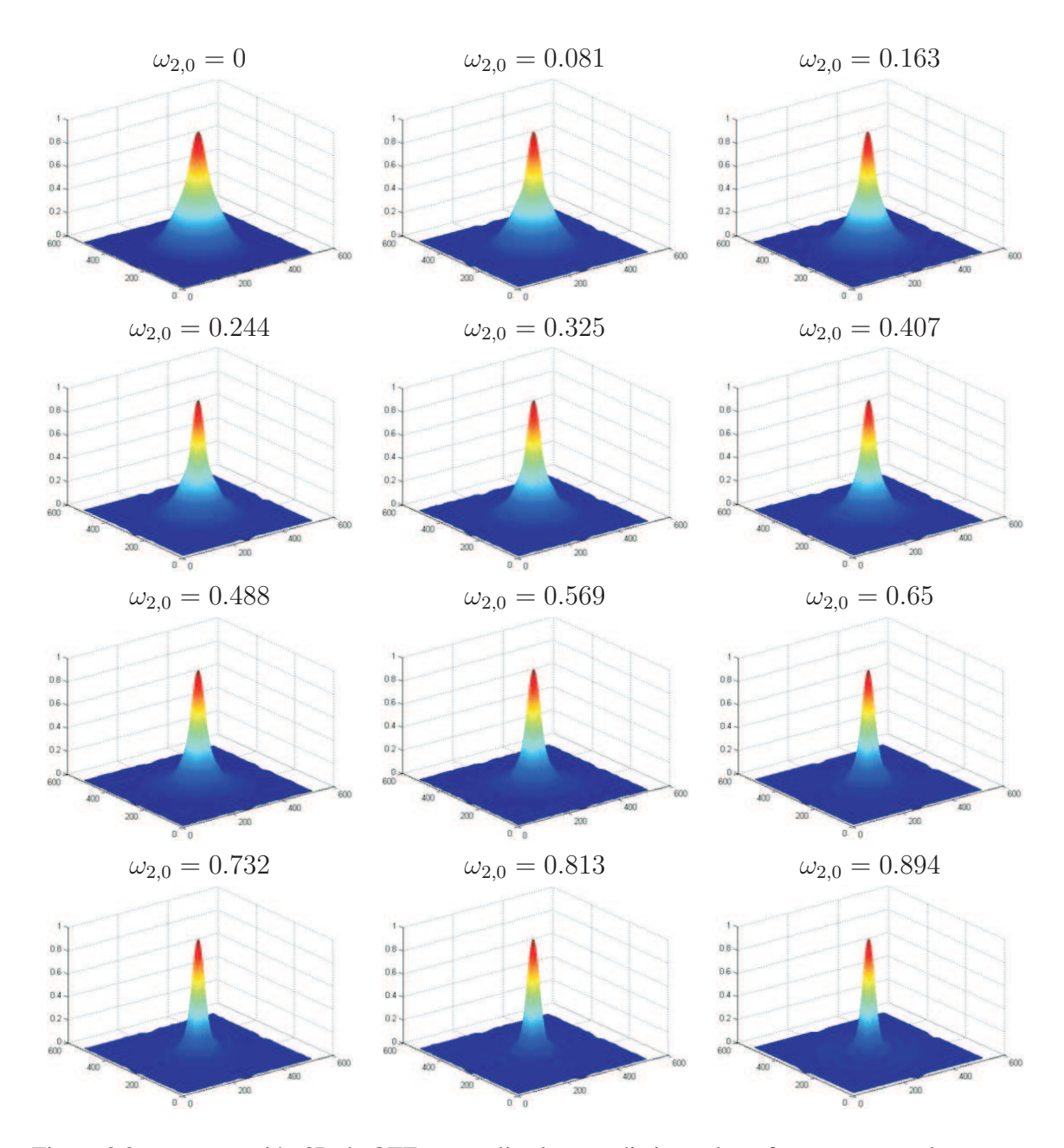

Figura 3.2: representacion 3D de OTFs normalizadas con distintos desenfoques, expresados en ´ términos de  $\omega_{2,0}$ .

#### <span id="page-29-0"></span>**3.2. Filtro de Wiener**

Una vez que se tiene un estimado a la OTF desenfocada, el cuál se denota como  $H_d$ , podemos utilizar este estimado para formar un filtro de Wiener tal que al aplicarlo a la imagen desenfocada, se obtendrá el espectro de la imagen restaurada.

Cuando se utiliza un filtro de Wiener, el error cuadratico medio entre la imagen en ´ foco y la imagen restaurada es mínimo [\[28\]](#page-87-12), esta es la razón por la que se decidió utilizar este filtro para obtener nuestra restauración. Con este filtro se obtiene:

<span id="page-29-1"></span>
$$
\hat{G}(u,v) = \frac{H_d^*(u,v)}{|H_d(u,v)|^2 + S_n(u,v)/S_g(u,v)}G_d,
$$
\n(3.8)

en donde:

 $\hat{G}(u, v)$  = Espectro de la imagen restaurada

 $H_d(u, v) =$ OTF desenfocada

 $H_d^*(u, v)$  = Complejo conjugado de  $H_d(u, v)$ 

 $|H_d(u, v)|^2 = H_d(u, v) H_d^{*}(u, v)$ 

 $G_d(u, v) = H_d(u, v)O(u, v) =$ Imagen aberrada

 $S_n(u, v) = |N(u, v)|^2$  = Densidad espectral del ruido

 $S_g(u, v) = |G(u, v)|^2$  = Densidad espectral de la imagen original del objeto.

De la ecuación [3.3](#page-25-2) y [3.7](#page-26-0) se puede formar el filtro de Wiener, sustituyendo estas en la ecuación [3.8](#page-29-1)

<span id="page-29-2"></span>
$$
\hat{G}(u,v) \approx \frac{H_d^*(u,v)}{|H_d(u,v)|^2 + S_n(u,v)/S_g(u,v)} O(u,v) H_d(u,v),
$$
\n(3.9)

Usualmente al restaurar una imagen, se desconocen los valores de el cociente en el denominador, por lo tanto este cociente es calculado de forma heurística para obtener una buena calidad en la restauración [\[19](#page-87-13)] [\[26](#page-87-14)] [\[31\]](#page-88-8). Entonces la ecuación [3.9](#page-29-2) puede ser expresada de la forma

$$
\hat{G}(u,v) \approx \frac{Q_d^*(u,v)}{|Q_d(u,v)|^2 + \varepsilon} O(u,v) H_d(u,v), \qquad (3.10)
$$

para las restauraciones que se muestran en esta tesis, se ha seleccionado un valor de  $\varepsilon = 3 \times 10^{-3}$ , este valor se ha seleccionado con base en los resultados obtenidos por

Berriel et. al. [\[21](#page-87-0)].

Finalmente, para obtener la imagen restaurada  $(\hat{q})$  se aplica una transformada inversa de Fourier a  $\hat{G}(u, v)$ .

#### <span id="page-30-0"></span>**3.3. Imagenes de fuentes puntuales cuando son detecta- ´ das con luz coherente**

Como se vio en el capítulo anterior, cuando se utiliza iluminación incoherente en un OS, la distribución de intensidad  $(q)$  en el plano imagen se relaciona con la función de transmitancia del objeto (*o*) y con la *ipsf* (*h*), por medio de ecuación de formación de imágenes [2.4](#page-19-1) [\[36](#page-88-7)]. Por otro lado, en el caso de iluminación coherente, en el plano imagen la distribución de intensidad está dada por

$$
g(x, y) = |h_a(x, y) \otimes o_a(x, y)|^2,
$$
\n(3.11)

en donde  $h_a$  es la función de punto extendido en amplitud del OS ( $psf$ , point spread function) y  $o_a$  es la transmitancia del objeto en amplitud. El espectro de la imagen, cuando la iluminación es incoherente, se expresa en la ecuación [2.5,](#page-20-1) mientras que en el caso de iluminación coherente se tiene

<span id="page-30-1"></span>
$$
G(u, v) = H_a(u, v)O_a(u, v) \star H_a(u, v)O_a(u, v)
$$
\n(3.12)

aquí,  $H_a$  es la función de transferencia en amplitud (ATF, amplitude transfer function) y  $O_a$  es el espectro de  $o_a$ . El símbolo  $\star$  representa la operación de correlación.

En el caso en el que el objeto sea una fuente puntual, entonces la ecuación [3.12](#page-30-1) queda de la forma

$$
G(u, v) = H_a(u, v) \star H_a(u, v)
$$
\n
$$
(3.13)
$$

Ya que el resultado de la autocorrelación de la ATF es la OTF, es decir  $H(u, v) =$  $H_a(u, v) \star H_a(u, v)$ , entonces la intensidad en el plano imagen para una fuente puntual en el caso incoherente y coherente es

$$
G(u, v) = H(u, v) \tag{3.14}
$$

por lo anterior, es posible utilizar el método que se ha descrito utilizando tanto qps generadas con iluminación incoherente, como con iluminación coherente [\[34\]](#page-88-9).

### <span id="page-32-0"></span>**Capítulo 4**

### **Experimento**

En este capítulo se abordan los detalles del trabajo experimental que se realizó con el fin de complementar el método propuesto descrito en el capítulo anterior. Por lo que en las siguientes secciones se detalla la metodología utilizada para poder emplear nuestro método, así como los conceptos que se tuvieron en cuenta para realizar la detección de imágenes, tal como la profundidad de foco y profundidad de campo, y el criterio de máxima entropía.

Finalmente se detallan dos criterios que se utilizaron con el fin de cuantificar la calidad de las restauraciones.

#### <span id="page-32-1"></span>**4.1. Caracterizacion del Sistema ´ Optico ´**

La parte óptica del método que hemos propuesto para restaurar imágenes desenfocadas, consiste en obtener de manera experimental un estimado a las OTFs con desenfoque. Por lo anterior, se necesita caracterizar el microscopio utilizando un objeto fuente, el cual se coloca en el plano objeto [4.1\(a\),](#page-33-0) y posteriormente al girar la perilla micrométrica, la platina se acercará al objetivo de microscopio [4.1\(b\).](#page-33-1) Para cada movimiento se detecta la imagen de la *qps* con diferentes cantidades de desenfoque. Esto se presenta en la figura [4.2,](#page-34-0) en donde se muestra al objeto a diferentes posiciones de  $\Delta z$ .

Para cada posición  $\Delta z$  se detecta una serie de veinte imágenes las cuales son promediadas. Esto con la finalidad de reducir ruido (ver la seccion [3.1\)](#page-24-1) y otros efectos ´ no deseados que se generan en la detección. Tomando en consideración que se desea

#### <span id="page-33-1"></span>Capítulo 4. Experimento

<span id="page-33-0"></span>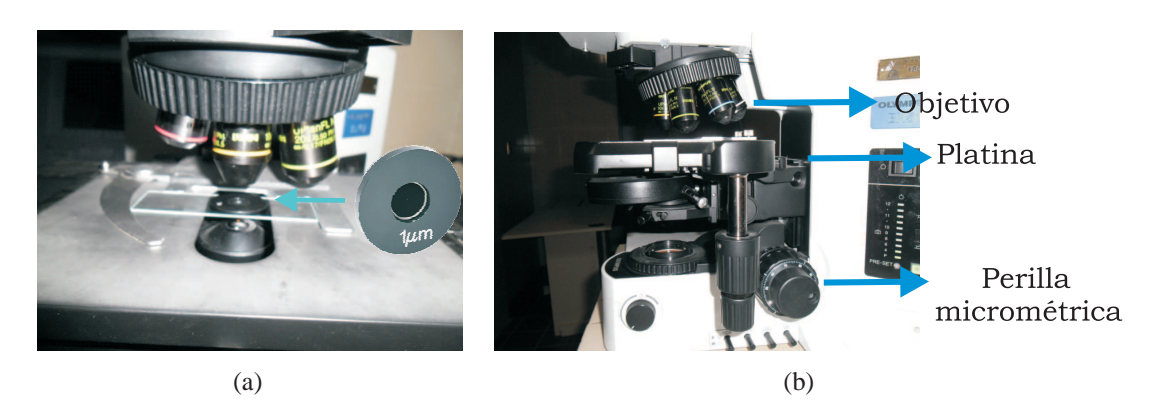

Figura 4.1: Caracterización del sistema óptico.

mantener un tiempo de captura m´ınimo, se hicieron pruebas para determinar la menor cantidad de imágenes con la que la varianza del ruido disminuye y no se tiene un gasto significativo en el tiempo de adquisición. De este modo se concluyó que para el sistema utilizado el número de imágenes sea de 20, ya que después de este valor los cambios en la imagen promedio no son significativos.

El microscopio que se utiliza es el modelo BX51 de la compañía Olympus con iluminación tipo Köhler para luz transmitida. La detección de las imágenes se realizó utilizando un CCD digital de la marca Sony modelo XCL-5000, la cuál tiene 2448H X 2050V píxeles, con un pixel pitch de  $3.45 \mu m$ . Finalmente, para la digitalización de la imagen detectada se utilizó el framegrabber PCI-1429 de la marca National Instruments.

Debido a que algunos de los resultados que se presentan en este trabajo se consiguen utilizando *qps* detectadas con luz coherente, se necesitó hacer una modificación en el sistema de iluminación del microscopio. El diagrama de este sistema de iluminación para luz coherente se muestra en la figura [4.3](#page-35-2)

La colección de imágenes de la *qps* para distintos desenfoques se presenta en la figura [4.4,](#page-36-0) estas imágenes se detectan con iluminación incoherente. También se muestra en la figura [4.5](#page-37-0) una colección de imágenes de la *qps*, estas imágenes son generadas tanto con luz coherente como con luz incoherente.

Para realizar la restauración de una imagen desenfocada utilizando el método aquí propuesto, es necesario realizar una deconvolucion utilizando el filtro de Wiener, por esta ´ razón se necesita obtener la transformada de Fourier de cada *qps* y así conseguir la OTF

<span id="page-34-0"></span>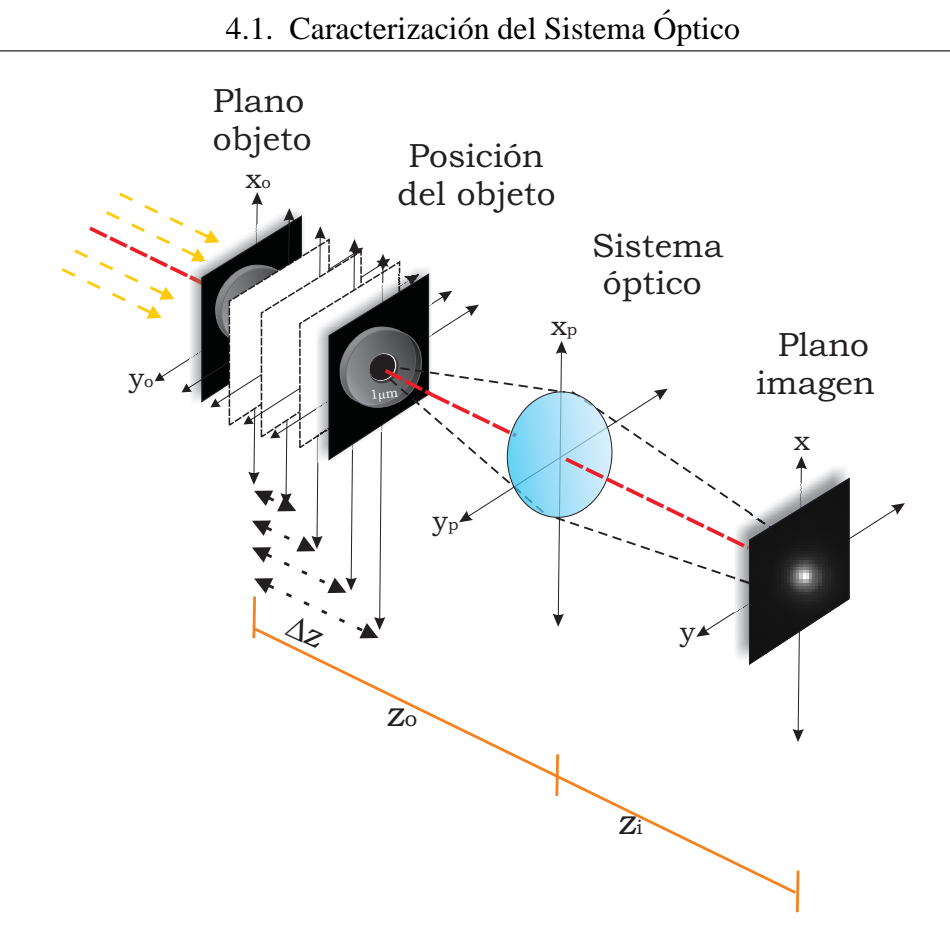

Figura 4.2: Diagrama de la caracterización del sistema óptico.

correspondiente. Los perfiles de las OTFs detectadas se presentan en la figura [4.6,](#page-37-1) en donde se puede ver una colección de gráficas que exponen los perfiles de intensidad de las OTFs ideales [4.6\(a\),](#page-37-2) en comparación con los perfiles de las OTFs obtenidas ópticamente; en el caso en el que la iluminación es incoherente los perfiles se muestran en la gráfica [4.6\(b\)](#page-37-3) y para iluminación coherente en la gráfica [4.6\(c\).](#page-37-4)

<span id="page-35-2"></span>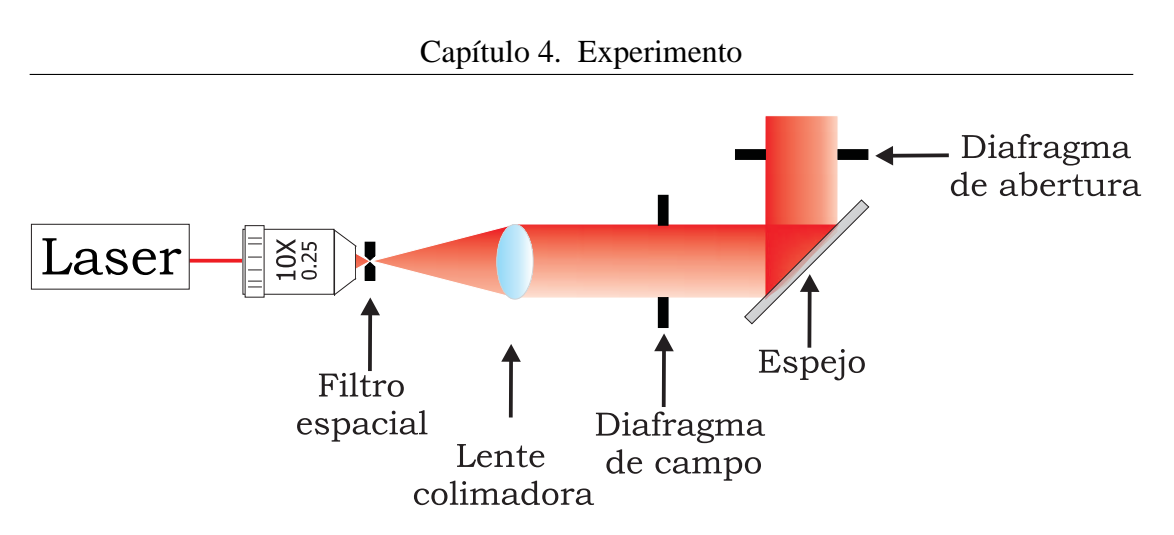

Figura 4.3: Sistema de iluminación del microscopio para luz coherente.

#### <span id="page-35-0"></span>**4.2. Criterios para localizar una imagen en foco**

Para localizar la posición  $\Delta z = 0$  de una imagen, es decir la imagen en foco, utilizamos dos criterios. El criterio de máxima entropía para objetos extendidos, y el criterio de máxima intensidad para objetos puntuales. A continuación se describe en que consiste cada uno de estos criterios.

#### <span id="page-35-1"></span>**4.2.1.** Criterio de máxima entropía

Para localizar la imagen en foco de objetos extendidos, utilizamos el criterio de máxima entropía el cual se explica a continuación.

La entropía es un concepto fundamental en la teoría de la información desarrollada por Claude Shannon [\[8\]](#page-86-8), la cual se define como una medida de incertidumbre sobre el resultado de un proceso aleatorio. En el caso de las imagenes se tiene un proceso ´ determinista, sin embargo, se puede hacer una extrapolación. Entonces la entropía se representa de la siguiente forma:

$$
S(x) = -\sum_{x} p(x) \log p(x),\tag{4.1}
$$

en donde  $p(x)$  es la frecuencia relativa de los niveles de gris. Esta es de la forma:

$$
p(x) = \frac{L}{\eta},\tag{4.2}
$$
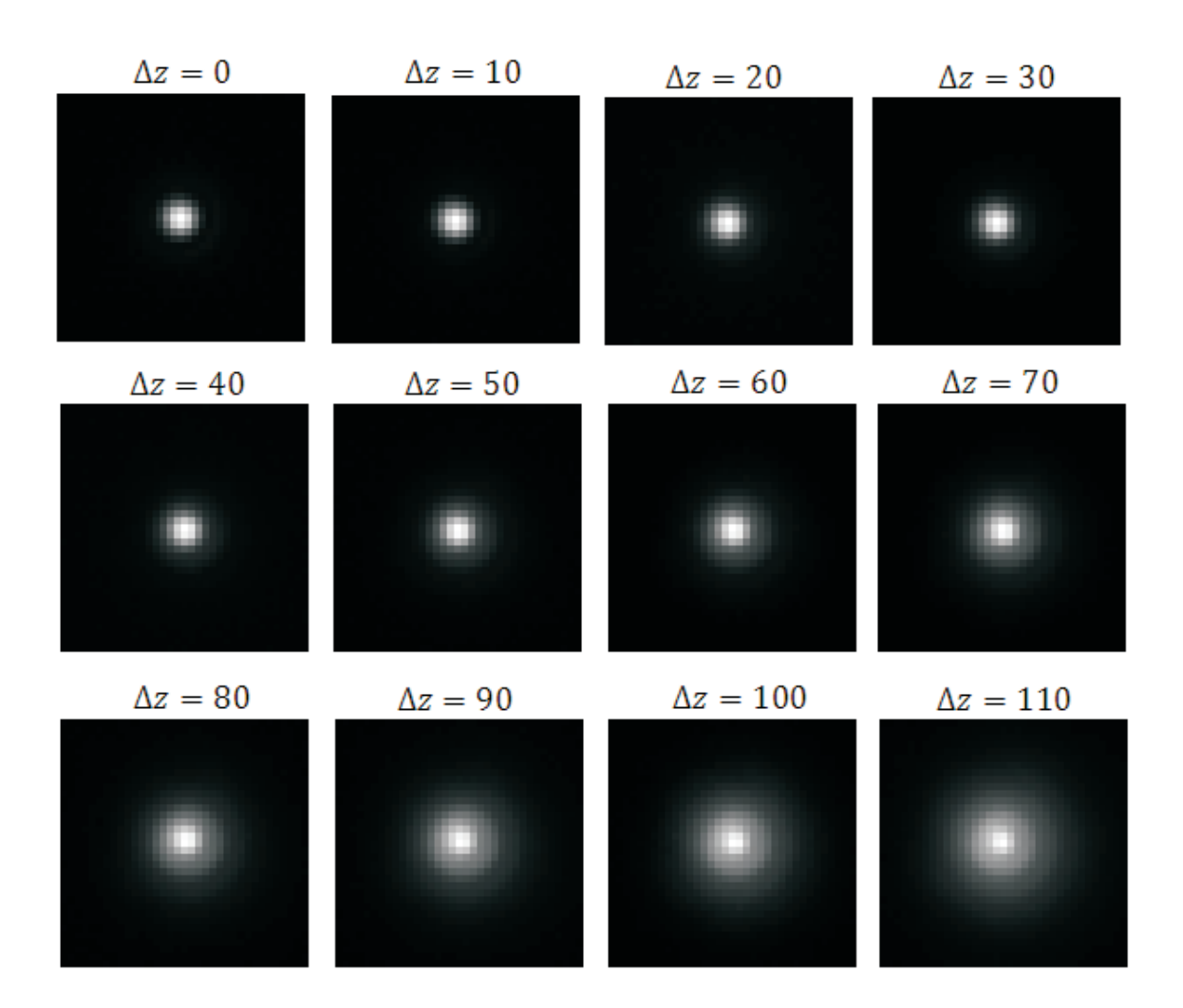

Figura 4.4: Imágenes de las qps con diferentes desenfoques. La imagen es detectada en foco cuando  $\Delta z = 0$ . El desplazamiento a lo largo del eje z esta dado en  $\mu m$ .

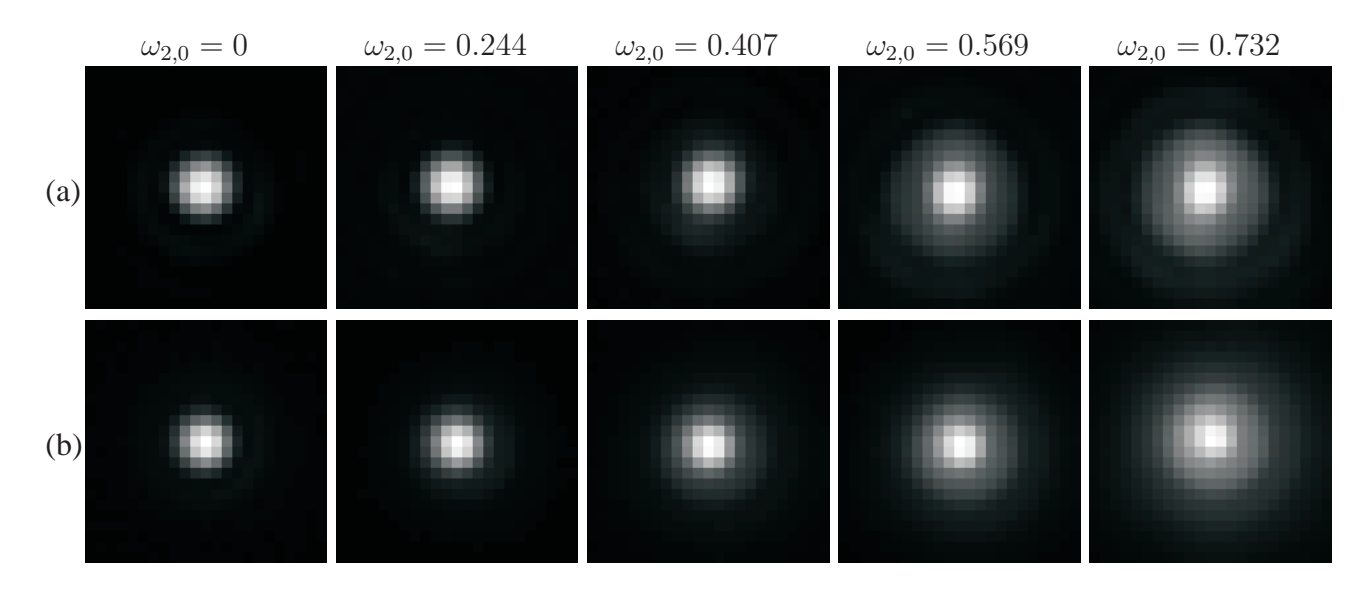

Figura 4.5: Imágenes de las  $qps$  con diferentes desenfoques, expresados en términos de  $\omega_{2,0}$ . Las imágenes de las *qps* son detectadas con (a) luz coherente, (b) luz incoherente.

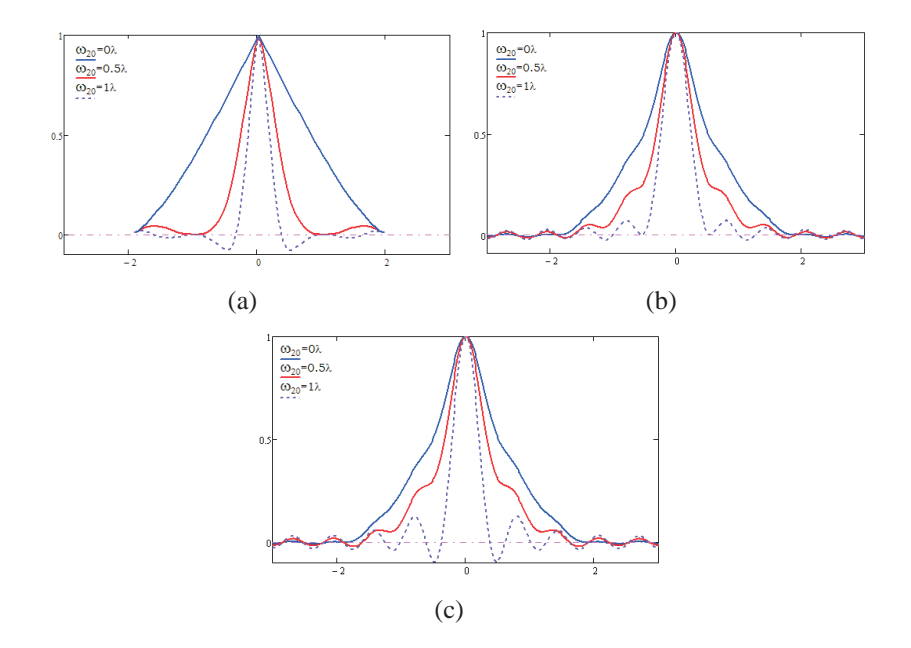

Figura 4.6: Perfiles de intensidad de las OTFs (a) ideales; (b) generadas con luz coherente; (c) generadas con luz incoherente.

donde L es la frecuencia del nivel de gris y  $\eta$  es el número total de muestras (píxeles).

De acuerdo con la ecuación [4.1,](#page-35-0) cuando una imagen tiene un solo nivel de gris, entonces su frecuencia relativa será  $L = 1$ , por lo que su entropía es  $S(x) = 0$ . Esto difiere del caso en el que en una imagen todos los niveles de gris tienen la misma frecuencia, entonces su entropía será  $S(x) = log(N)$ , lo cuál indica un valor máximo en la entropía.

Cuando una imagen está desenfocada, ésta pierde contraste, en consecuencia la imagen tiene baja aleatoriedad en sus niveles de gris, por lo que el valor de la entropía tiende a ser menor. En un caso extremo, cuando el valor del desenfoque es maximo, la ´ frecuencia en los niveles de gris de la imagen tiende a ser uno, por lo que  $S(x) = 0$ . De otra forma, cuando una imagen está en foco, ésta tendrá un buen contraste, por lo que la aleatoriedad en sus niveles de gris será alta y como resultado, el valor de la entropía de esa imagen también será alto.

Consecuentemente podemos decir que entre mayor sea el valor de la entropía en una imagen, menor será el desenfoque. Esto se ilustra en las imágenes [4.7,](#page-39-0) [4.8,](#page-39-1) [4.9](#page-40-0)  $y$  [4.10,](#page-40-1) en donde se muestra una imagen  $1$  con distintos desenfoques y su respectivo histograma, el cual es una representación gráfica de las frecuencias relativas vs niveles de gris en la imagen.

Si la imagen es binaria, entonces se espera que cuando esta este limitada por di- ´ fracción su entropía será menor, ya que las frecuencias relativas se concentran en dos eventos. Al ir desenfocado la imagen irán apareciendo nuevos niveles de gris, y como consecuencia se tendrá una entropía mayor. Por lo anterior se puede decir que para una imagen binaria, entre menor sea el valor de la entropía en una imagen menor será el desenfoque. Esto se ilustra en las figuras [4.11,](#page-41-0) [4.12,](#page-41-1) [4.13](#page-42-0) y [4.14,](#page-42-1) en donde se muestra una imagen binaria, con distintos desenfoques y su histograma correspondiente.

#### **4.2.2. Criterio de maxima intensidad ´**

Cuando  $\Delta z \neq 0$ , la imagen de una fuente puntual tiene una perdida de intensidad [\[22\]](#page-87-0), esta perdida es proporcional a ∆z. Esto puede observarse en la figura [4.15,](#page-43-0) en donde se muestra una imagen tridimensional de una OTF para distintos valores de  $\omega_{2,0}$ ,

<span id="page-38-0"></span><sup>&</sup>lt;sup>1</sup> Paris par la fenêtre, Marc Chagall 1913

<span id="page-39-2"></span><span id="page-39-0"></span>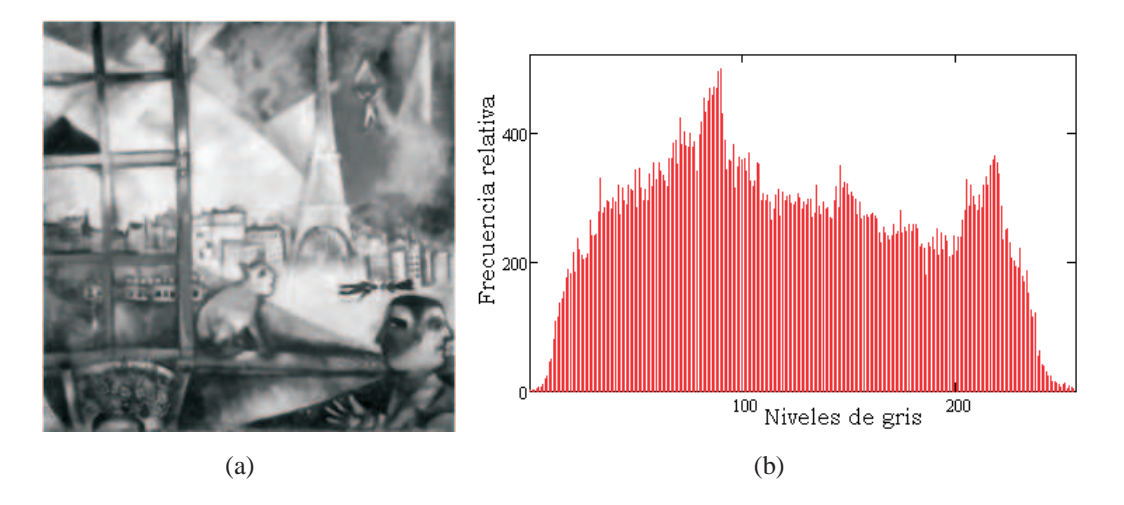

Figura 4.7: Histograma para una imagen con desenfoque  $\Delta z = 0\lambda$ ; (a) Imagen con desenfoque  $\Delta z = 0$ , (b) Histograma de [4.7\(a\),](#page-39-2) con entropía  $S(x) = 2.352$ .

<span id="page-39-3"></span><span id="page-39-1"></span>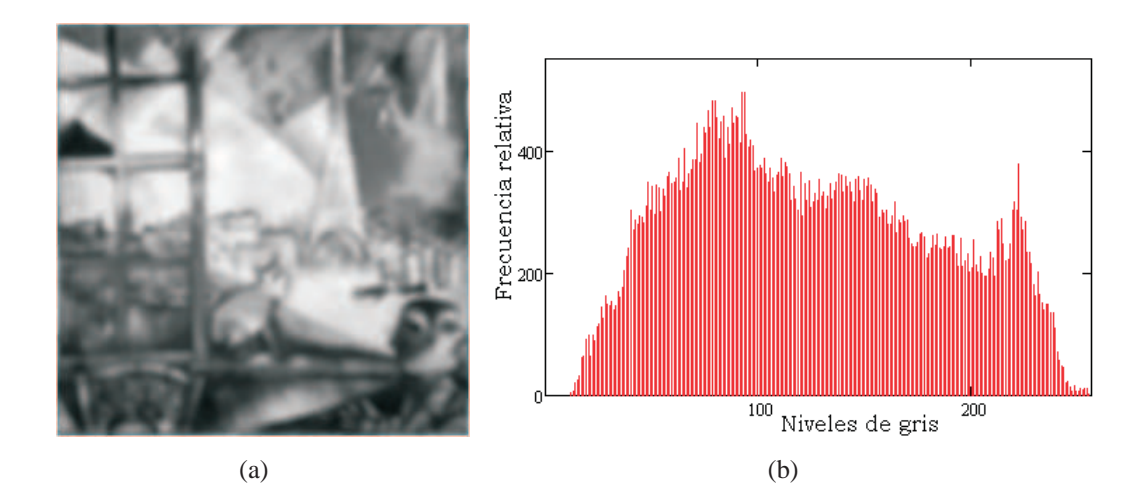

Figura 4.8: Histograma para una imagen con desenfoque  $\Delta z = 1\lambda$ ; (a) Imagen con desenfoque  $\Delta z = 1\lambda$ , (b) Histograma de [4.8\(a\),](#page-39-3) con entropía  $S(x) = 2.322$ .

<span id="page-40-2"></span><span id="page-40-0"></span>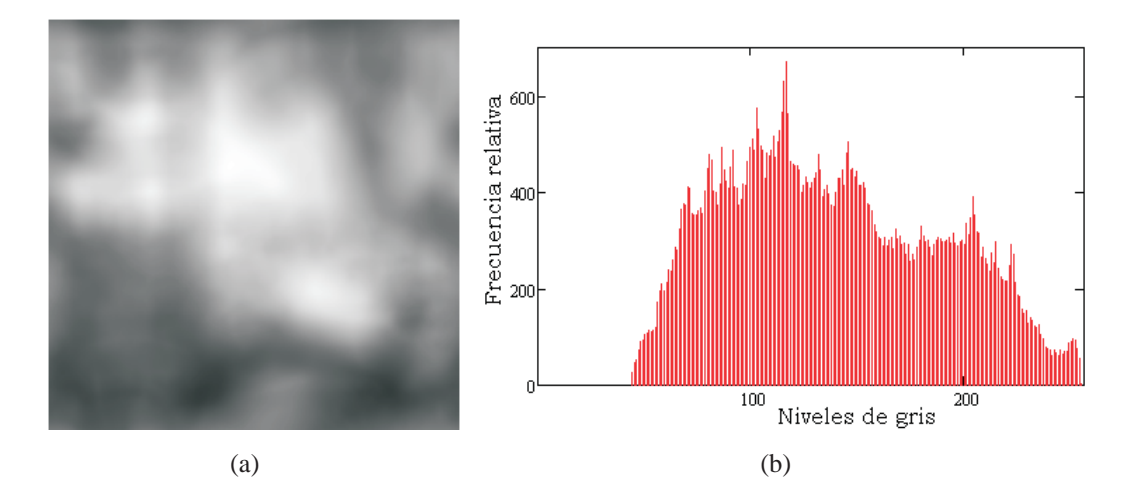

Figura 4.9: Histograma para una imagen con desenfoque  $\Delta z = 5\lambda$ ; (a) Imagen con desenfoque  $\Delta z = 5\lambda$ , (b) Histograma de [4.9\(a\),](#page-40-2) con  $S(x) = 2.274$ .

<span id="page-40-3"></span><span id="page-40-1"></span>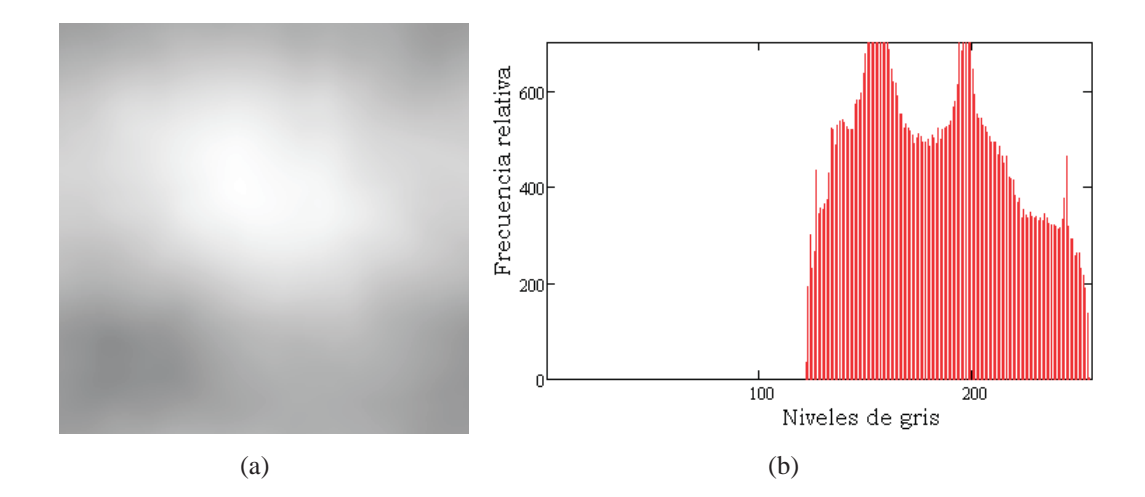

Figura 4.10: Histograma para una imagen con desenfoque  $\Delta z = 20\lambda$ ; (a) Imagen con desenfoque  $\Delta z = 20\lambda$ , (b) Histograma de [4.10\(a\),](#page-40-3) con entropía  $S(x) = 2.274$ .

<span id="page-41-2"></span><span id="page-41-0"></span>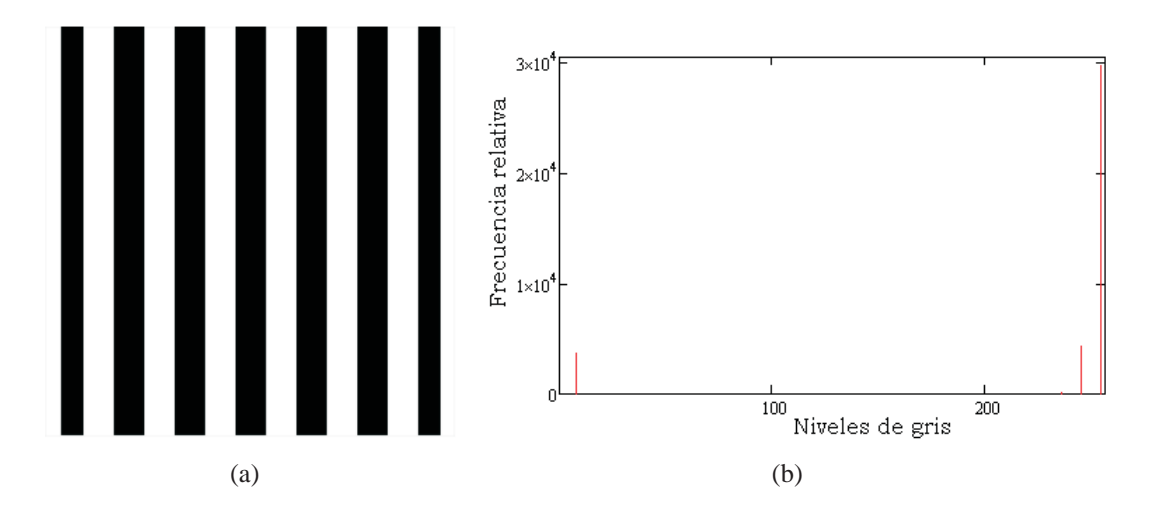

Figura 4.11: Histograma para una imagen binaria con desenfoque  $\Delta z = 0\lambda$ ; (a) Imagen binaria con desenfoque  $\Delta z = 0$ , (b) Histograma de [4.11\(a\),](#page-41-2) con entropía  $S(x) = 0.446$ .

<span id="page-41-3"></span><span id="page-41-1"></span>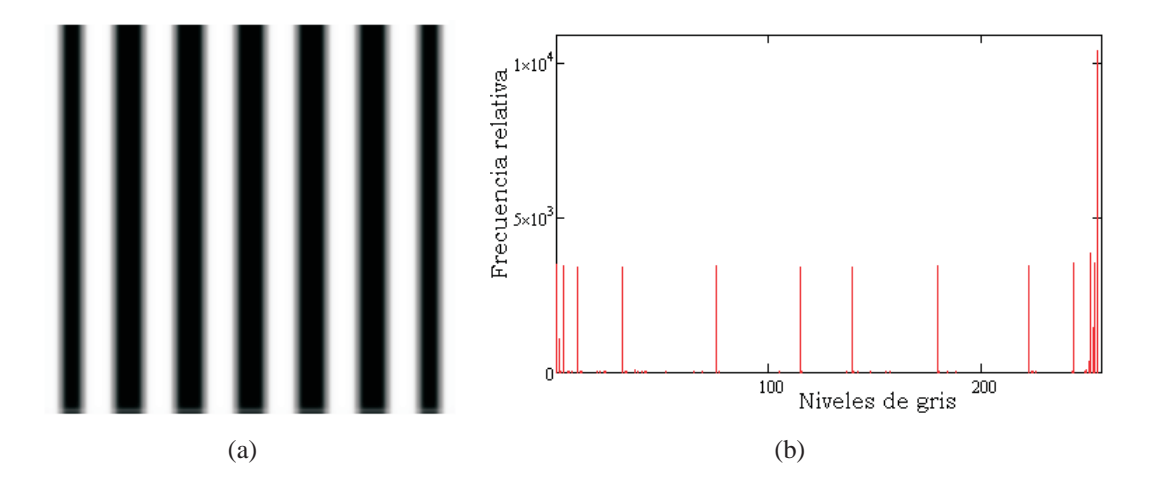

Figura 4.12: Histograma para una imagen binaria con desenfoque  $\Delta z = 1\lambda$ ; (a) Imagen binaria con desenfoque  $\Delta z = 1\lambda$ , (b) Histograma de [4.12\(a\),](#page-41-3) con  $S(x) = 1.232$ .

<span id="page-42-2"></span><span id="page-42-0"></span>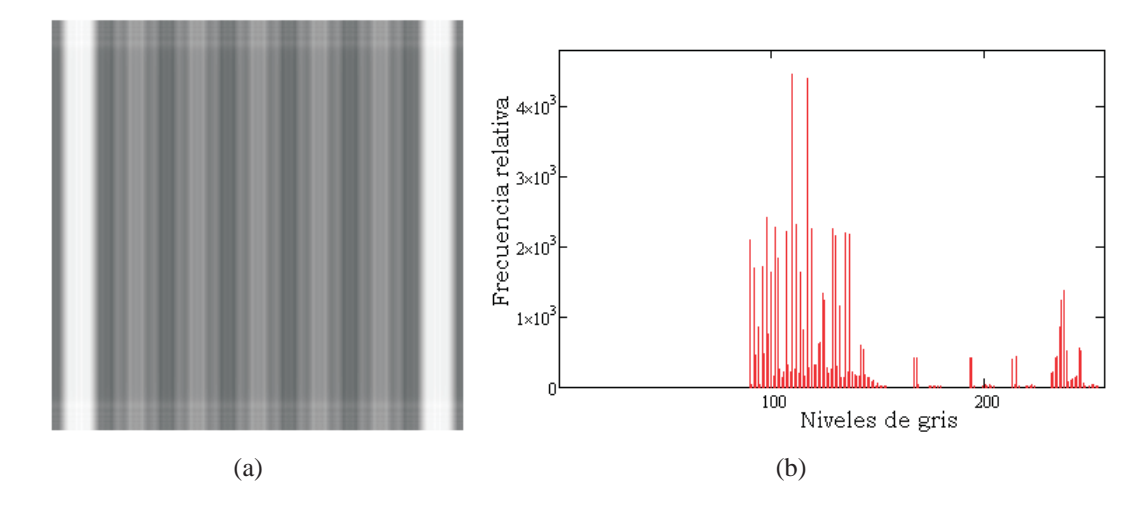

Figura 4.13: Histograma para una imagen binaria con desenfoque  $\Delta z = 5\lambda$ ; (a) Imagen binaria con desenfoque  $\Delta z = 5\lambda$ , (b) Histograma de [4.13\(a\),](#page-42-2) con  $S(x) = 1.709$ .

<span id="page-42-3"></span><span id="page-42-1"></span>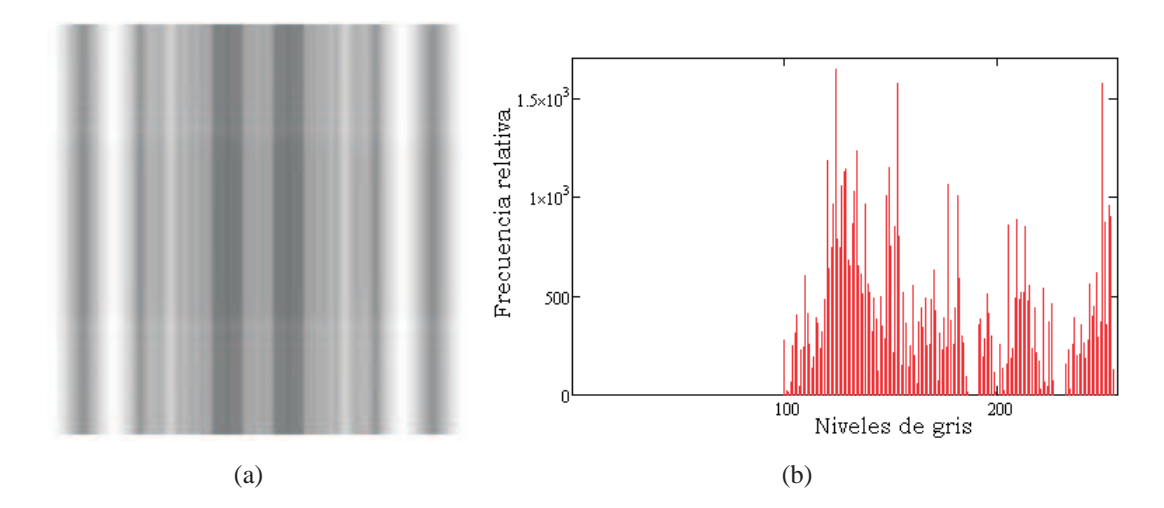

Figura 4.14: Histograma para una imagen binaria con desenfoque  $\Delta z = 20\lambda$ ; (a) Imagen binaria con desenfoque  $\Delta z = 20\lambda$ , (b) Histograma de [4.14\(a\),](#page-42-3) con  $S(x) = 2.048$ .

en donde la intensidad es máxima cuando  $\omega_{2,0} = 0$ .

<span id="page-43-1"></span><span id="page-43-0"></span>Por lo anterior podemos suponer que, la *qps* está en foco cuando su perfil de intensidad sea máximo.

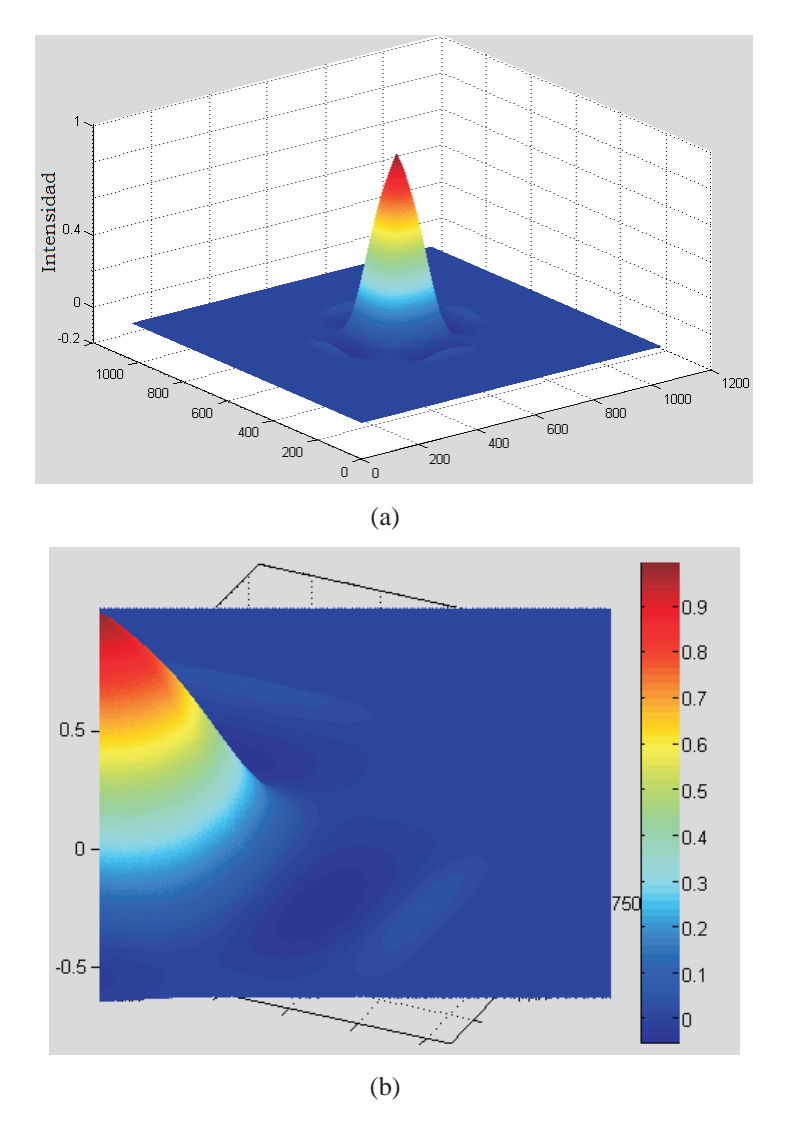

Figura 4.15: OTF para el error de desenfoque; (a) Gráfica tridimensional, (b) sección transversal de [4.15\(a\)](#page-43-1)

## **4.3. Profundidad de foco y profundidad de campo del OS**

Cuando un objeto fuente está en eje, produce una imagen en el lugar predicho por la óptica geométrica, el perfil radial de esta imagen tiene una distribución de intensidad máxima  $I_m$ .

La profundidad de foco es el rango en el cual el plano imagen puede moverse sobre el eje óptico y conservar una calidad de imagen aceptable, esto es, si la intensidad no decrece más del 20 % con respecto a  $I_m$ .

La profundidad de foco se define como [\[22](#page-87-0)]:

<span id="page-44-1"></span>
$$
\delta z' = \pm 3.2 \frac{\lambda}{2\pi} \left(\frac{1}{AN}\right)^2 \tag{4.3}
$$

En nuestro caso particular, para una iluminación incoherente  $\lambda = 0.615 \mu m^2$  $\lambda = 0.615 \mu m^2$  . Para una  $AN = 0.10$ , la ecuación [4.3](#page-44-1) queda de la forma:

$$
\delta z' = \pm 3.2 \frac{0.615 \mu m}{2\pi} \left(\frac{1}{0.10}\right)^2 = \pm 31.3 \mu m \tag{4.4}
$$

En este trabajo, el plano que se desplaza a lo largo del eje óptico para la detección de imágenes es el plano del objeto, por lo que nos interesa determinar la distancia a la cual el objeto puede desplazarse con respecto al eje y conservar una calidad aceptable de la imagen, según las consideraciones anteriores. A este rango se le conoce como profundidad de campo  $\delta z$ .

En el caso en el que la amplitud transversal  $M_T = 4$  entonces la amplificación longitudinal  $M_L = M_T^2 = 16$ , esto indica que cualquier movimiento en la dirección axial del objeto, sera 16 veces mayor en la imagen, por lo que  $\delta z$  es:

$$
\delta z = \pm \frac{31.3 \mu m}{16} = \pm 1.95 \mu m \tag{4.5}
$$

Para un objetivo de microscopio de  $10X(0.3)$  se tiene una profundidad de foco;  $\delta z' = \pm 3.48 \mu m$  y una profundidad de campo  $\delta z = \pm 0.035 \mu m$ . Cuando utilizamos un objetivo de microscopio 20X(0.5) se tiene;  $\delta z' = \pm 1.25 \mu m$  y  $\delta z = \pm 3.13 X 10^{-3} \mu m$ .

<span id="page-44-0"></span><sup>&</sup>lt;sup>2</sup> Se toma una  $\lambda$  característica definida por el centro de masas de la distribución de energía de la curva espectral de la fuente de iluminación del microscopio, en donde la temperatura de color es  $T = 2800k$ .

Cuanto se tiene iluminación coherente la  $\lambda = 0.632 \mu m$ , entonces para el objetivo de microscopio  $4X(0.1)$  se tiene una profundidad de foco  $\delta z' = \pm 32.2 \mu m$  y una profundidad de campo  $\delta z = \pm 2.1 \mu m$ .

### **4.4. Calidad de las imagenes ´**

Con la finalidad de tener valores numéricos para determinar la calidad de la restauración de las imágenes obtenidas, se utilizan dos criterios que se explica a continuación. El criterio de entropía cruzada y la medida de la desviación del valor cuadrático medio (RMSD).

#### **4.4.1. Entropía cruzada**

En algunos casos es interesante conocer la entropía cuando hay relación entre procesos, ya que a veces no es posible medir directamente un fenómeno de interés, pero se puede medir indirectamente. En este contexto, algunos investigadores han introducido la noción de entropía cruzada.

El principio de mínima entropía cruzada es una generalización que se aplica cuando se tiene conocimiento de una frecuencia relativa p antes de estimar  $q(x)$ , además de conocer las restricciones. El principio establece que, de las frecuencias relativas  $q(x)$ que satisfacen las restricciones, se debe elegir la que tenga la menor entropía cruzada. Es decir que mientras menor sea el valor de la entropía cruzada entre dos frecuencias relativas, mayor será el parecido de sus variables aleatorias o muestras [\[9\]](#page-86-0).

En nuestro caso, utilizamos este criterio para determinar la calidad de las imagenes ´ que hemos restaurado.

La entropía cruzada para dos frecuencias relativas  $q(x)$  y  $p(x)$  sobre el mismo numero de niveles de gris se define como [\[27\]](#page-87-1):

$$
S(q, p) = \sum_{x} \sum_{y} q(x) \ln \left( \frac{q(x)}{p(y)} \right) , \qquad (4.6)
$$

En este trabajo,  $q(x)$  es la frecuencia relativa asociada a la imagen de la cual se quiere conocer su calidad, y  $p(y)$  es la frecuencia relativa de la imagen referencia, que en este caso es la imagen en foco. Se considera a la imagen en foco como aquella que es detectada en la posición  $\Delta z = 0$ , y que además también es tratada con el filtro de Wiener utilizando una *qps* detectada en la misma posición  $\Delta z = 0$ .

### **4.4.2. RMSD**

La desviación del valor cuadrático medio (Root Mean Square Deviation, RMSD) o error del valor cuadratico medio (Root Mean Square Error, RMSE) es una medida ´ frecuentemente usada para obtener la diferencia entre el valor ideal y el valor actual de una muestra o población. La RMSD es una buena medida de precisión de un algoritmo, por lo que en este trabajo se usa como criterio de evaluación de las imágenes que se restauran. Al medir una distancia entre la imagen ideal y la imagen que se somete a prueba, se tienen en cuenta que entre menor sea el valor de la RMSD menor es la distorsión en la imagen.

Para determinar la RMSD, se puede utilizar la siguiente ecuación

$$
RMSD = \sqrt{\frac{1}{M \times N} \sum_{j=1}^{N} \sum_{i=1}^{M} |g_{i,j} - \hat{g}_{i,j}|^2},
$$
\n(4.7)

en donde  $M \times N$  es el número total de píxeles,  $g_{i,j}$  es el valor de intensidad del píxel en la posición  $i, j$  de la imagen referencia, que en este caso es la imagen en foco, y  $\hat{g}_{i,j}$ es el valor de intensidad del píxel en la posición  $i, j$  de la imagen de prueba.

# **Capítulo 5**

# **Resultados**

### **5.1. Restauracion de im ´ agenes desenfocadas ´**

A continuación se exponen los resultados obtenidos al restaurar las imágenes de cuatro objetos con desenfocamiento. Las imágenes mostradas son de  $512 \times 512$  píxeles.

Los resultados se presentan en tres figuras. Cada figura es un conjunto de nueve imágenes, la primera fila contiene la *qps* para cada posición de desenfoque. La segunda fila indica la imagen detectada con desenfocamiento y la tercera fila contiene la correspondiente imagen restaurada.

El objeto a restaurar en la figura [5.1](#page-49-0) es un patrón típico de prueba en microscopia, la estrella de Siemens la cual tiene 72 rayos y 60mm de diámetro. El objeto de la figura [5.2](#page-50-0) es un patrón microscópico con la figura de cuatro hojas de  $100 \mu m$  de longitud cada una. Después, se presenta en la figura [5.3](#page-51-0) una colección de esferas de látex con  $10 \mu m$ de diámetro. Por último, se muestra en la figura [5.4](#page-52-0) una muestra de leucocitos.

<span id="page-49-0"></span>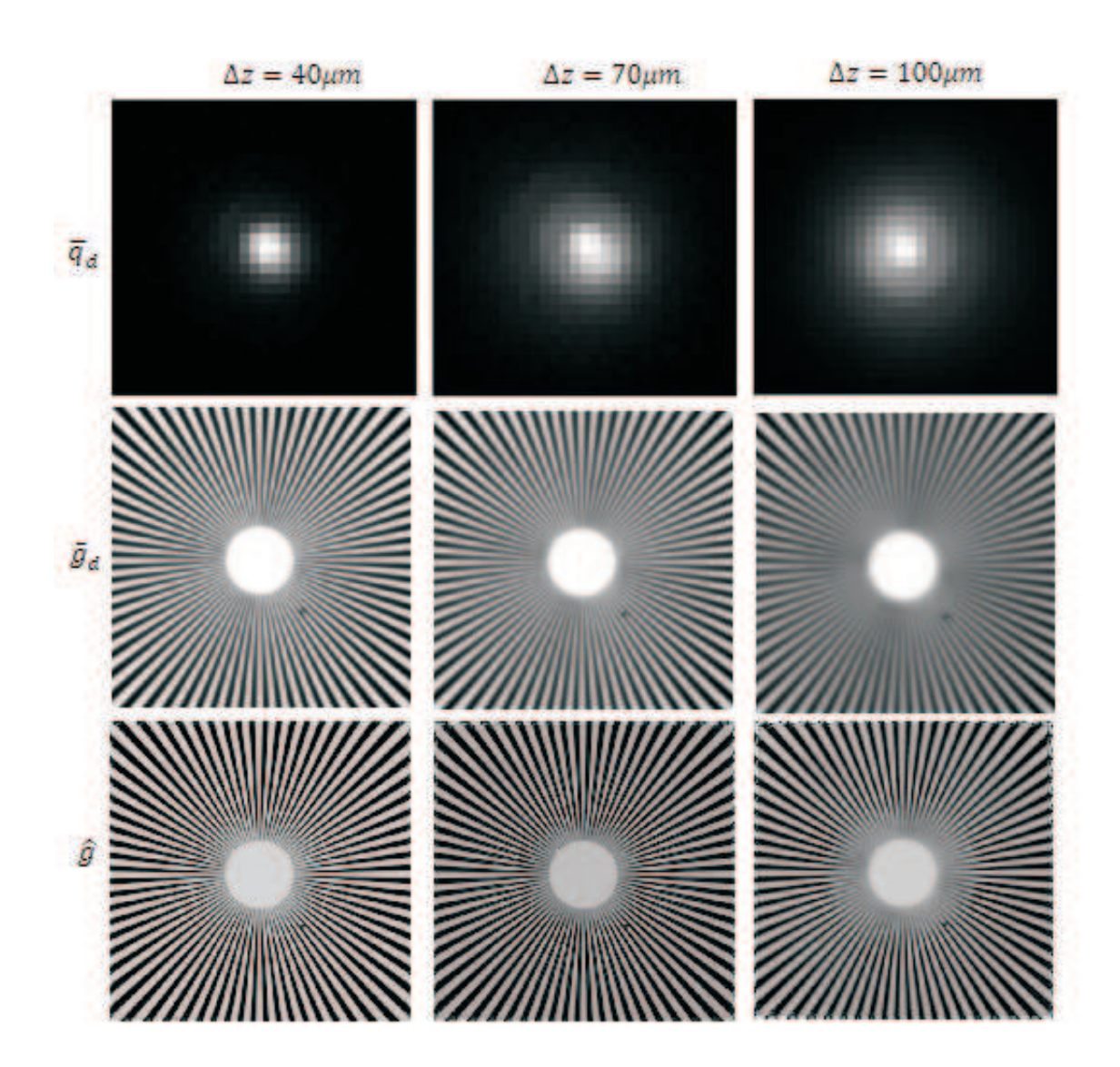

Figura 5.1:  $\bar{q}_d$  es la imagen promedio de la *qps*, la cual ha sido detectada a  $\Delta z = 40 \mu m$ ,  $\Delta z = 70 \mu m$  y  $\Delta z = 100 \mu m$  con respecto al plano de mejor foco  $\Delta z = 0$ ;  $\bar{g}_d$  es la imagen promedio de la estrella de Siemens la cuál ha sido detectada a las mismas distancias que  $\bar{q}_d$ ;  $\hat{g}$ es la imagen restaurada de  $\bar{g}_d$ .

<span id="page-50-0"></span>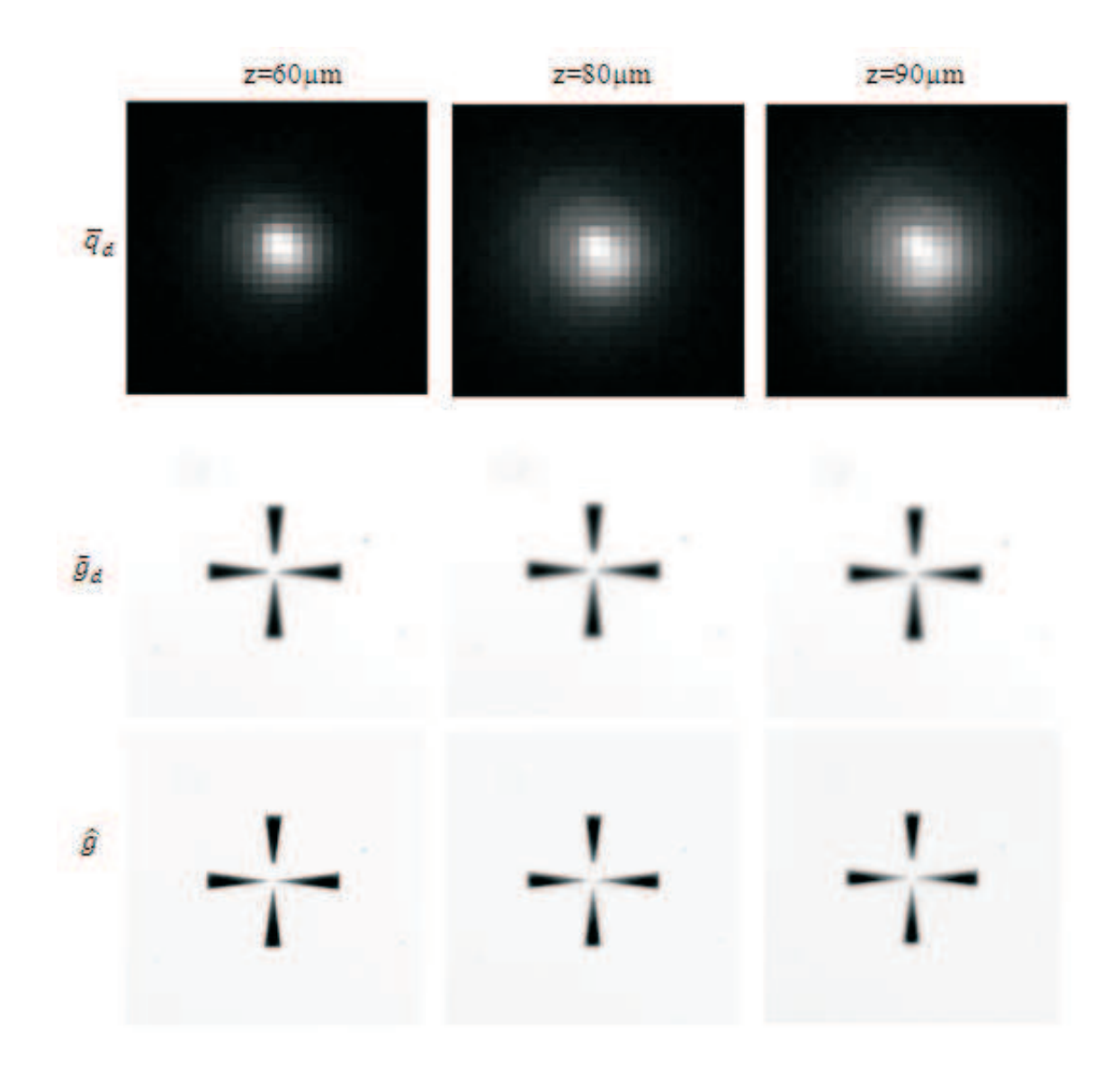

Figura 5.2:  $\bar{q}_d$  es la imagen promedio de la *qps*, la cual ha sido detectada a  $\Delta z = 60 \mu m$ ,  $\Delta z = 80 \mu m$  y  $\Delta z = 90 \mu m$  con respecto al plano del mejor foco  $\Delta z = 0$ ;  $\bar{g}_d$  es la imagen promedio del patrón de aspas el cual ha sido detectada a las mismas distancias que  $\bar{q}_d$  ;  $\hat{g}$  es la imagen restaurada de $\bar{g}_d.$ 

<span id="page-51-0"></span>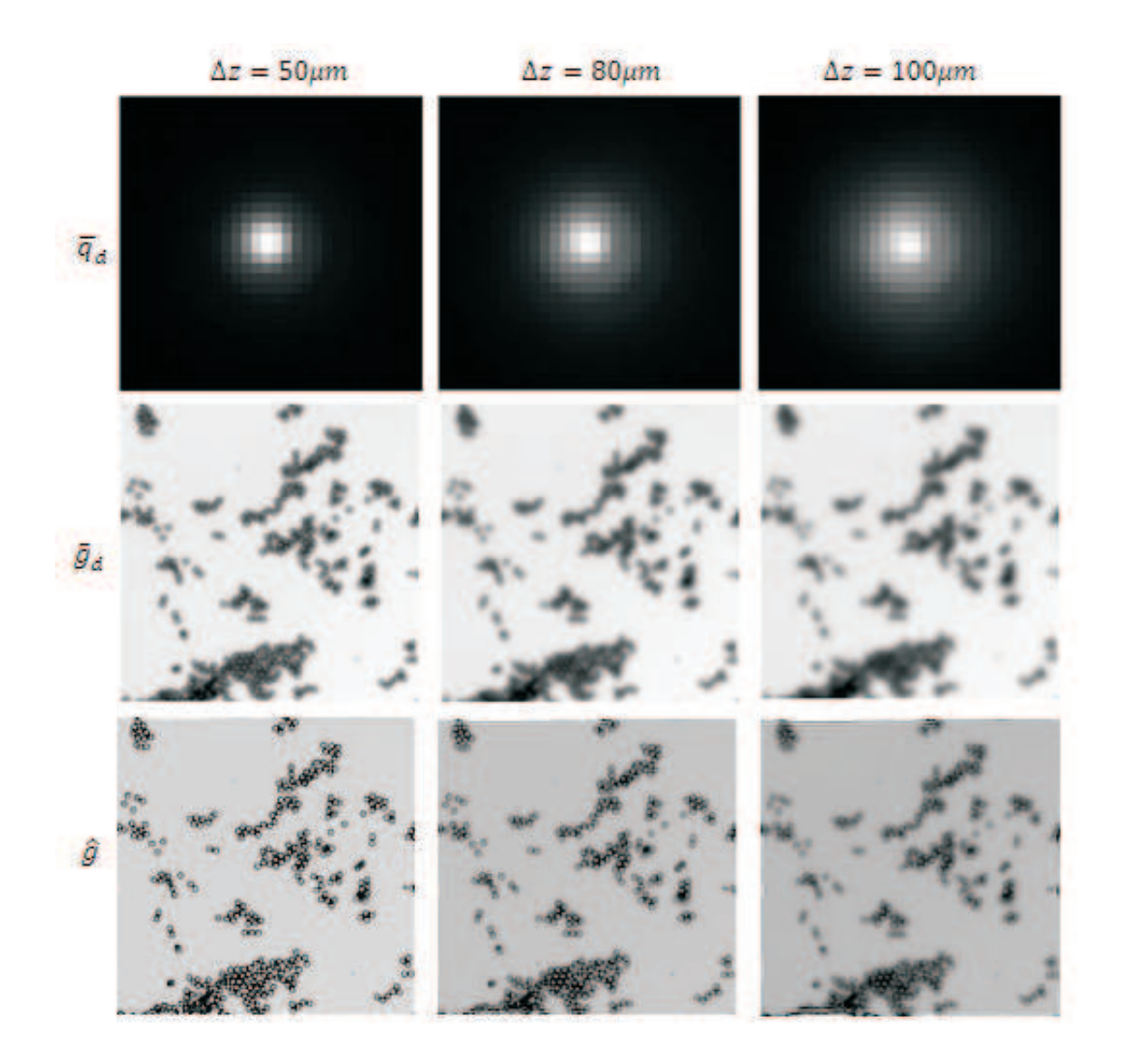

Figura 5.3:  $\bar{q}_d$  es la imagen promedio de la *qps*, la cual ha sido detectada a  $\Delta z = 50 \mu m$ ,  $\Delta z = 80 \mu m$  y  $\Delta z = 100 \mu m$  con respecto al plano de mejor foco  $\Delta z = 0$ ;  $\bar{g}_d$  es la imagen promedio de las esferas la cual ha sido detectada a las mismas distancias que  $\bar{q}_d$  ;  $\hat{g}$  es la imagen restaurada de $\bar{g}_d.$ 

<span id="page-52-0"></span>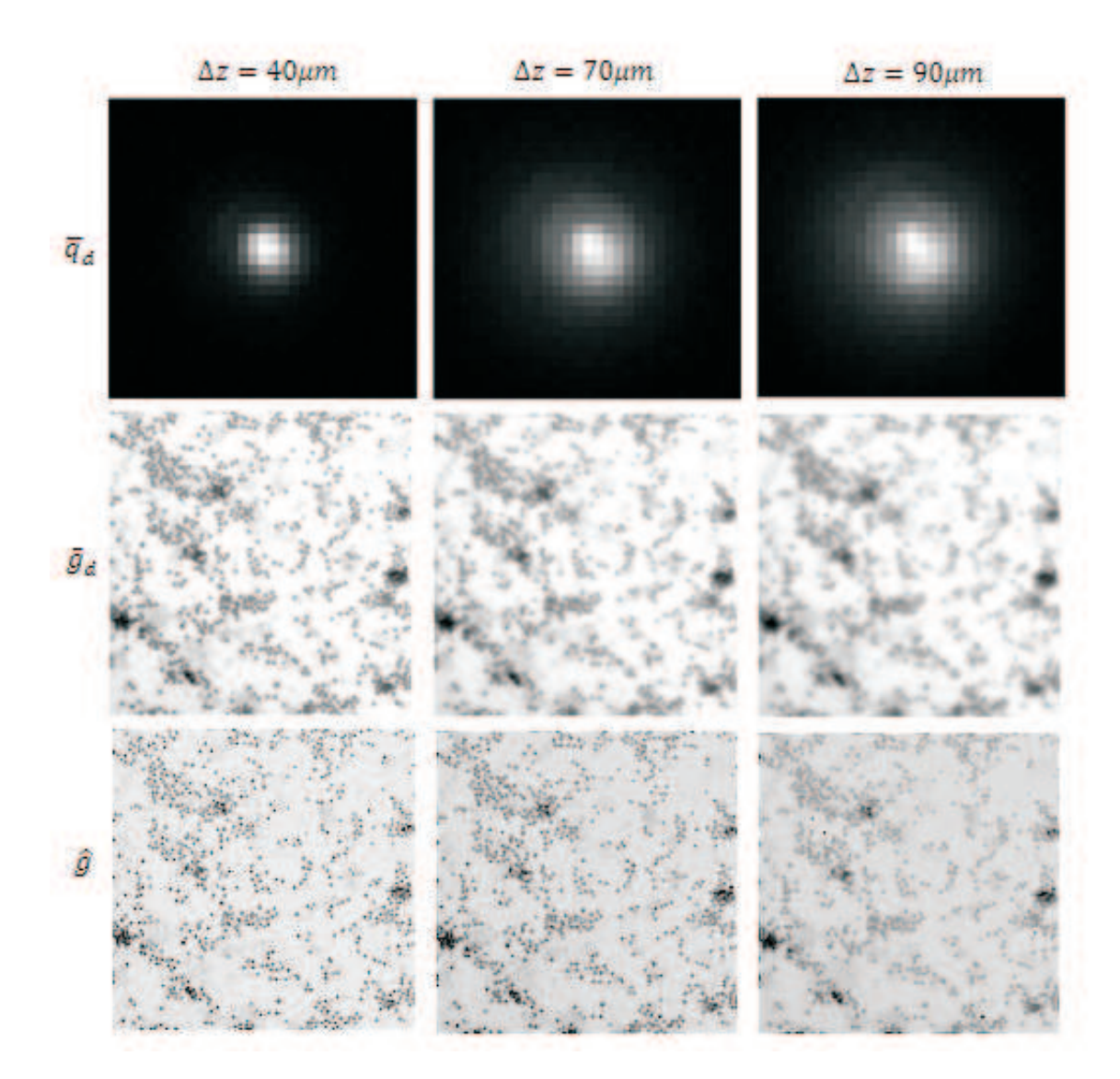

Figura 5.4:  $\bar{q}_d$  es la imagen promedio de la *qps*, la cual ha sido detectada a  $\Delta z = 40 \mu m$ ,  $\Delta z = 70 \mu m$  y  $\Delta z = 90 \mu m$  con respecto al plano de mejor foco  $\Delta z = 0$ ;  $\bar{g}_d$  es la imagen promedio de la muestra de leucocitos la cual ha sido detectada a las mismas distancias que  $\bar{q}_d$  ;  $\hat{g}$ es la imagen restaurada de  $\bar{g}_d$ .

<span id="page-53-0"></span>

| $\Delta z =$ | S(p, f)           |                      | <b>RMSD</b>       |                      |
|--------------|-------------------|----------------------|-------------------|----------------------|
|              | Imagen restaurada | Imagen no restaurada | Imagen restaurada | Imagen no restaurada |
| $10 \mu m$   | 0.107             | 0.420                | 19.581            | 27.011               |
| $30 \mu m$   | 0.205             | 0.447                | 22.072            | 32.69                |
| $40 \mu m$   | 0.266             | 0.48                 | 25.275            | 37.207               |
| $60 \mu m$   | 0.337             | 0.604                | 29.043            | 47.121               |
| $80 \mu m$   | 0.359             | 0.757                | 41.53             | 58.282               |
| $100 \mu m$  | 0.389             | 0.951                | 53.081            | 71.47                |

Capítulo 5. Resultados

Cuadro 5.1: Calidad de las imagenes restauradas y no restauradas de la estrella de Siemens, ´ usando el criterio de entropía cruzada y el RMSD.

### **5.1.1. Calidad de las imagenes ´**

Para poder tener una mejor apreciacion de las restauraciones, se muestra un con- ´ junto de figuras en donde se compara la imagen detectada en foco con las imagenes ´ restauradas, las cuales se muestran en las figuras; [5.5](#page-54-0) para la estrella de Siemens, [5.7](#page-56-0) para el patrón de cuatro hojas, [5.9](#page-58-0) para la colección de esferas de latex y [5.11](#page-60-0) para la muestra de leucocitos. Tambien se muestra un conjunto de figuras en donde se compara ´ la imagen detectada en foco, con las imagenes desenfocadas, estas se muestran en las ´ figuras; [5.6](#page-55-0) para la estrella de Siemens, [5.8](#page-57-0) para el patrón de cuatro hojas, [5.10](#page-59-0) para la coleccion de esferas de latex y [5.12](#page-61-0) para la muestra de leucocitos. ´

Para complementar el análisis visual, se desea expresar la calidad de las imágenes restauradas con valores numéricos, para esto se obtiene la entropía cruzada y la RMSD entre cada imagen restaurada y la imagen en foco, también se obtiene la entropía cruzada y la RMSD entre cada imagen desenfocada y la imagen en foco de cada objeto. Los resultados de esa evaluación se expresan en la tabla [5.1,](#page-53-0) tabla [5.2,](#page-62-0) tabla [5.3](#page-62-1) y tabla [5.4](#page-62-2). En la tabla [5.1](#page-53-0) se muestra la calidad de las imagenes restauradas y las no restauradas ´ de la estrella de Siemens. La evaluación de las imágenes restauradas y las imágenes no restauradas de el patron de cuatro hojas aparece en la tabla [5.2,](#page-62-0) posteriormente, en la tabla [5.3](#page-62-1) se presentan los resultados para las esferas de látex y por último los resultados obtenidos para las imágenes de la muestra de leucocitos, se pueden ver en la tabla 5[.4.](#page-62-2) También se exponen los resultados en las gráficas de las figuras [5.13](#page-63-0) y [5.14.](#page-64-0)

<span id="page-54-0"></span>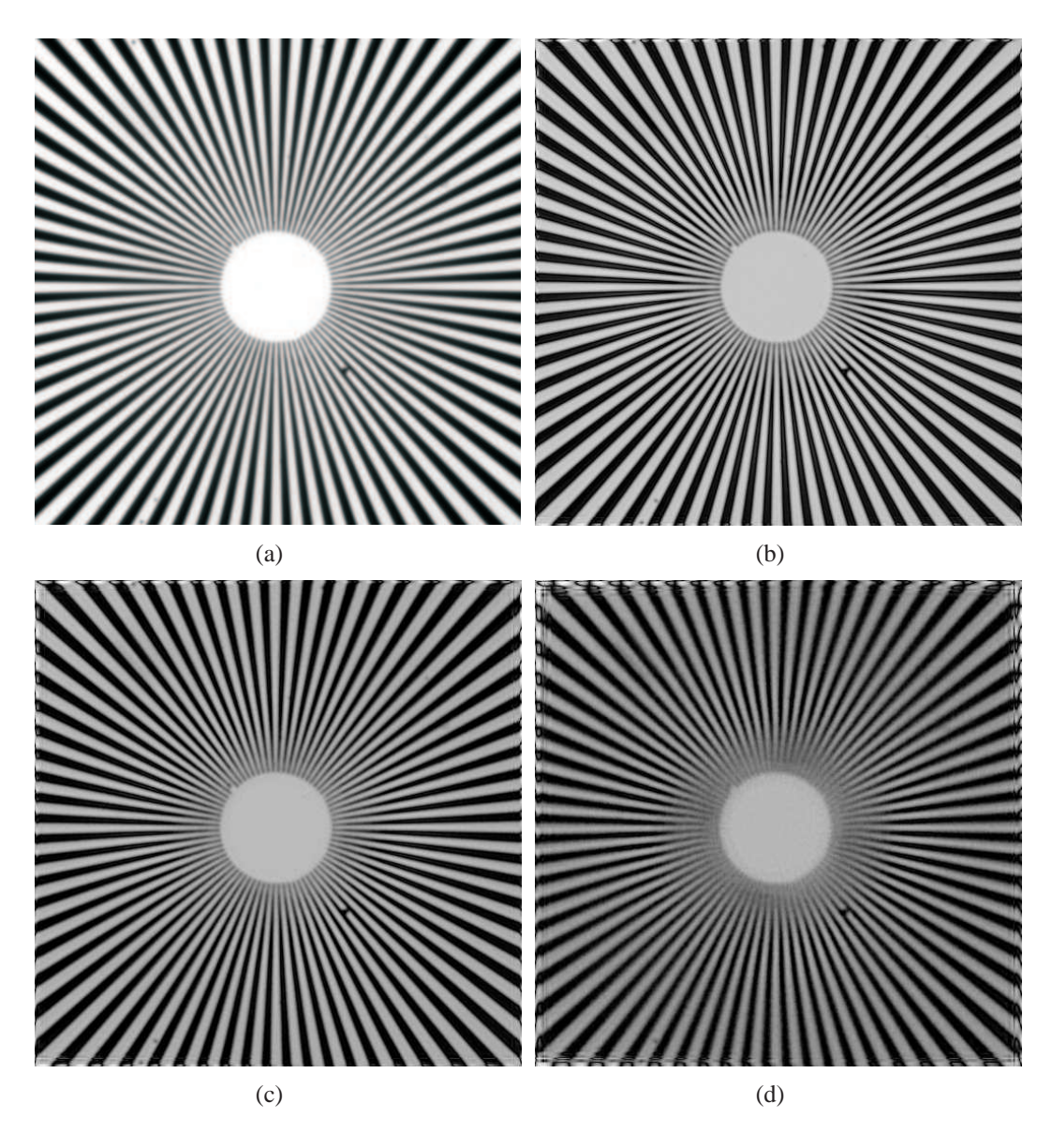

Figura 5.5: Imagen en foco e imagenes restauradas de la estrella de Siemens; (a) imagen en ´ foco, (b) imagen restaurada, obtenida a partir de una imagen con desenfoque  $\Delta z = 40 \mu m$ ; (c) imagen restaurada, obtenida a partir de una imagen con desenfoque  $\Delta z = 70 \mu m$ ; (d) imagen restaurada, obtenida a partir de una imagen con desenfoque  $\Delta z = 100 \mu m$ .

<span id="page-55-0"></span>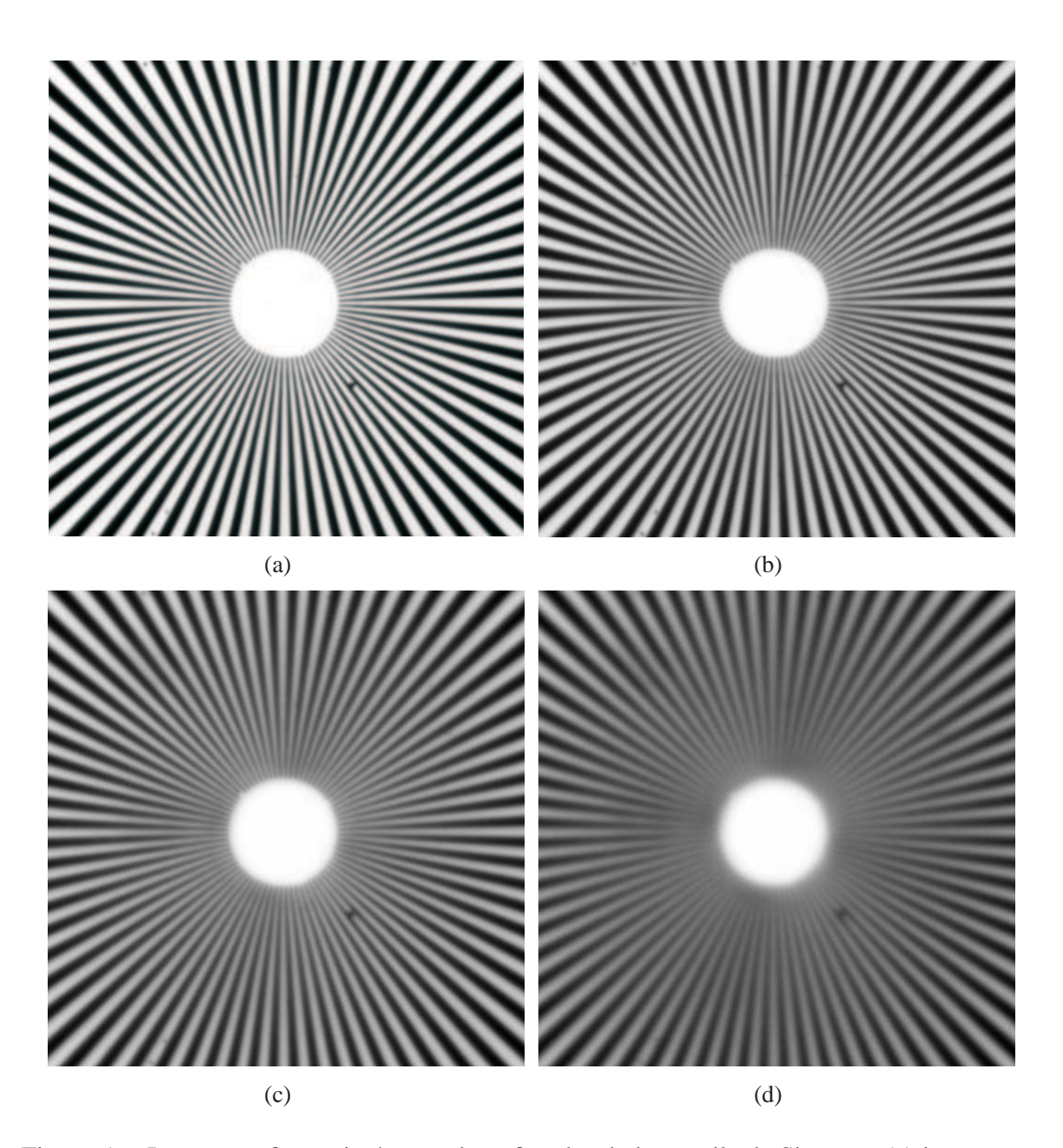

Figura 5.6: Imagen en foco e imagenes desenfocadas de la estrella de Siemens; (a) imagen en ´ foco, (b) imagen con desenfoque  $\Delta z = 40 \mu m$ ; (c) imagen con desenfoque  $\Delta z = 70 \mu m$ ; (d) imagen con desenfoque  $\Delta z = 100 \mu m$ .

<span id="page-56-0"></span>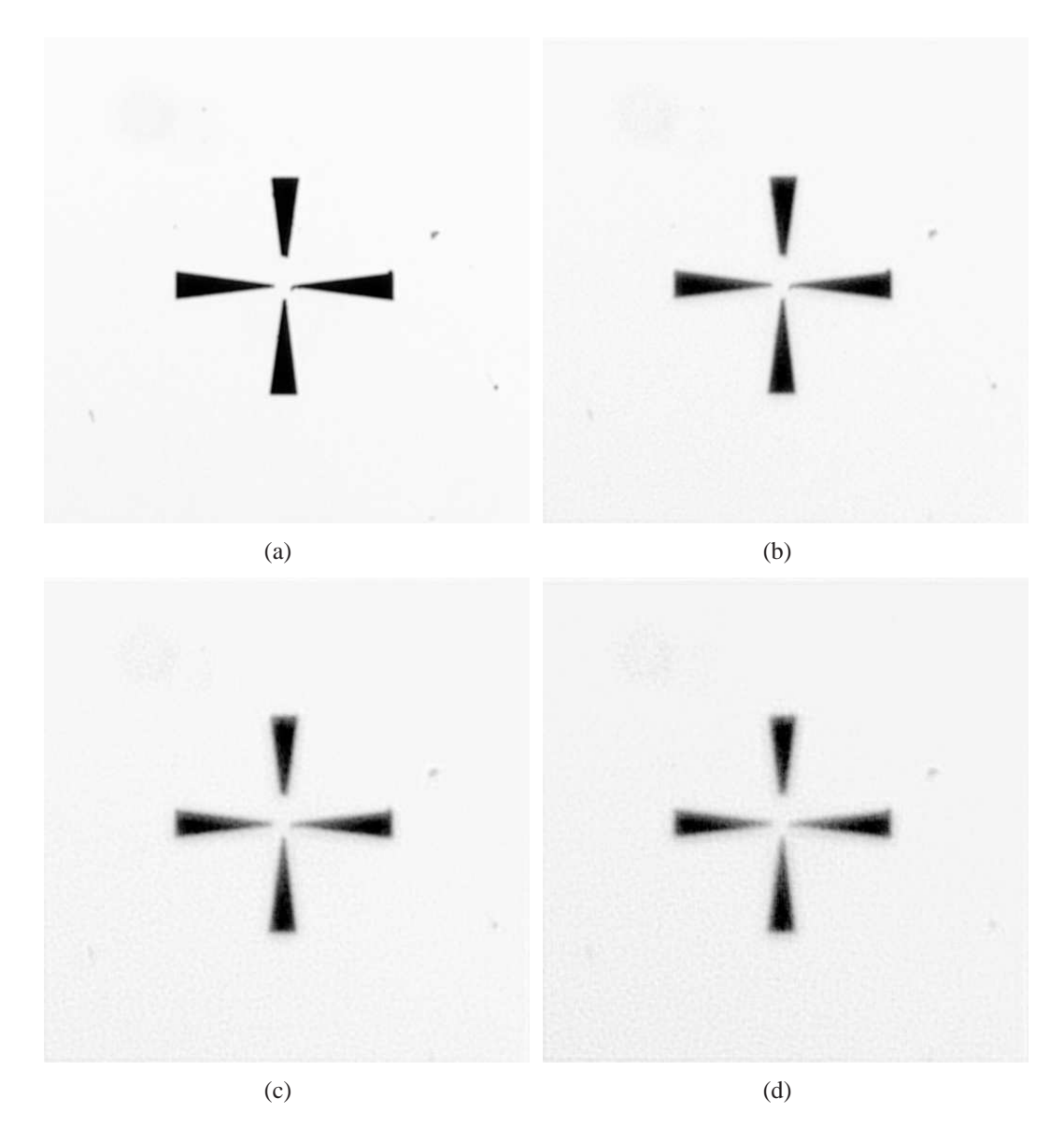

Figura 5.7: Imagen en foco e imágenes restauradas del patrón de cuatro hojas; (a) imagen en foco, (b) imagen restaurada, obtenida a partir de una imagen con desenfoque  $\Delta z = 60 \mu m$ ; (c) imagen restaurada, obtenida a partir de una imagen con desenfoque  $\Delta z = 80 \mu m$ ; (d) imagen restaurada, obtenida a partir de una imagen con desenfoque  $\Delta z = 90 \mu m$ .

<span id="page-57-0"></span>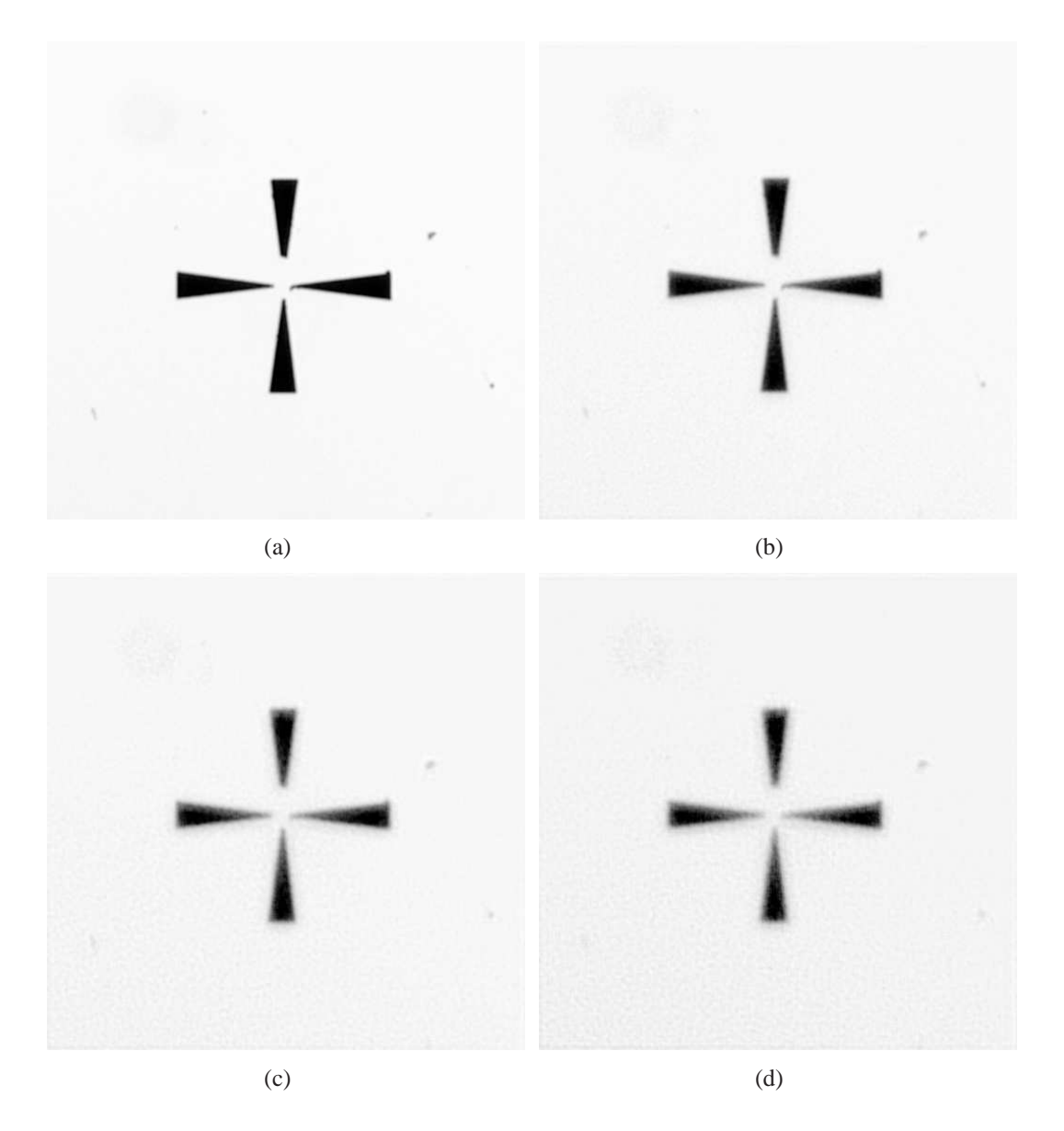

Figura 5.8: Imagen en foco e imágenes desenfocadas del patrón de cuatro hojas; (a) imagen en foco, (b) imagen con desenfoque  $\Delta z = 60 \mu m$ ; (c) imagen con desenfoque  $\Delta z = 80 \mu m$ ; (d) imagen con desenfoque  $\Delta z = 90 \mu m$ .

<span id="page-58-0"></span>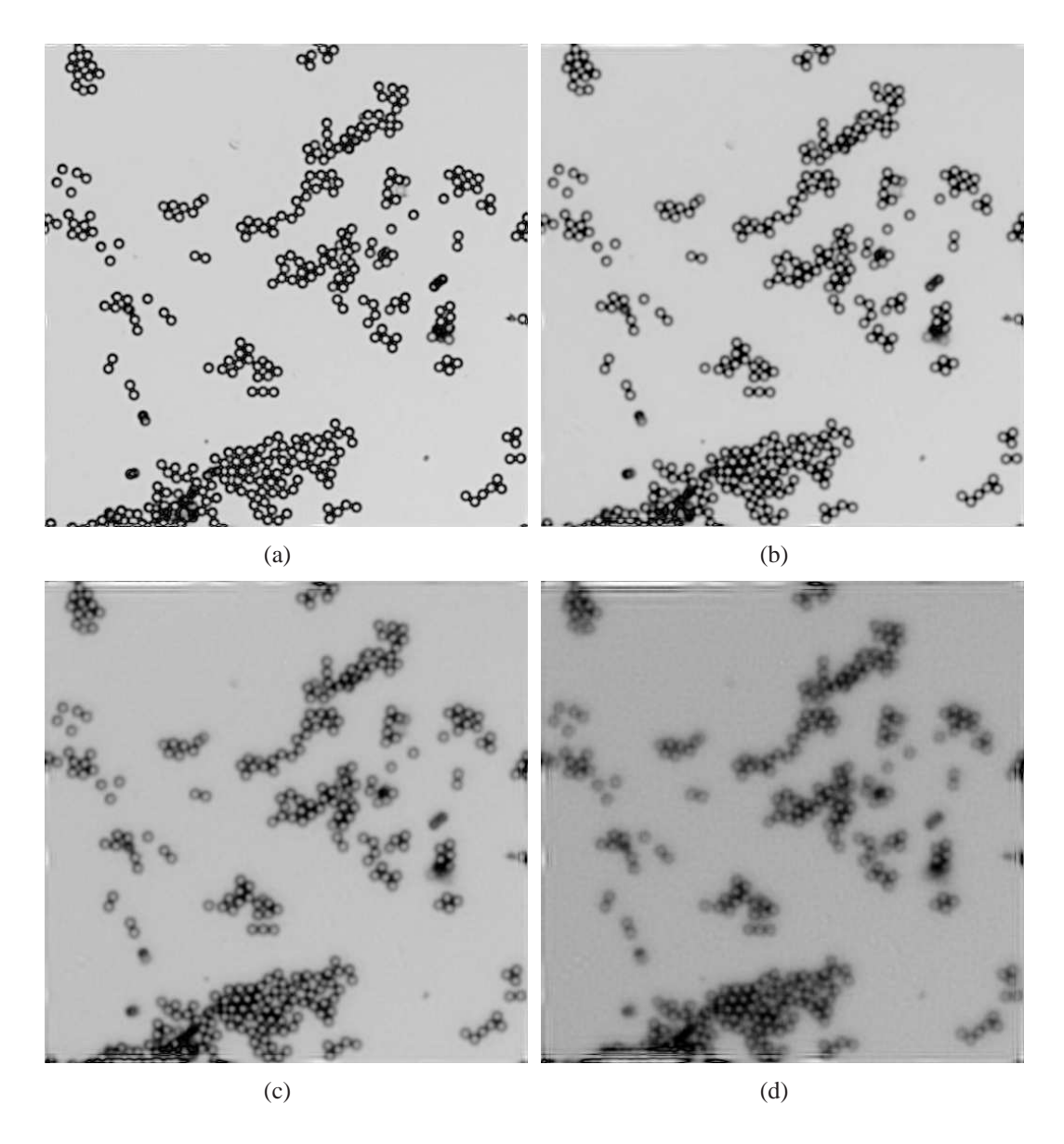

Figura 5.9: Imagen en foco e imagenes restauradas de esferas de latex; (a) imagen en foco, (b) ´ imagen restaurada, obtenida a partir de una imagen con desenfoque  $\Delta z = 50 \mu m$ ; (c) imagen restaurada, obtenida a partir de una imagen con desenfoque  $\Delta z = 80 \mu m$ ; (d) imagen restaurada, obtenida a partir de una imagen con desenfoque  $\Delta z = 100 \mu m$ .

<span id="page-59-0"></span>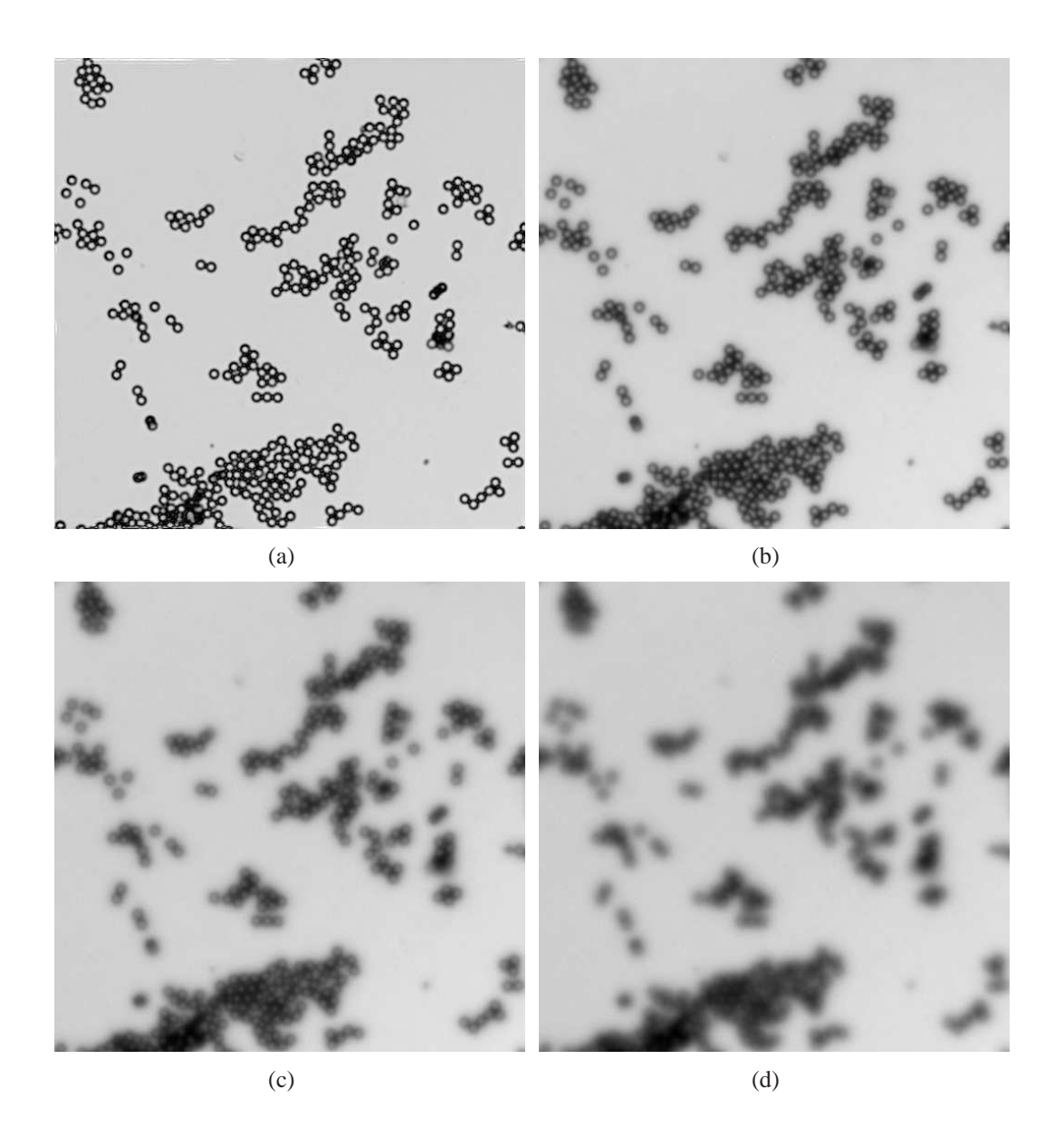

Figura 5.10: Imagen en foco e imagenes desenfocadas de esferas de latex; (a) imagen en foco, ´ (b) imagen con desenfoque  $\Delta z = 50 \mu m$ ; (c) imagen con desenfoque  $\Delta z = 80 \mu m$ ; (d) imagen con desenfoque  $\Delta z = 100 \mu m$ .

<span id="page-60-0"></span>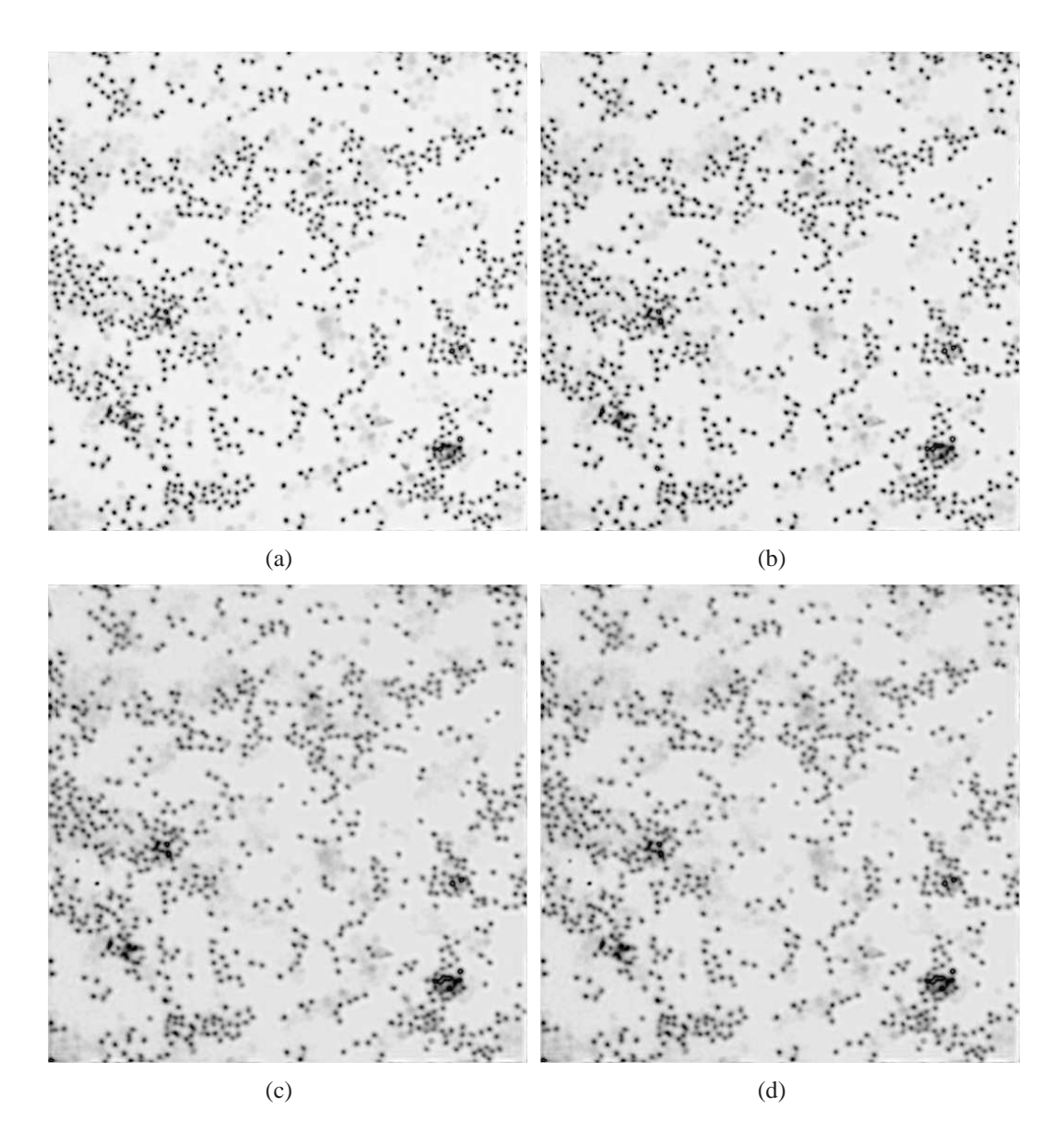

Figura 5.11: Imagen en foco e imagenes restauradas de la muestra de leucocitos; (a) imagen en ´ foco, (b) imagen restaurada, obtenida a partir de una imagen con desenfoque  $\Delta z = 40 \mu m$ ; (c) imagen restaurada, obtenida a partir de una imagen con desenfoque  $\Delta z = 70 \mu m$ ; (d) imagen restaurada, obtenida a partir de una imagen con desenfoque  $\Delta z = 90 \mu m$ .

<span id="page-61-0"></span>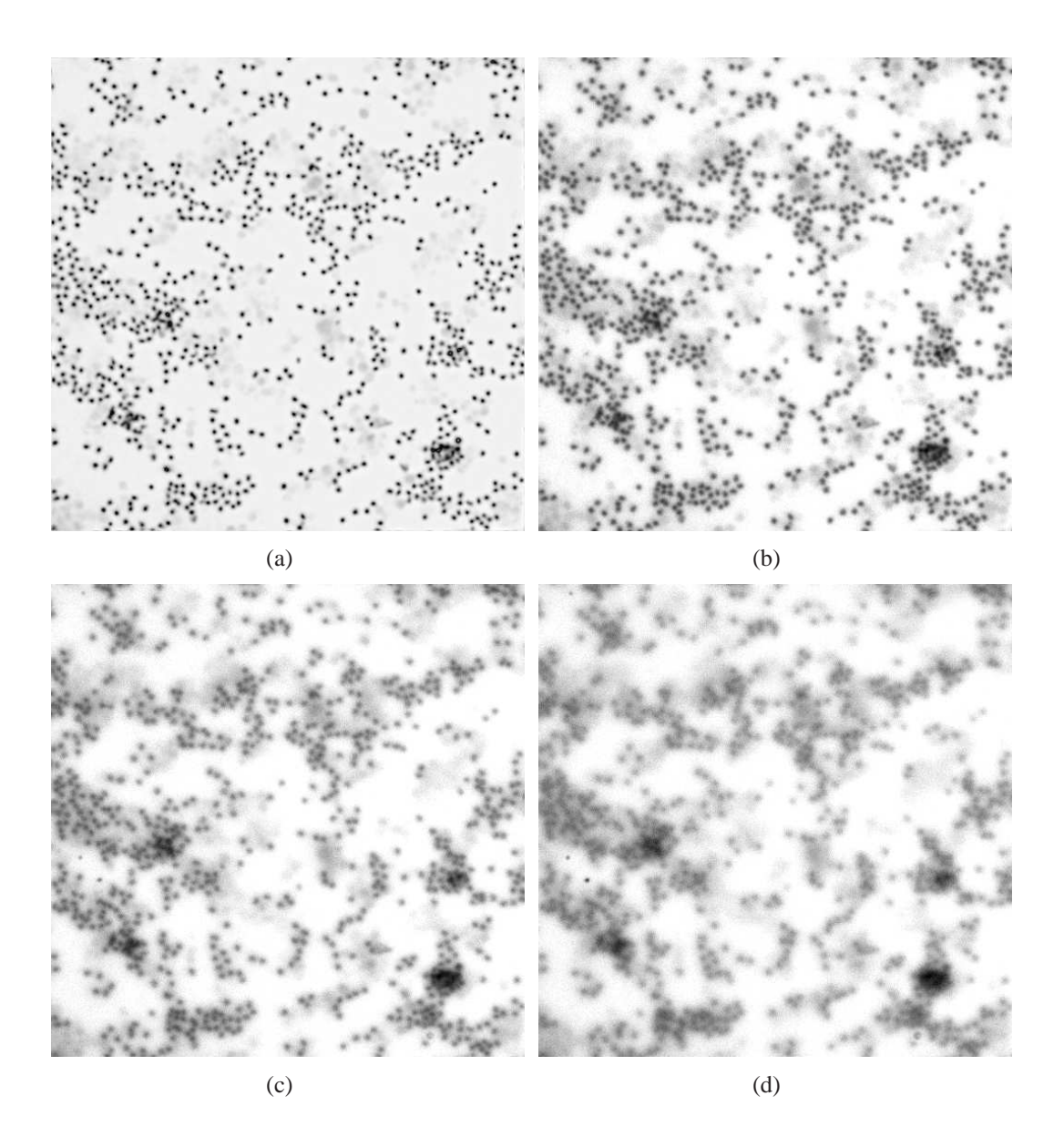

Figura 5.12: Imagen en foco e imagenes desenfocada de la muestra de leucocitos; (a) imagen ´ en foco, (b) con desenfoque  $\Delta z = 40 \mu m$ ; (c) imagen con desenfoque  $\Delta z = 70 \mu m$ ; (d) imagen con desenfoque  $\Delta z = 90 \mu m$ .

<span id="page-62-0"></span>

| $\Delta z =$ | S(p, f)           |                      | <b>RMSD</b>       |                      |
|--------------|-------------------|----------------------|-------------------|----------------------|
|              | Imagen restaurada | Imagen no restaurada | Imagen restaurada | Imagen no restaurada |
| $10 \mu m$   | 0.323             | 2.44                 | 2.388             | 7.697                |
| $30 \mu m$   | 0.384             | 2.533                | 3.992             | 8.584                |
| $50 \mu m$   | 0.511             | 2.596                | 6.789             | 10.085               |
| $60 \mu m$   | 0.593             | 2.6                  | 7.766             | 10.961               |
| $80 \mu m$   | 1.023             | 2.652                | 10.418            | 12.817               |
| $90 \mu m$   | 1.506             | 2.69                 | 12.198            | 13.745               |

Cuadro 5.2: Calidad de las imágenes restauradas y no restauradas de el patron de cuatro hojas, usando el criterio de entropía cruzada y el RMSD.

<span id="page-62-1"></span>

| $\Delta z =$ | S(p, f)           |                      | <b>RMSD</b>       |                      |
|--------------|-------------------|----------------------|-------------------|----------------------|
|              | Imagen restaurada | Imagen no restaurada | Imagen restaurada | Imagen no restaurada |
| $40 \mu m$   | 0.226             | 0.404                | 8.334             | 20.417               |
| $50 \mu m$   | 0.252             | 0.424                | 11.365            | 22.035               |
| $70 \mu m$   | 0.782             | 0.85                 | 17.326            | 26.727               |
| $80 \mu m$   | 1.429             | 0.988                | 23.635            | 28.854               |
| $100 \mu m$  | 1.493             | .218                 | 34.985            | 34.563               |

Cuadro 5.3: Calidad de las imágenes restauradas y no restauradas de las esferas de latex, usando el criterio de entropía cruzada y el RMSD.

<span id="page-62-2"></span>

| $\Delta z =$ | S(p, f)           |                      | <b>RMSD</b>       |                      |
|--------------|-------------------|----------------------|-------------------|----------------------|
|              | Imagen restaurada | Imagen no restaurada | Imagen restaurada | Imagen no restaurada |
| $20 \mu m$   | 0.99              | 1.347                | 16.856            | 19.736               |
| $40 \mu m$   | 1.214             | 1.471                | 20.206            | 22.789               |
| $50 \mu m$   | 1.41              | 1.563                | 23.027            | 24.651               |
| $60 \mu m$   | 1.489             | 1.582                | 24.279            | 26.948               |
| $70 \mu m$   | 1.523             | 1.618                | 28.871            | 29.451               |
| $90 \mu m$   | 1.677             | 1.640                | 35.133            | 34.051               |

Cuadro 5.4: Calidad de las imagenes restauradas y no restauradas de la muestra de leucocitos, ´ usando el criterio de entropía cruzada y el RMSD.

<span id="page-63-0"></span>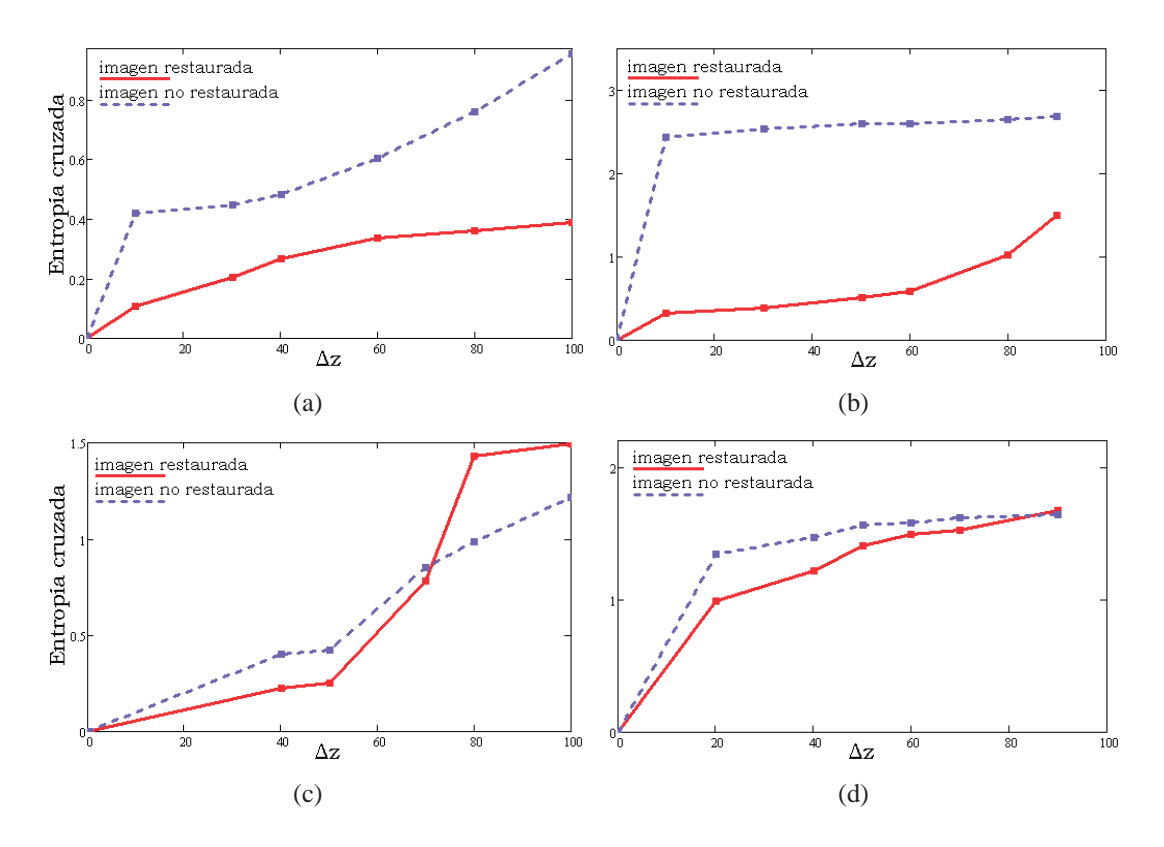

Figura 5.13: Gráficas de la entropía cruzada vs  $\Delta z$  de diferentes objetos; (a) estrella de siemens, (b) patrón de cuatro hojas; (c) esferas de látex; (d) muestra de leucocitos.

<span id="page-64-0"></span>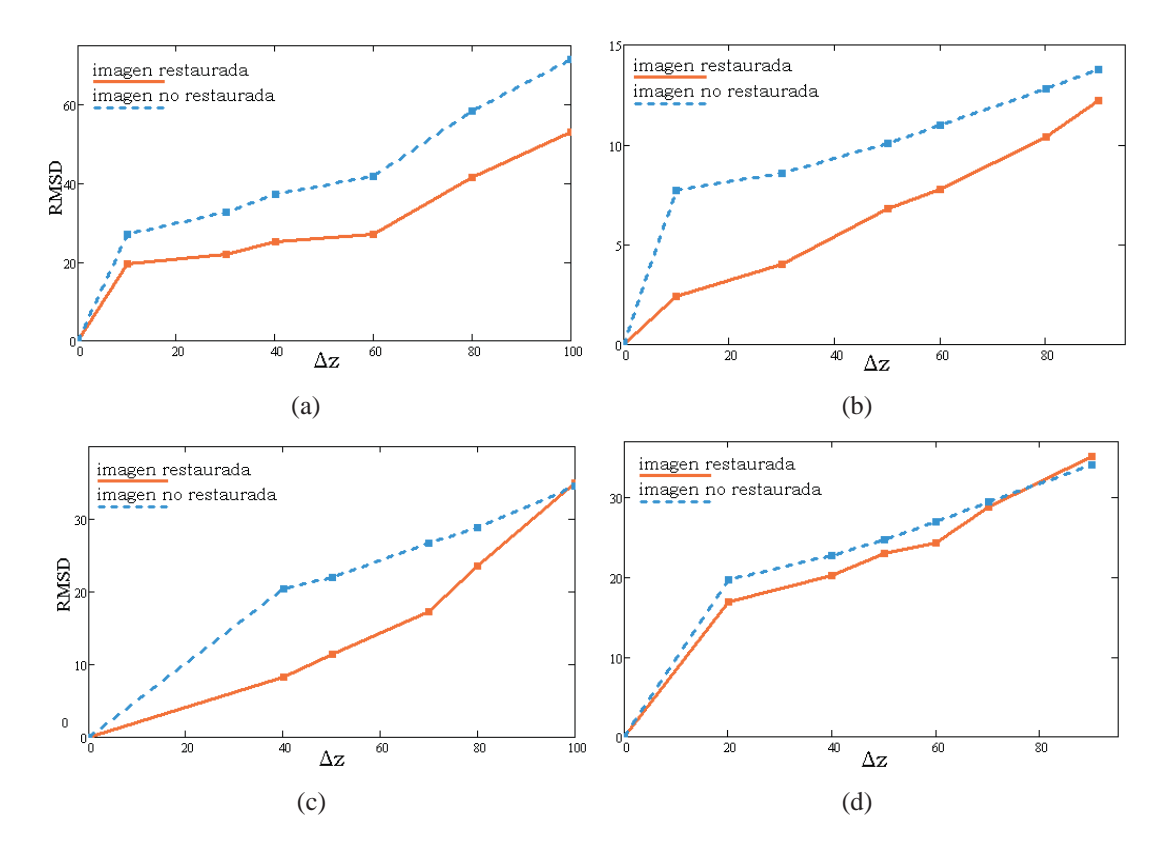

Figura 5.14: Gráficas de la RMSD vs  $\Delta z$  de diferentes objetos; (a) estrella de Siemens; (b) patrón de cuatro hojas; (c) esferas de látex; (d) muestra de leucocitos.

<span id="page-65-0"></span>

|                  | <b>RMSD</b> |             |  |
|------------------|-------------|-------------|--|
| $\omega_{2,0}$   | coherente   | incoherente |  |
| $0\lambda$       | 0           | 0           |  |
| $0.081 \lambda$  | 16.259      | 19.581      |  |
| $0.163 \lambda$  | 17.667      | 20.5        |  |
| $0.244 \lambda$  | 20.173      | 22.072      |  |
| $0.325 \lambda$  | 22.501      | 25.275      |  |
| $0.407 \lambda$  | 25.233      | 27.017      |  |
| $0.488 \lambda$  | 33.891      | 29.043      |  |
| $0.569\ \lambda$ | 39.276      | 33.508      |  |
| $0.65 \lambda$   | 43.701      | 41.53       |  |
| $0.732\lambda$   | 59.065      | 45.781      |  |
| $0.813 \lambda$  | 87.302      | 53.081      |  |

Capítulo 5. Resultados

Cuadro 5.5: Calidad de las imagenes restauradas de acuerdo al criterio del RMSD, aplicado a ´ imágenes restauradas utilizando tanto *qps* generadas con luz coherente como generadas incoherente.

# 5.2. Restauración utilizando *qps* generada con luz cohe**rente**

En esta sección se presentan los resultados obtenidos al aplicar el método propuesto utilizando, en primer lugar, *qps* generadas con luz coherente y posteriormente *qps* generadas con luz incoherente. Las imágenes que se presentan  $(200 \times 200)$  píxeles) son un recorte de las originales ( $512 \times 512$ ), para mejor apreciación. Para todos los ejemplos, se utiliza la imagen de una estrella de Siemens con 72 rayos y frecuencia espacial de 0.6-14lp/mm y 60mm de diámetro. Las imágenes corresponden a un objeto colocado a  $\Delta z = 50 \mu m$ ,  $\Delta z = 70 \mu m$  y  $\Delta z = 90 \mu m$  con respecto al plano objeto  $\Delta z = 0$ , y cuyos desenfocamientos asociados son  $\omega_{2,0} = 0.407\lambda$ ,  $\omega_{2,0} = 0.569\lambda$  y  $\omega_{2,0} = 0.732\lambda$ respectivamente.

Una vez que se han mostrado las imágenes restauradas utilizamos el método root mean square deviation (RMSD) para determinar la calidad de las restauraciones tanto de las imágenes restauradas con *qps* generadas con iluminación coherente como las restauradas con *qps* generadas con iluminacion incoherente. Los resultados para esta ´ evaluación, se muestran en la tabla [5.5](#page-65-0) y además en la gráfica de la figura [5.16.](#page-67-0)

<span id="page-66-0"></span>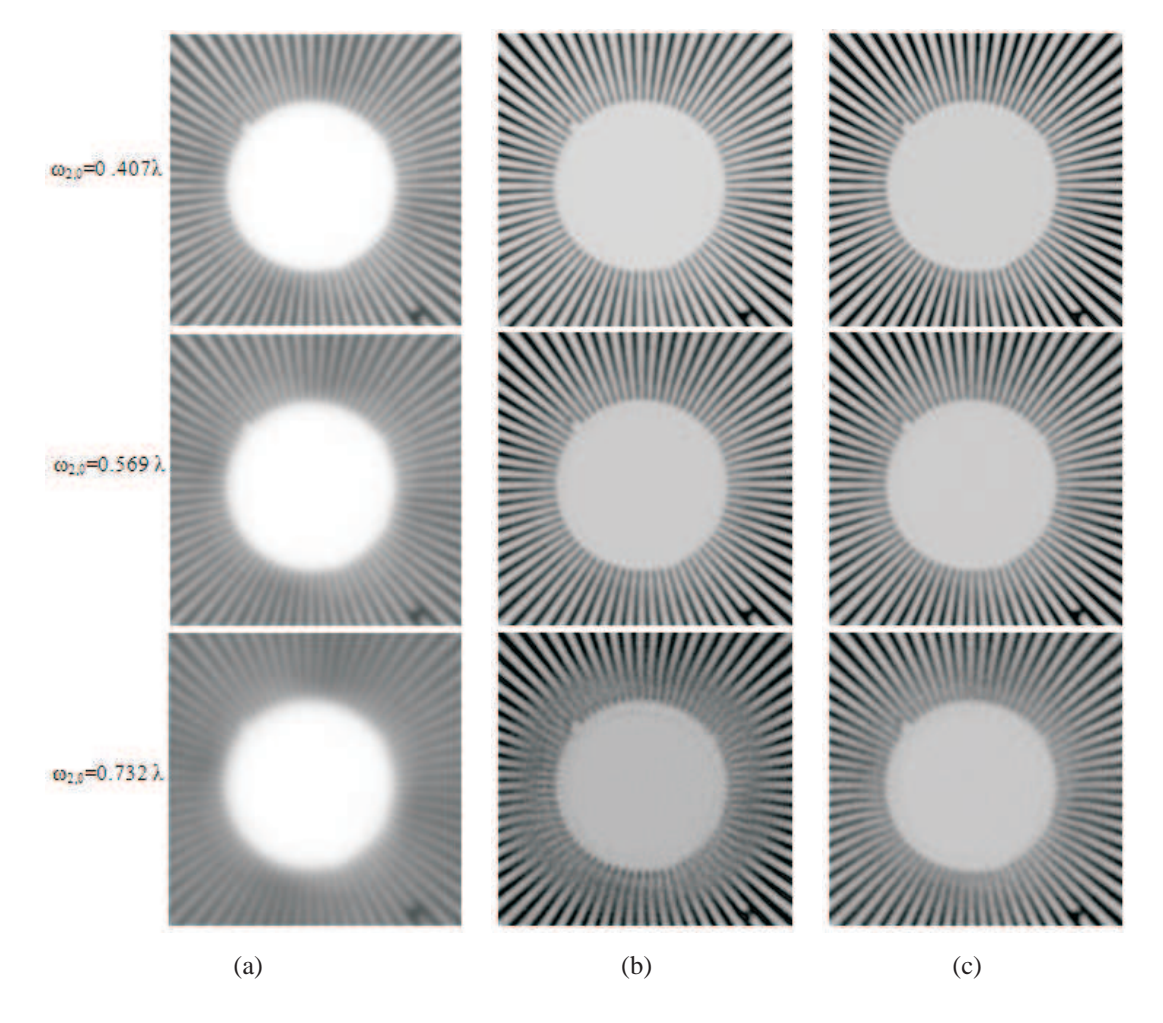

Figura 5.15: (a) Imagen de una estrella de Siemens detectada con distintas cantidades de desenfoque; (b) imagen restaurada de [5.15\(a\)](#page-66-0) utilizando *qps* generada con luz coherente; (c) imagen restaurada de [5.15\(a\)](#page-66-0) utilizando *qps* generada con luz incoherente.

<span id="page-67-0"></span>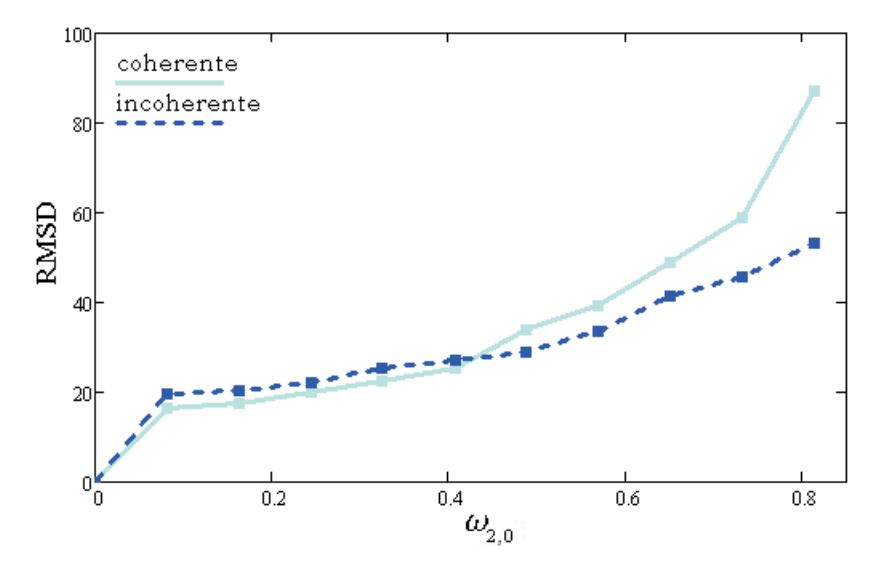

Figura 5.16: RMSD de imágenes restauradas utilizando *qps* coherente (línea cian) y qps incoherente (línea azul).

## **5.3. Restauracion con diferentes objetivos de microsco- ´ pio**

A continuación se muestran los resultados obtenidos al restaurar imágenes desenfocadas de un objeto de resolucion de prueba, las cuales se obtienen para tres diferen- ´ tes aberturas numéricas utilizando objetivos de microscopio de  $4X(0.10)$ ,  $10X(0.3)$  y  $20X(0.5)$ .

Los resultados obtenido utilizando el método óptico-digital aquí propuesto se comparan con dos métodos digitales propuestos por otros autores. En el primer caso se hace uso de la ecuación de la función de pupila con desenfoque (ver ecuación [2.17\)](#page-23-0), en donde se introduce la aberración de desenfoque  $\omega_{2,0}$ . Este desenfoque se calcula de acuerdo a la relación que se muestra en la ecuación [2.6](#page-20-0) a partir del conocimiento a priori de  $\Delta z$ .

El segundo método con el que se compara la técnica aquí propuesta es con *Blind demodulation algorithm* [\[2\]](#page-86-1). Este algoritmo se utiliza cuando se desconoce la cantidad de desenfoque de la imagen distorsionada, en este caso la *ipsf* es estimada mediante un proceso iterativo. Este algoritmo usa el estandar de ´ *Maximum likelihood*.

Los resultados están organizados en tres figuras, cada una de estas figura es un

conjunto de seis imágenes. El primer conjunto de imágenes ([5.17\)](#page-69-0), corresponde a las imágenes obtenidas con el objetivo de microscopio de  $4X(0.1)$ . El segundo conjunto de imágenes [\(5.18\)](#page-70-0), corresponde a las imágenes obtenidas con el objetivo de microscopio de  $10X(0.3)$ . Por último, se muestra en la figura [\(5.19\)](#page-71-0) las imágenes obtenidas con el objetivo de microscopio de  $20X(0.5)$ .

Para una evaluación visual de la calidad de restauración de las imágenes que se muestran, se gráficas los perfiles de intensidad que se señalan en las figuras  $5.17(f)$ , [5.18\(f\)](#page-70-1) y [5.19\(f\).](#page-71-1) Además se emplea el método root mean square deviation (RMSD) para determinar la calidad numérica de las restaurándonos tanto de las imágenes restauradas utilizando el método óptico-digital que se propone en el trabajo, como las restauradas los métodos digitales. Los resultados para esta evaluación, se muestran en la tabla [5.6.](#page-68-0)

<span id="page-68-0"></span>

| Objetivo de microscopio | RMSD utilizando el método de restauración |                                                |                      |  |
|-------------------------|-------------------------------------------|------------------------------------------------|----------------------|--|
|                         |                                           | Óptico-Digital   Blind Deconvolution Algorithm | <i>ipsf</i> Simulada |  |
| 4X(0.1)                 | 19.182                                    | 28.715                                         | 26.125               |  |
| 10X(0.3)                | 18.447                                    | 28.288                                         | 23.252               |  |
| 20X(0.5)                | 25.5                                      | 28.4                                           | 26.285               |  |

Cuadro 5.6: Calidad de las imagenes restauradas de acuerdo al criterio del RMSD aplicado tanto ´ a restauraciones resultado de aplicar el método óptico-digital propuesto en este trabajo, como a los resultados obtenidos utilizando otros métodos digitales.

<span id="page-69-2"></span><span id="page-69-0"></span>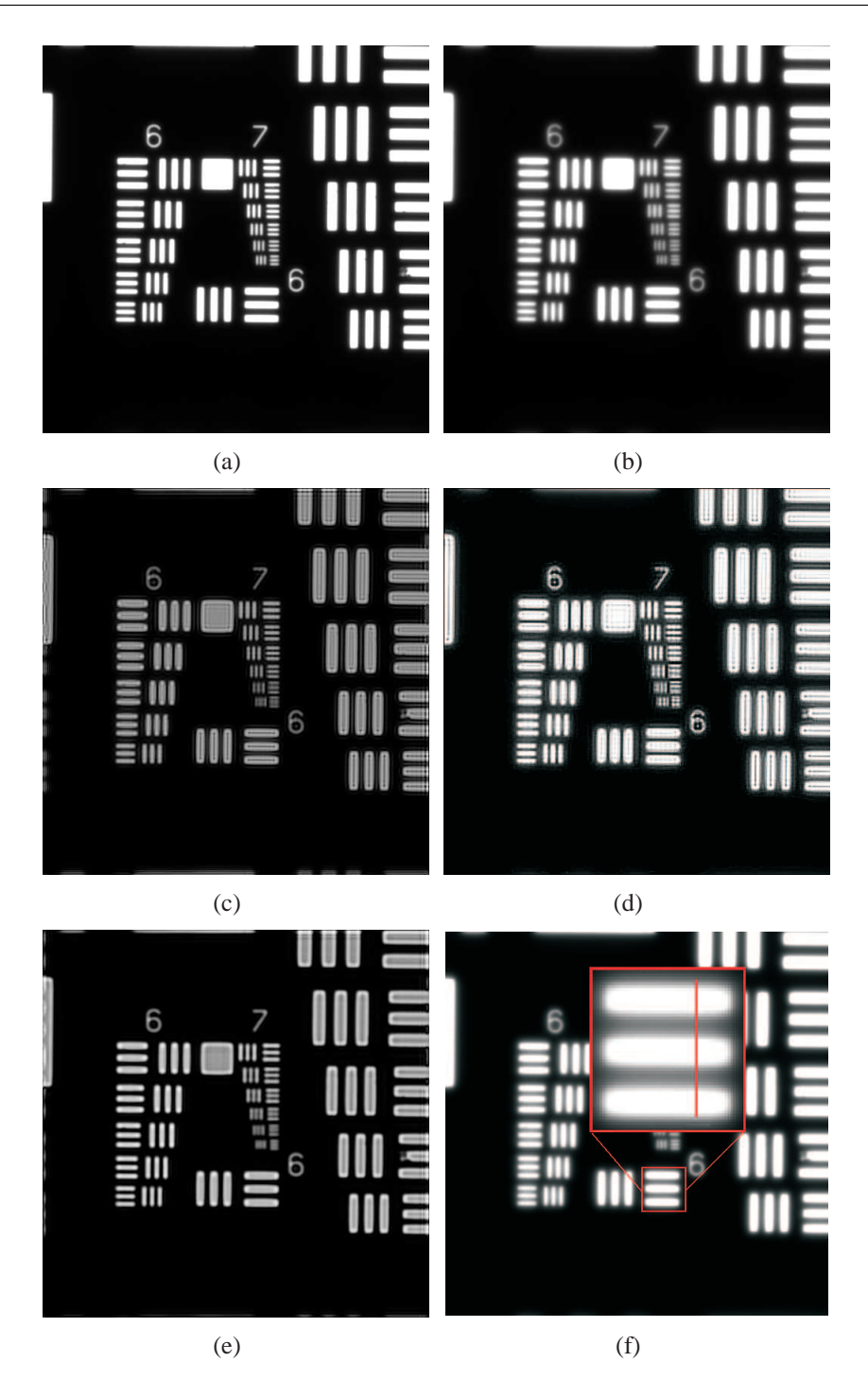

<span id="page-69-1"></span>Figura 5.17: (a) Imagen detectada en foco de un objetivo de resolución de prueba con un objetivo de microscopio de  $4X(0.10)$ ; (b) imagen del objetivo de resolución de prueba con desenfoque  $\omega_{2,0} = 0.65$ ; (c) restauración de [5.17\(b\)](#page-69-2) utilizando una *ipsf* simulada; (d) restauración de 5.17(b) utilizando el *Blind deconvolution algorithm*, con 100 iteraciones; (e) restauración de [5.17\(b\)](#page-69-2) utilizando el método óptico-digital aquí propuesto; (f) en esta imagen se expone la sección transversal utilizada para trazar los perfiles que se muestran en la gráfica [5.20\(a\).](#page-72-0)

<span id="page-70-0"></span>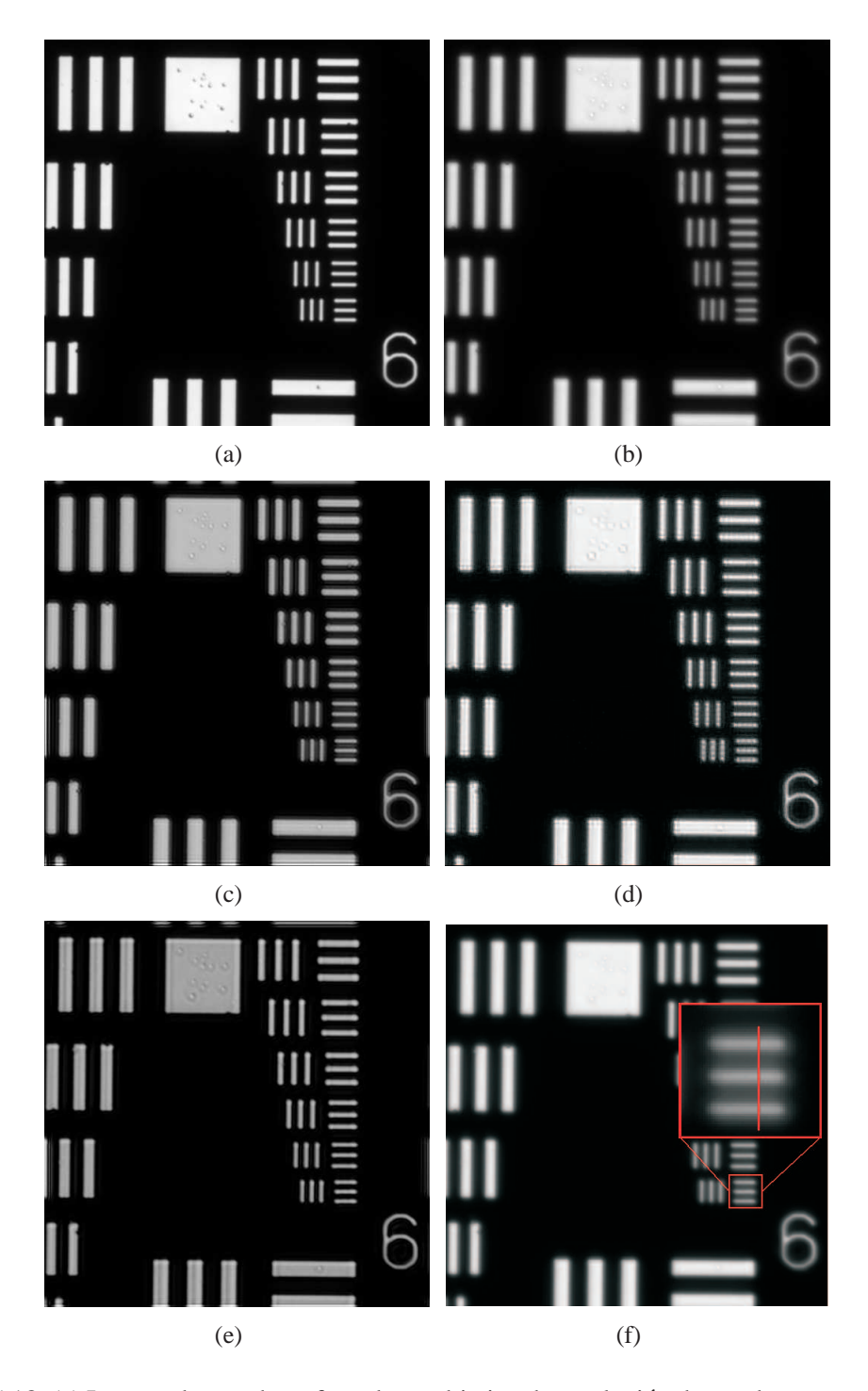

<span id="page-70-2"></span>5.3. Restauración con diferentes objetivos de microscopio

<span id="page-70-1"></span>Figura 5.18: (a) Imagen detectada en foco de un objetivo de resolución de prueba con un objetivo de microscopio de  $10X(0.3)$ ; (b) imagen del objetivo de resolución de prueba con desenfoque  $\omega_{2,0} = 0.585$ ; (c) restauración de [5.18\(b\)](#page-70-2) utilizando una *ipsf* simulada; (d) restauración de [5.18\(b\)](#page-70-2) utilizando el *Blind deconvolution algorithm*, con 100 iteraciones; (e) restauracion de ´ [5.18\(b\)](#page-70-2) utilizando el método óptico-digital aquí propuesto; (f) en esta imagen se expone la sección transversal utilizada para trazar los perfiles que se muestran en la gráfica [5.20\(b\).](#page-72-1)

<span id="page-71-2"></span><span id="page-71-0"></span>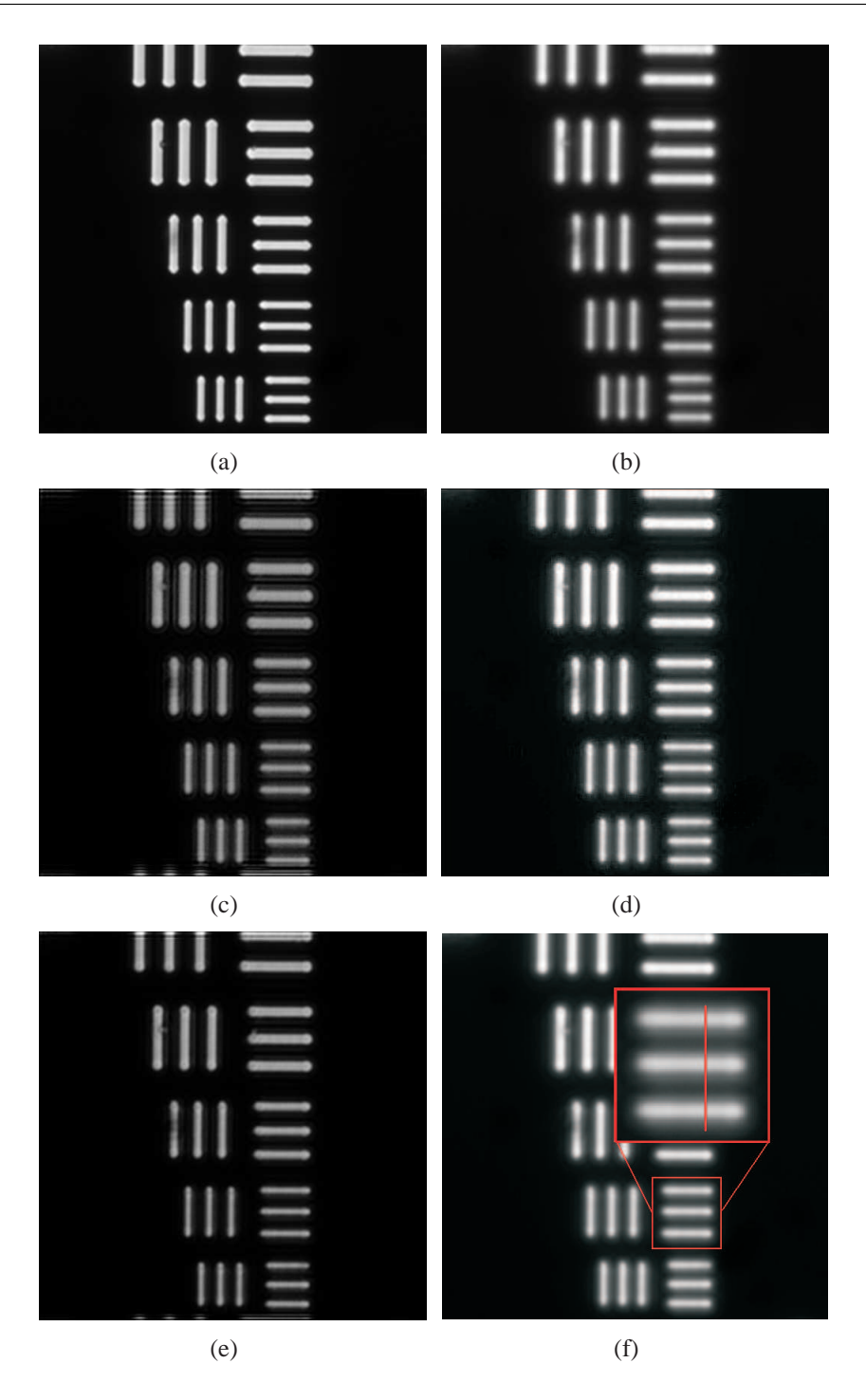

<span id="page-71-1"></span>Figura 5.19: (a) Imagen detectada en foco de un objetivo de resolución de prueba con un objetivo de microscopio de  $20X(0.5)$ ; (b) imagen del objetivo de resolución de prueba con desenfoque  $\omega_{2,0} = 0.813$ ; (c) restauración de [5.19\(b\)](#page-71-2) utilizando una *ipsf* simulada; (d) restauración de [5.19\(b\)](#page-71-2) utilizando el *Blind deconvolution algorithm*, con 100 iteraciones; (e) restauracion de ´ [5.19\(b\)](#page-71-2) utilizando el método óptico-digital aquí propuesto; (f) en esta imagen se expone la sección transversal utilizada para trazar los perfiles que se muestran en la gráfica 5.20 $(c)$ .
<span id="page-72-0"></span>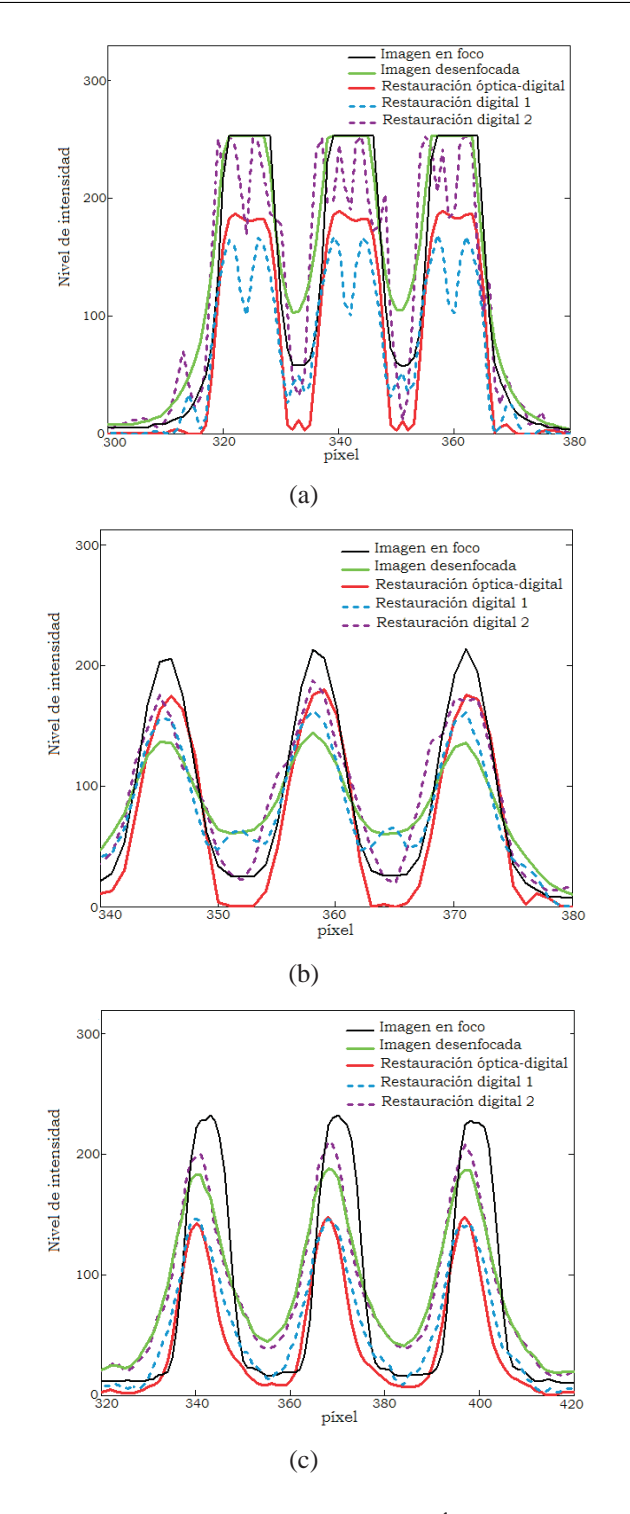

Figura 5.20: Perfiles de intensidad utilizando el método Óptico-Digital (linea roja continua), utilizando una *ipsf* simulada (linea azul punteada), usando el método digital Blind deconvolu*tion algorithm* (linea morada punteada). También se muestran tanto los perfiles de imagen en foco (linea negra continua) como la imagen desenfocada(linea verde continua). (a) Cuando el objetivo de microscopio es de  $4X(0.1)$ ; (b) cuando el objetivo de microscopio es de  $10X(0.3)$ ; (c) cuando el objetivo de microscopio es de  $20X(0.5)$ 

### <span id="page-73-1"></span>**5.4. Resultados adicionales**

#### **5.4.1. Utilizando imagenes con color ´**

Se utiliza el método óptico-digital presentado en esta tesis, en la restauración de imágenes tricromáticas detectadas fuera de foco. Esto se logra al usar filtros dicroicos rojo, verde y azul en el proceso de captura de las *qps* [\[33\]](#page-88-0).

Para llevar a cabo la restauracion, la imagen fuera de foco debe ser detectada con ´ cada uno de los filtros dicroicos centrados en la region azul, verde y rojo del espectro ´ visible. También se obtiene el estimado de la *ipsf* a partir de las imágenes detectadas de una *qps* en tres longitudes de onda. Posteriormente, el método propuesto se aplica a cada una de las tres imágenes y una vez restauradas, se realiza una mezclan aditiva de las restauraciones para recuperar un estimado del objeto tricromático. Los resultados obtenidos para cada imagen se muestran en la figura [5.21.](#page-74-0) Adicionalmente se muestran los resultados de la mezcla aditiva de las tres imagenes utilizando falso color, para una ´ mejor apreciación en la figura también se exponen en blanco y negro [5.22.](#page-75-0)

### <span id="page-73-2"></span>**5.4.2. Utilizando un OS diferente**

Una de las ventajas que presenta el método propuesto, es poder obtener la *ipsf* directamente del OS. Por lo tanto, si se tiene la imagen de una *qps* se tienen las características del OS y sus aberraciones. Como ejemplo de esto, se utiliza este metodo para obtener ´ la imagen limitada por difracción de una escena detectada con un telescopio de  $2.1m$ de diámetro <sup>[1](#page-73-0)</sup> cuya relación focal es  $F/7$ .5, el filtro utilizado esta centrado en la longitud de onda  $\lambda = 0.6603 \mu m$  con un ancho de banda de 80Å. El seeing es de 1,6'' arc. El objeto detectado es la nebulosa M57, cuya imagen presenta coma por lo que se le puede aplicar un filtro de Wiener construido con una estrella que funciona como fuente puntual (la cual se indica en la imagen [5.23\)](#page-76-0).

Para efectos prácticos, se hace un corte de la imagen original de la nebulosa, la cual tiene una dimensión de  $2048 \times 2048$  píxeles. La imagen con la que se trabaja es de  $512 \times 512$  píxeles, y se muestra en la figura [5.24.](#page-77-0) Posteriormente se muestra la imagen restaurada en la figura [5.25.](#page-77-1)

<span id="page-73-0"></span> $<sup>1</sup>$  Telescopio ubicado en el observatorio nacional de San Pedro Mártir, en Baja California, México</sup>

<span id="page-74-0"></span>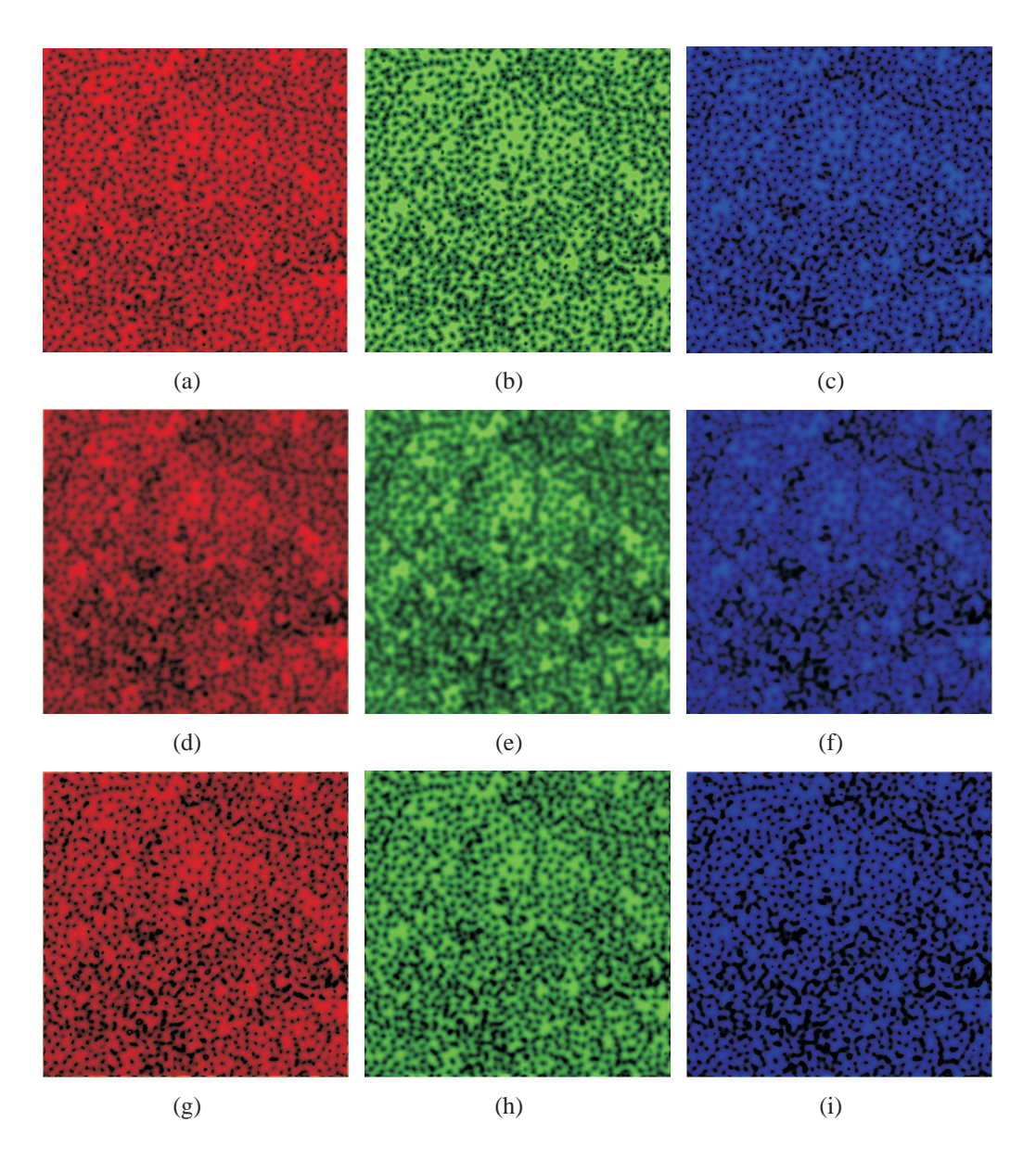

<span id="page-74-3"></span><span id="page-74-2"></span><span id="page-74-1"></span>Figura 5.21: Imagen con falso color, obtenidas con los filtros dicroicos: (a) imagen en foco obtenida utilizando el filtro rojo; (b) imagen en foco obtenida utilizando el filtro verde; (c) imagen en foco obtenida utilizando el filtro azul; (d) imagen desenfocada obtenida utilizando el filtro rojo; (e) imagen desenfocada obtenida utilizando el filtro verde; (f) imagen desenfocada obtenida utilizando el filtro azul; (g) imagen restaurada de [5.21\(d\);](#page-74-1) (h) imagen restaurada de [5.21\(e\);](#page-74-2) (i) imagen restaurada de [5.21\(f\).](#page-74-3)

<span id="page-75-0"></span>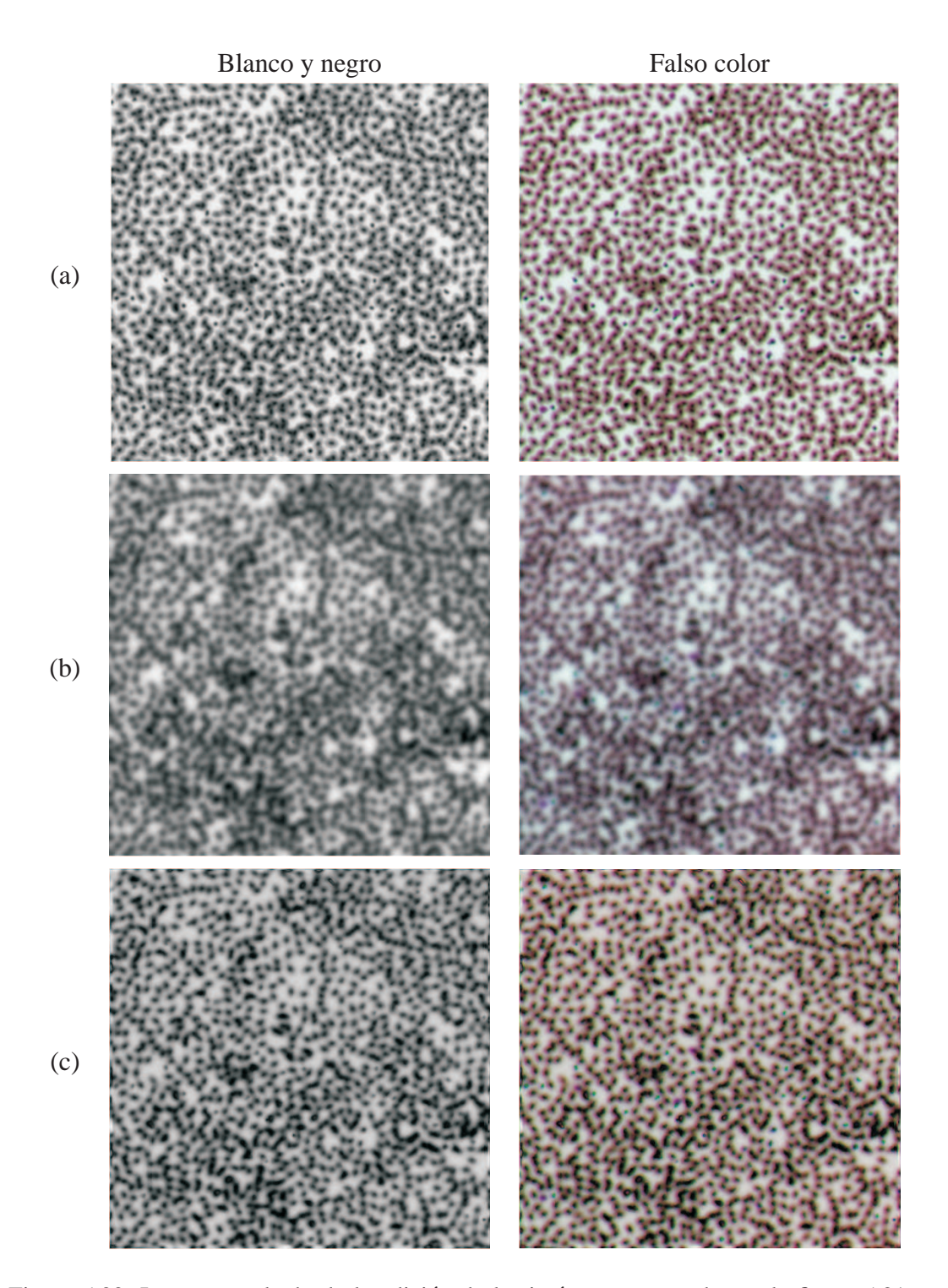

Figura 5.22: Imagen resultado de la adición de las imágenes mostradas en la figura [5.21,](#page-74-0) se muestra el resultado tanto en blanco y negro como con falso color; (a) para imágenes en foco; (b) para imágenes desenfocadas; (c) para imágenes restauradas.

<span id="page-76-0"></span>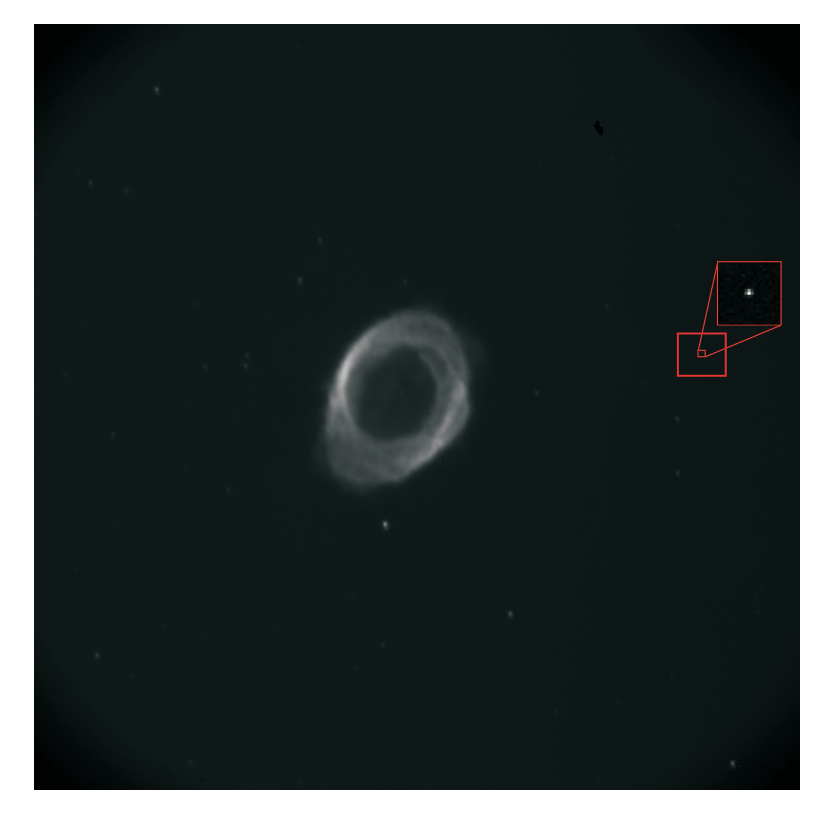

Figura 5.23: Imagen de la nebulosa M57, en la cual se muestra la seccion en donde se encuentra ´ la *qps* cuyo espectro se utiliza para formar el filtro de Wiener

<span id="page-77-0"></span>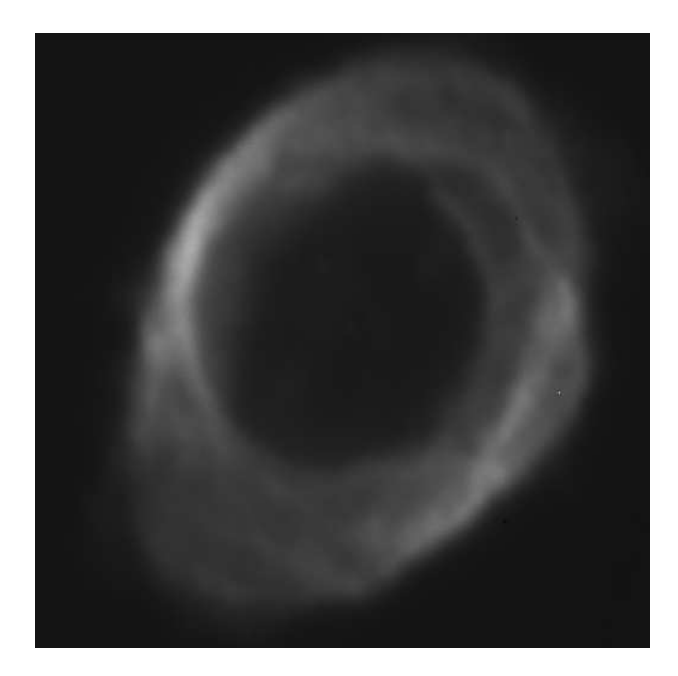

Figura 5.24: Imagen aberrada de la nebulosa M57, esta imagen de  $512 \times 512$  píxeles, es un corte de de la imagen original [5.23](#page-76-0) de  $2048 \times 2048$  píxeles.

<span id="page-77-1"></span>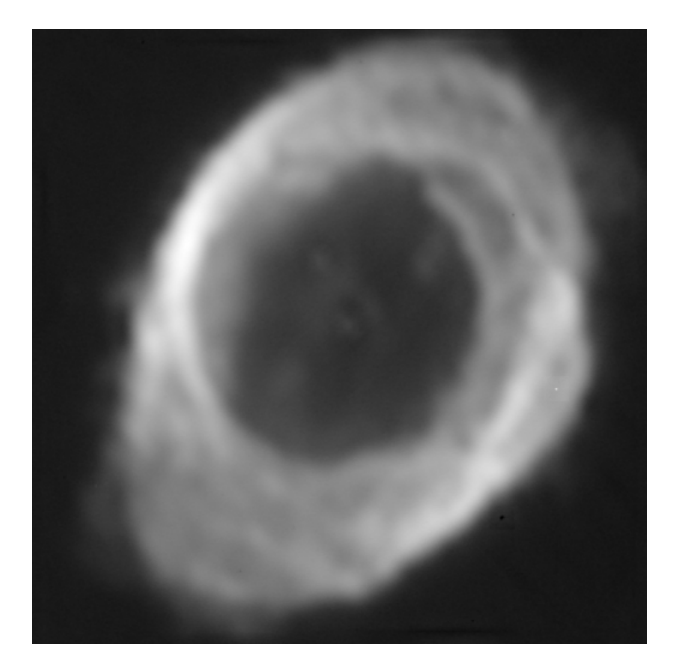

Figura 5.25: Imagen limitada por difracción de la nebulosa M57, la cual se obtiene después aplicar el método óptico-digital propuesto en este trabajo a la imagen [5.24.](#page-77-0)

## Capítulo 6

# **Conclusiones**

En este capítulo se presentan las conclusiones del presente trabajo de tesis. Además se hacen planteamientos sobre posibles trabajos futuros.

- En las imágenes restauradas que se presentan en el capítulo [5,](#page-48-0) se puede observar una diferencia en el nivel de gris de fondo (background) entre la imagen desenfocada y su respectiva imagen restaurada, en donde la segunda tiene un background más obscuro. Sin embargo, la imagen restaurada nos proporciona mayor información acerca de la estructura del objeto en relación con la imagen desenfocada. En este método, se toma en cuenta el desenfoque; sin embargo, están presentes otras aberraciones, las cuales son más evidentes en presencia de desenfoque. Esto se debe, principalmente, a que la lente del objetivo de microscopio esta corregido para trabajar en las distancias objeto e imagen propias de los planos conjugados.
- Al analizar las tablas de la seccion [5.1,](#page-48-1) en donde se acotan los datos referentes ´ a la calidad de la restauracion utilizando dos criterios distintos, se observa un ´ incremento tanto en el valor de la entropía cruzada como en el de la RMSD; esto indica una tendencia de la calidad de la restauracion a reducir conforme la can- ´ tidad de desenfoque es mayor. Este efecto tambien se aprecia en las figuras que ´ aparecen en dicha sección, lo anterior se debe a que varios ordenes de difracción asociados con las altas frecuencias presentes en el objeto se pierden en el proceso de formación de la imagen. En consecuencia, la restauración de imágenes detectadas con grandes desenfoques tienen menor contraste.
- En las tablas [5.1](#page-53-0) y [5.2,](#page-62-0) se observan los datos referentes a la calidad de la restauración, utilizando tanto el criterio de entropía cruzada como el de RMSD. En las primeras dos tablas se puede apreciar que los valores de la entropía cruzada y la RMSD siempre son menores para las imagenes restauradas, esto indica una ´ mejor calidad sobre las imagenes sin restaurar. Sin embargo, en las tablas [5.3](#page-62-1) y ´ [5.4,](#page-62-2) se aprecia que la calidad de la restauración en imágenes restauradas es mejor para valores de ∆z menores o iguales a 80 µm de desenfoque, de acuerdo con el criterio de entropía cruzada, y para valores de  $\Delta z$  menores o iguales a 100  $\mu$ m utilizando el criterio de RMSD. Lo anterior se puede apreciar con mayor facilidad en las gráficas mostradas en las figura  $5.13$  y  $5.14$ . Por lo anterior, se infiere que de acuerdo a los resultados obtenidos con el metodo propuesto, se puede ga- ´ rantizar una buena calidad en la restauracion para valores de desenfoque menores ´ o iguales que 80  $\mu$ m.
- En la sección [5.2,](#page-65-0) se muestran los resultados obtenidos al restaurar imágenes desenfocadas al usar *qps* generadas con luz coherente. Como se puede apreciar, en la figura [5.15](#page-66-0) hay tres imagenes con desenfoque, las cuales fueron restaura- ´ das al emplear el método óptico-digital que proponemos, utilizando tanto una *qps* incoherente como una *qps* coherente. Cuando el desenfoque es moderado, las restauraciones son muy parecidas, sin embargo, para un desenfoque mas grande, la ´ imagen restaurada con *qps* coherente, pierde calidad con respecto a la restaurada con *qps* incoherente.
- Para tener un análisis numérico al comparar la calidad de las imágenes restauradas al emplear una *qps* coherente con respecto a las obtenidas utilizando una *qps* incoherente, se usa el criterio de la RMSD. Los datos se presentan en el cuadro [5.5.](#page-65-1) Estos datos son graficados y el resultado se muestra en la figura [5.16.](#page-67-0) La línea cian corresponde a la calidad de la restauración cuando se utiliza iluminación coherente para generar *qps*, mientras que la línea azul corresponde al caso de iluminación incoherente. Como se puede apreciar, la línea cian permanece ligeramente por debajo de la línea azul para valores pequeños de desenfoque, este comportamiento continua así hasta llegar al valor de desenfoque aproximado a  $0.45\lambda$ . Lo que significa que hasta ese valor, la calidad de la restauración es levemente mejor cuando se emplean las *qps* coherentes. Sin embargo, a partir de

ese valor la separación entre las líneas incrementa, eso indica de que el rango de desenfoque permitido para obtener una restauracion de buena calidad usando ´ *qps* coherentes, es menor que el rango que se tiene para el caso de *qps* incoherentes.

- En la sección [5.3,](#page-67-1) se exponen los resultados de imágenes restauradas utilizando diferentes objetivos de microscopio  $4X(0.10)$ ,  $10X(0.3)$  y  $20X(0.5)$ . Al mismo tiempo se comparan los resultados obtenidos con el métodos óptico-digital aquí propuesto, con el resultado obtenido empleando dos métodos digitales. En las imágenes de las figuras mostradas [\(5.17](#page-69-0) para un objetivo de  $4X(0.10)$ , [5.18](#page-70-0) para un objetivo de  $10X(0.3)$  y [5.19](#page-71-0) para un objetivo de  $20X(0.5)$ , es fácil apreciar las diferencias entre las imágenes restauradas con el método óptico-digital, y las obtenidas con los métodos digitales. Para hacer más evidente estas diferencias se agrega una figura en la que se muestran tres graficas, correspondientes a ´ cada objetivo de microscopio, las cuales contienen los perfiles de cada restaura-ción [5.20,](#page-72-0) en donde se puede hacer una evaluación visual de la calidad de cada restauración. La ventajas de el método óptico-digital sobre los otros dos métodos son evidentes en los tres grupos de imagenes. Particularmente en la region ´ de la imagen que contiene altas frecuencias, en donde los bordes se restauran razonablemente. Sin embargo, el contraste en las imagenes resultado de aplicar el ´ método digital iterativo, es mejor que en las obtenidas con los otros métodos.
- Para complementar el análisis visual referente a la calidad de la restauración de las imágenes obtenidas al comparar el método propuesto con dos métodos digitales, se utiliza el criterio de RMSD para conseguir un analizáis numérico. Los resultados de este evaluacion pueden verse en la tabla [5.6,](#page-68-0) en donde al analizar ´ los datos, observamos que las imágenes restauradas con en método óptico-digital, tienen mejor calidad en los tres casos mostrados.
- Después de observar y comparar las imágenes restauradas utilizando diferentes objetos, se puede concluir que el método óptico-digital propuesto, funciona razonablemente bien para restaurar imagenes detectadas fuera de foco. Lo cual se ´ muestra para tres diferentes AN usadas en este trabajo. Asimismo, proporciona algunas ventajas sobre otros métodos de restauración de imágenes.

## **6.1. Trabajo futuro**

En la sección [5.4.1](#page-73-1) del capítulo [5,](#page-48-0) se muestran resultados preliminares de la restauración de imágenes con color. En las figuras en donde se presentan los resultados [\(5.4.1\)](#page-73-1), se puede apreciar que es posible recuperar informacion referente a ´ la forma del objeto, sin embargo, se debe hacer un estudio de mayor profundidad en cuanto a la teoría del color para mejorar los resultados referentes al color de las imágenes restauradas.

También en la sección referente a resultados adicionales, se presentan resultados preliminares de la restauracion de la imagen con coma de una nebulosa [\(5.4.2\)](#page-73-2), ´ utilizando el método propuesto en este trabajo. Sin embargo, ya que el tipo de problemas que se presentan al usar un telescopio ademas de ser numerosos, son ´ distintos a los que se presentan al usar un microscopio. Por lo anterior, es necesario hacer un estudio adicional para poder extrapolar el metodo propuesto a ´ imágenes detectadas con telescopios.

Otro tema de interés, es el poder recuperar la función de Ambiguedad [\[11\]](#page-86-0) a partir de las imágenes de las *qps* detectadas con distintos desenfoques, y de este modo poder explorar todos los desenfoques aún si no fueron detectados en un principio.

# **´ Indice de figuras**

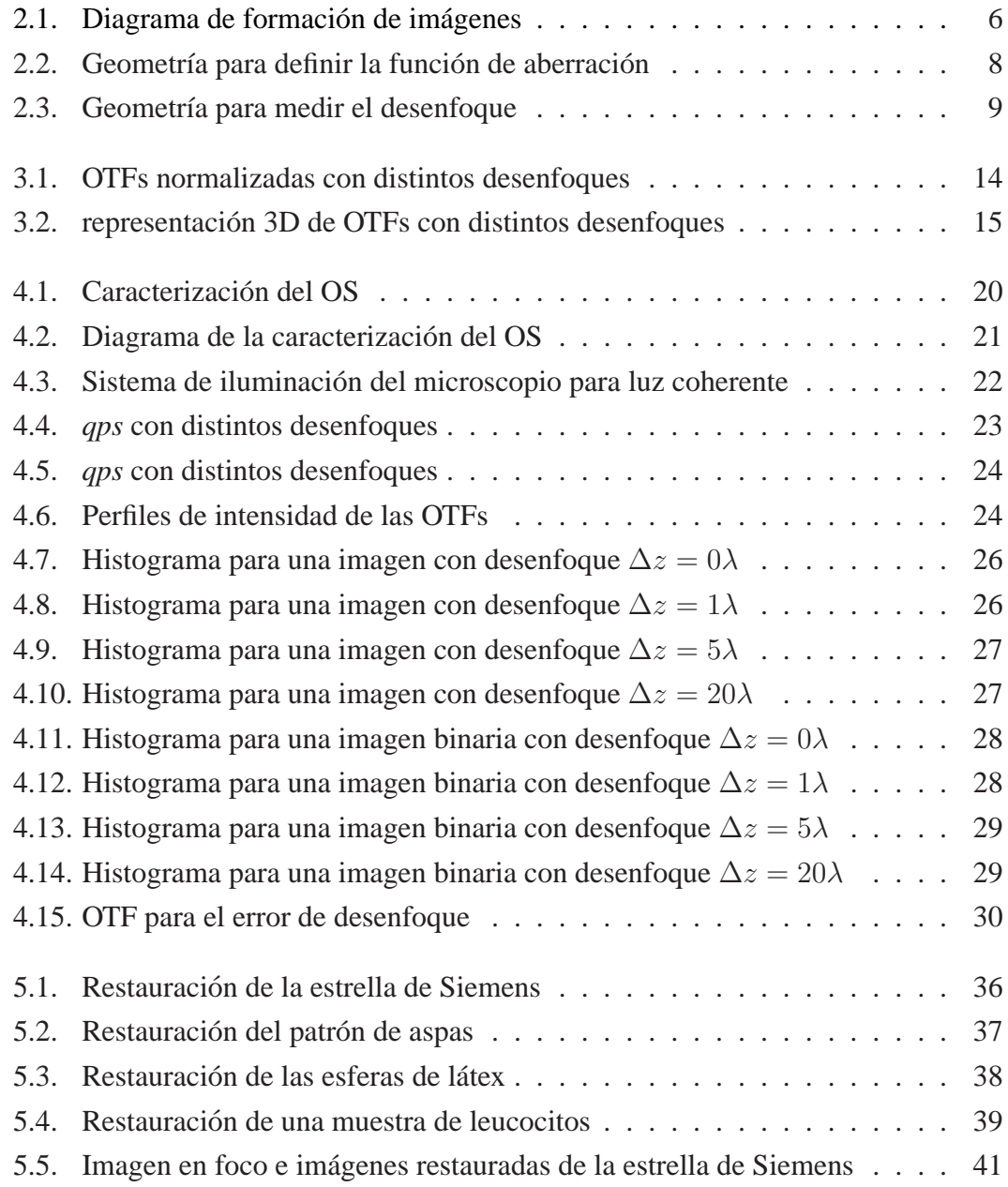

## Índice de figuras

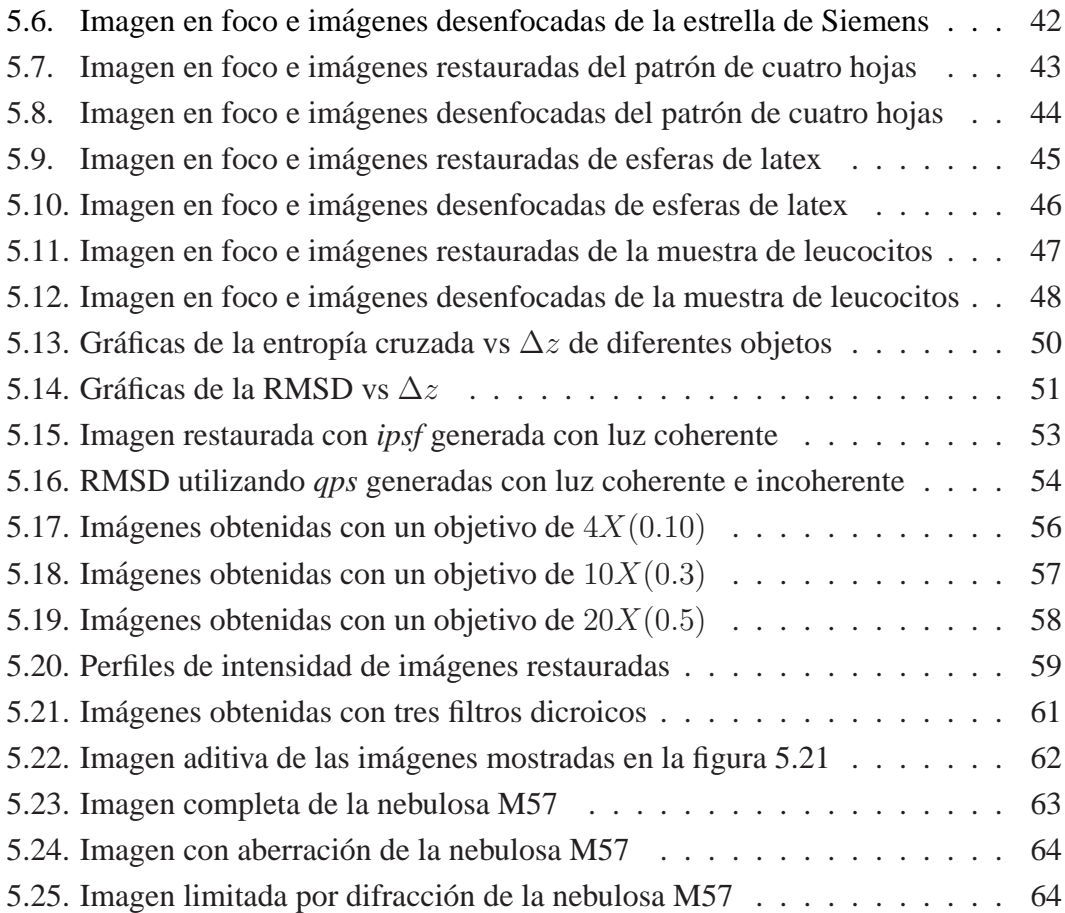

# **´ Indice de cuadros**

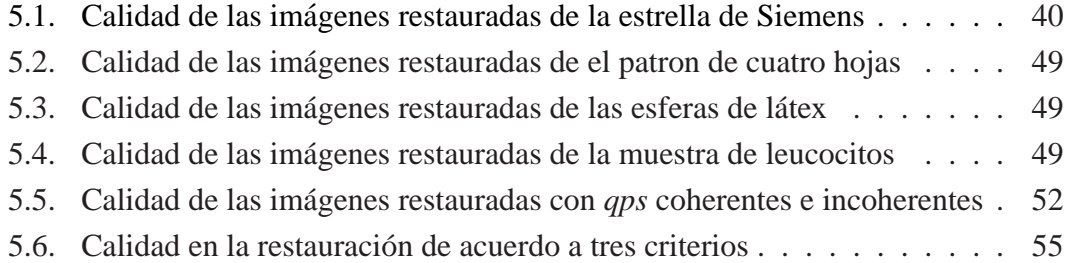

# **Bibliograf´ ıa**

- [1] Comastri S. A., Simon J. M., and Blendowske R. Generalized sine condition for image-forming systems with centering errors. *Journal of the Optical Society of America A*, 16:602–611, 1999.
- [2] Fish D. A., Brinicombe A. M., and Pike E. R. Blind deconvolution by means of the richardson-lucy algorithm. *J. Opt. Soc. Am.*, 12(1):58–65, 1995.
- [3] Groen Frans C. A., Young Ian T., and Ligthart Guido. A comparison of different autofocus algorithms. *IEEE Transactions on pattern Analysis and Machine Intelligence*, pages 597–600, 1985.
- [4] Papoulis A. *Systems and Trasformations with Applications in Optics*. 1968.
- [5] Gaskill Jack D. *Linear Systems, Fourier Transforms and Optics*. 1978.
- [6] Krotkov E. Focusing. *International Journal of Computer Vision*, 1:223–237, 1987.
- [7] Saleh B. E. Wiener restoration of defocused partially coherent images. *Applied Optics*, 19(21):3646–3650, 1980.
- [8] Shanon C. E. A mathematical theory of communication. *Bell System Technical Journal*, 27:379–423, 1948.
- [9] Shore J. E. and Johnson R. W. Axiomatic derivation of the principle of maximum entropy and the principle of minimum cross-entropy. *IEEE Transactions of Information Theory*, 27(1):472–482, 1980.
- [10] Aguilar J. F., Berriel-Valdos L. R., Landgrave J. E., and Orlando G. I. Pixel size effect on the optical resolution of circular incoherent sources for detected images an approach using the phase space representation. In *ICO-XXI, Sydney Australia*, 2008.
- <span id="page-86-0"></span>[11] Brenner K. H., Lohmann A. W., and Ojeda-Castaneda J. The ambiguity function as a polar display of the otf. *Optics Communications*, 44(5):323–326, 1983.
- [12] Gross H., Singer W., and Totzek W. *Handbook of Optical Systems, Volume 2, Physical Image Formation*. 2005.
- [13] Hopkins H. H. *Wave Theory of Aberration*. 1950.
- [14] Hopkins H. H. Image formation by a general optical system. 1. general theory. *Applied Optics*, 24:2491–2505, 1985.
- [15] Hopkins K. H. The frequency response of a defocused optical system. *Proc. Roy. Soc. London*, A231:91–103, 1995.
- [16] Orlando G. I., Aguilar J. F., Berriel-Valdos L. R., and Landgrave J. E. Wigner distribution function of the images of quasi-point source in the vicinity of the focal plane. In *Proc. RIAO/OPTILAS 992*, pages 1106–1110, 2008.
- [17] Raveh I., Mendlovic D., Zalevsky Z., and Lohmann W. Digital method for defocus corrections: Experimental results. *Optical Engineering*, 38:1620–1626, 1999.
- [18] Holmes T. J. Blind deconvolution of quantum-limited incoherent imagery: maximum-likelihood approach. *J. Opt. Soc Am. A*, 9:1052–1061, 1992.
- [19] Pratt William K. *Digital Image processing*. 1978.
- [20] Lagendijk R. L., Biemond J., and Boekee D. E. Identification and restoration of noisy blurred images using the expectation-maximization algorithm. *IEEE Transactions on Acoustics, Speech, and Signal Processing*, 38(7):1180–1191, 1990.
- [21] Berriel L.R., Bescos, and J. Santisteban A. Image restoration for a defocused optical system. *Applied Optics*, 22:2772–2780, 1983.
- [22] Born M. and Wolf M. *Principles of Optics*. 1987.
- [23] Duffieux P. M. *Líntegrale De Fourier et Ses Applications A LÓptique*. 1946.
- [24] Van Kempen G. M., Van Vliet L. J., Verveer P. J., and Van Der Voort H. T. A quantitative comparison of imag restoration methods for confocal microscopy. *Journal of Microscopy*, 185:354–365, 1997.
- [25] Subbarao Murali and Nikzad Arman. Focusing techniques. *Optical Engineering*, 32:28242836, 1993.
- [26] Castelman N. *Digital Imaging Processing*. 1996.
- [27] Noonan N. and Basu P. *Signal and image restoration Information-Theoretic Approaches*. 2011.
- [28] Wiener N. *Extrapolation, Interpolation, and Smoothing of Stationary Time Series*. 1970.
- [29] Kutter P. Focusing criterion for ground-glass-focused lenses, derived from mtf measurements. *Applied Optics*, 12:467470, 1973.
- [30] Pentland A. P. A new sense for depth of field. *IEEE Transactions on pattern Analysis and Machine Intelligence*, PAMI-9(4):523–531, 1987.
- [31] Gonzalez R. and Richard E. Goods. *Digital Image processing*. 2002.
- [32] Ortiz-Sosa R. Resolución óptica-digital de imágenes detectadas fuera de foco. Master's thesis, Instituto Nacional de Astrofísica Optica y Electrónica, Agosto 2011.
- <span id="page-88-0"></span>[33] Ortiz-Sosa R., Berriel-Valdos L. R., Aguilar J. F., Carranza-Gallardo J., and Orlando I. Optical-digital restoration of out-of-focus color images detected in microscopy. In *Proc. SPIE 8011*, pages 801184(1–6), 2011.
- [34] Ortiz-Sosa R., Berriel-Valdos L. R., and Aguilar J. Felix. Restoration of defocused ´ images using quasi-point sources which are detected with coherent light. In *Proc. SPIE 9600*, pages 960004(1–8), 2015.
- [35] Mejía-Romero S., Berriel-Valdos L. R., Aguilar J. F., and G. I. Orlando. Discrete wigner distribution function applied on images of quasi-point source objects in coherent illumination. In *Proc. SPIE 8011*, 2011.
- [36] Goodman J. W. *Introduction to Fourier Optics*. 1996.
- [37] Richardson W. Bayesian-based iterative method of image restoration. *J. Opt. Soc Am. A*, 62:55–59, 1972.
- [38] Weinstein W. Image of incoherent illuminated bright and opaque disks. *J. Opt. Soc. Am.*, 45(12):1006–1007, 1955.
- [39] Lam E. Y. Digital restoration of defocused images in the wavelet domain. *Applied Optics*, 41(23):4806–4811, 2002.